# Magic Search Words

### FINDING HEALTH INFORMATION ON THE INTERNET

There is more health information available on the Internet than ever before.

#### This book shows you how to find it.

#### You will discover:

- How to get the most out of search engines \*
- How to find health and medical information on the Internet
- How to use "magic search words" to uncover the best web sites fast
- How to improve your skills
- Identify critical business and contact information
- How to take action to achieve success

"MAGIC SEARCH WORDS and search strings are a real educational benefit! Find the best information on the Internet easier than ever before and get it fast!"

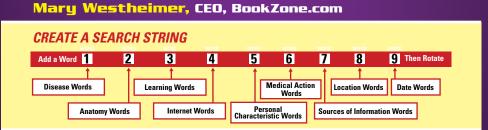

"I was stunned when I learned tricks that let me tap into 'the invisible Web,' 'hidden' Internet databases and a vast network of other invaluable Internet resources I never knew existed before."

Gregg Stebben, Author, Internet Privacy For Dummies

### Master these techniques and improve your life.

\$14.95 US / \$24.95 CAN

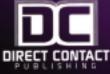

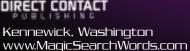

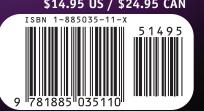

"Pays for itself on the first search. The next hundred thousand are on the house." **STEVE O'KEEFE,** Author of Complete Guide to Internet Publicity

# Magic Search Words 2/4

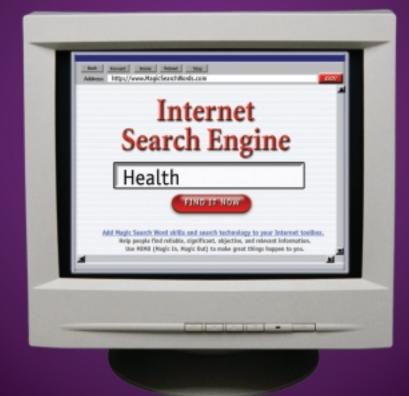

Strategies and Search Tactics to Discover the Best of the Internet

## Paul J. Krupin

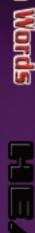

Magne

Search

Krupin

DC

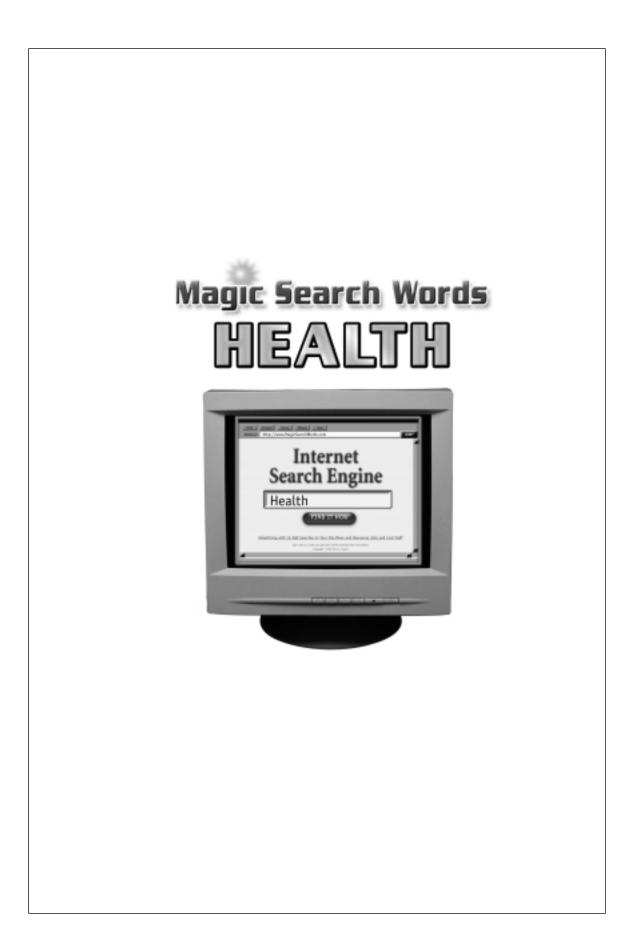

#### The Magic Search Word Series

Scholarships Jobs Health Homework Business Law Personal Finance Animal and Pet Care Environment

#### Free! Access to www.MagicSearchWords.com

Each of the Magic Search Words books provides you with free access to the custom programmed Magic Search Words web site.

MagicSearchWords.com automates the creation of search strings, so that creating search strings and submitting them to the best search engines is even faster and easier than ever.

You may go to www.MagicSearchWords.com anytime once you have purchased or downloaded a book.

Thank you for your interest in improving your life!

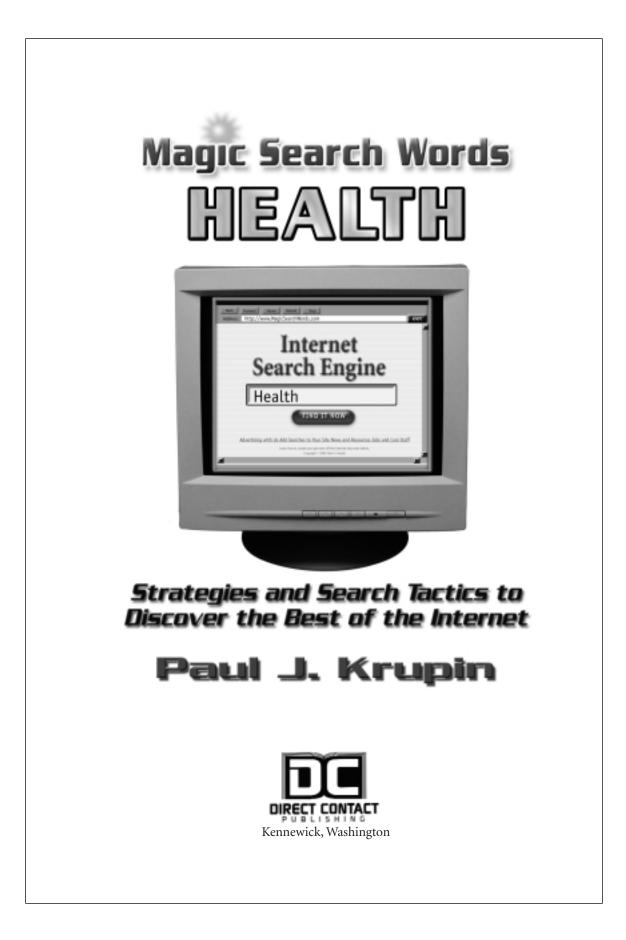

#### MAGIC SEARCH WORDS Health

#### Copyright © 2002 by Paul J. Krupin

All Rights Reserved. Written permission must be secured from the publisher to use or reproduce any part of this book, except for brief quotations in critical reviews or articles.

While every publication precaution has been taken in the preparation of this book, the publisher assumes no responsibility for errors or omissions, or for damages from the use of the information contained herein.

Books are available in quantity for promotional or premium use. Write to the Director of Special Sales, Direct Contact Publishing, P. O. Box 6726, Kennewick, WA 99336, Email info@MagicSearchWords.com or call (509) 545–2707.

Trademarks and services names have been used throughout this book. Rather than insert a trademark notation at each occurrence of the name, the publisher states that all such trademarks are used in an editorial manner without any intent to infringe upon the trademark.

www.MagicSearchWords.com

ISBN 1-885035-11-X (softcover) ISBN 1-885035-15-2 (e-book)

Cover and Interior Design & Typesetting by Desktop Miracles, Inc., Stowe, VT

Library of Congress Cataloging-in-Publication Data

Krupin, Paul J.

```
Magic search words: health—strategies and tactics to discover the best
of the Internet / Paul J. Krupin
p. cm.
ISBN 1-885035-11-X (softcover)
ISBN 1-885035-15-2 (e-book)
1. Medicine, Popular—Computer network resources. 2. Health care
(Medical)—Computer networks. 3. Internet (Computer network).
I. Title. II. Series.
025.06'65—dc21
```

Printed in the United States of America 07 06 05 04 03 02 10 9 8 7 6 5 4 3 2 1 To All the Children, For they shall inherit our knowledge, hopes, dreams and visions.

#### Disclaimer

Even a book like this has limitations. This book was written to provide information on the subject of searching and finding information on the Internet. It is sold with the understanding that the publisher and author are not engaged in rendering legal, accounting or other professional services. If expert assistance is required, then the services of a competent professional should be sought.

It is not the intent of this book to cover all the information that is available on this topic from other experts and creative people who also write on this subject. Rather it is intended to complement, amplify, and supplement other available works.

Seeking medical information and valid, personal advice or guidance on the Internet is not a guaranteed endeavor. Anyone who decides this book is for them must expect to invest a lot of time and effort without any guarantee of success. Answers to your questions do not appear magically. What you read may not be totally true or relevant to your particular situation. To receive valid bona fide medical advice, you must go to a licensed certified medical practitioner.

Every effort has been made to make this book complete and as accurate as possible. However, there may be mistakes both typographical and in content. Therefore, this book should only be used as a general guide and not as the ultimate source for information on medical information online. Furthermore, this book only contains information that is current as of the printing date.

The purpose of this manual is to educate and entertain. The author and publisher shall have neither liability nor responsibility to any person or entity with respect to any loss or damage caused or alleged to be caused directly or indirectly by the information contained in this book.

If you do not wish to be bound by the above you may return this book to the publisher for a full refund.

If you love to find mistakes, please send in your corrections for the next edition.

## Magic Ingredients

| Acknowledgments |                                                                                                    | XV |
|-----------------|----------------------------------------------------------------------------------------------------|----|
| Chapter 1:      | <ul> <li>INTRODUCTION</li> <li>Overview</li> <li>Purpose</li> <li>Getting Started</li> <li>How To Use This Book</li> </ul>                                                                                             | 1  |
| CHAPTER 2:      | <ul> <li>ALL ABOUT SEARCH ENGINES</li> <li>True Search Engines</li> <li>Web Directories</li> <li>Virtual Libraries</li> <li>Meta-Search Engines</li> <li>The Invisible Web</li> <li>Search Engine Resources</li> </ul> | 7  |
| CHAPTER 3:      | <ul> <li>MAGIC SEARCH WORDS</li> <li>The Search String Technique</li> <li>Simple Searches</li> <li>Advanced Searches</li> <li>Concept and Phrase Searches</li> </ul>                                                   | 15 |
| Chapter 4:      | <ul> <li>THE MAGIC SEARCH WORDS КІNGDOM</li> <li>Overview of the Kingdom</li> <li>Magic Potions: The Key Search String Word<br/>Groups</li> <li>Inside the Key Medical Search String Word<br/>Groups</li> </ul>        | 39 |

| viii       | Magic Search Worc                                                                                                    | ls: HEALTH                                                                                                    |  |
|------------|----------------------------------------------------------------------------------------------------|----------------------------------------------------------------------------------------------------|--|
| Chapter 5: | <b>Discovering the Fountain of Eternal Youth</b> 61<br>• Specific Medical & Health Topics                                                                                                    |                                                                                                    |  |
|            | <ul> <li>Aging, Elder Care,<br/>Long-Term Care and<br/>Rehabilitation</li> <li>Allergies, Asthma, &amp;<br/>Immunology</li> <li>Alternative Health &amp;<br/>Medical Treatment</li> <li>Blood, Circulatory &amp;<br/>Lymphatic System</li> <li>Bones, muscles, joints,<br/>orthopedics &amp; physical<br/>therapy</li> <li>Cancer</li> <li>Chiropractic Care</li> <li>Colds and the Flu</li> <li>Death &amp; Dying</li> <li>Dental and Oral Care</li> <li>Diabetes, Hormonal &amp;<br/>other Immune System<br/>Disorders</li> <li>Digestive System &amp;<br/>Gastrointestinal Illness</li> <li>Ears and Hearing</li> <li>Eating, Foods and<br/>Nutrition</li> <li>Emergencies, Poison<br/>Control &amp; Safety</li> <li>Eye Care &amp; Vision</li> <li>Family &amp; Parenting</li> <li>Fitness &amp; Exercise</li> <li>Foot Care</li> <li>Heart Disease and<br/>Cardiology</li> </ul> | <ul> <li>Headache and Migraine</li> <li>Infections</li> <li>Lungs &amp; Airways</li> <li>Medication &amp; Drugs</li> <li>Men's Health</li> <li>Mental Health &amp;<br/>Psychiatry</li> <li>Nervous System and<br/>Neurology</li> <li>Physical &amp;<br/>Developmental<br/>Disabilities</li> <li>Plastic Surgery</li> <li>Sex &amp; Fertility</li> <li>Sexual Disorders</li> <li>Skin Care and Skin<br/>Diseases</li> <li>Sleep Disorders</li> <li>Social Problems,<br/>Physical, Sexual<br/>Problems</li> <li>Sports Medicine and<br/>Injuries</li> <li>Substance Abuse</li> <li>Surgery</li> <li>Tests, Tools and<br/>Calculators</li> <li>Travel and Health</li> <li>Women's Health</li> <li>X-rays, Radiology and<br/>Nuclear Medicine</li> </ul> |  |

|             | Introduction                                                                                                    | i  |
|-------------|----------------------------------------------------------------------------------------------------|----|
| CHAPTER 5:  | <ul> <li>THE CASTLES OF THE KINGDOM</li> <li>Going from Ideas to Action</li> <li>Special Topics In Medical Health Care</li> <li>Doctors &amp; Health Care Professionals</li> <li>Hospitals and Health Care Facilities</li> <li>Insurance &amp; Health Care Providers</li> <li>Medical Education</li> <li>Government Agencies</li> <li>Companies &amp; Corporations</li> <li>Professional Associations and Organizations</li> <li>Educational Institutions</li> <li>Media</li> <li>Legal Questions, Fraud or Abuse</li> <li>Free Stuff</li> </ul> | 11 |
| Chapter 7:  | CONCLUSION <ul> <li>Avoiding Disaster</li> <li>Parting Words</li> </ul>                                                                                                    | 13 |
| APPENDIX:   | Summary of the Best Health                                                                                                    |    |
|             | Magic Search Words                                                                                                    | 14 |
| Index       |                                                                                                    | 14 |
| Who is Paul | I Vancing                                                                                                    | 14 |

### Foreword

#### by Meryl K. Evans

The Internet and especially its search engines have helped me tremendously in my career as a writer. Without search engines, I would have to spend hours manually tracking down needed information for interviews, articles, reviews, and other writing projects.

Whenever I needed to do research for school, I had to do it the oldfashioned way since it was pre-Internet times. That meant going to the library, organizations, and bookstores to comb for information.

That was barely a decade ago. Phenomenal changes have taken place in the world since I was a student trying to collect the right information to get a good grade. When I entered college, computers weren't quite on every desk. Four years later when I entered the work force, fellow co-workers and I had our own computers.

Just because the search engines and other Internet resources are there for the taking, information won't come to you without your help. Libraries and references still require the crucial and critical skills of knowing how to ask the right questions to search and find the answers.

With search engines having indexed billions of Web pages, it's become a game of looking for a needle in the haystack. We have to give it a hand so it can return the favor of finding what we need without providing irrelevant and overwhelming results.

#### Magic Search Words: **HEALTH**

Online searching is becoming a necessary skill that is in demand for people in all walks of life. It's for the student who is trying to get a good grade on a thesis. It's for the parent who is trying to handle a parenting issue. It's for the professional who is trying to advance in a career. It's for the traveler who is looking for that next exciting destination.

The *Magic Search Words* series provides you with the basic building blocks that expert searchers use. Not only will it give you strategies to support you in your current search efforts, but also it will empower you to learn more and benefit from search engines to help you in other areas of your life.

The book is an incredibly fast read and it'll show you how to conduct effective searches. With a little practice and advice, online searching will become a habit and open new worlds for you.

> Meryl K. Evans Author www.meryl.net Plano, Texas

xii

### Preface

This book is all about Internet wizardry.

This is not just about technology, but rather the focus is on *YOU*, the person who sits at the computer.

This book teaches *YOU* how to select the right string of words for your search. The words you select and enter are the *Magic Search Words*.

It's a remarkable book really; the search string technique described here empowers you to get more valuable, relevant, and immediately useful information off the Internet than any other search engine tool ever created.

Search strings are a breakthrough in getting the best and most relevant information as quick as a click. They work and they can help you get results.

You will do best if you know what you want and learn the technical language of your chosen area of interest.

If you don't yet know what you want, that's OK. You'll have plenty of opportunity to find out and there are plenty of things to look at and experience. Eventually, after learning how to search, you'll want to step back and take a breather.

Use this time wisely. Plan your approach and prepare your tools. Have your off line letters, applications, letters of recommendation and references available and ready to be adapted for your use.

Then follow the steps: Search, Find, Match and Apply. These simple strategies, tactics and magic words will cut through the clutter and get you right to what you need and want the most.

Most people read through this book quickly one time. Then they go back and read it again, doing the recommended searches, to gain solid experience and knowledge. Then, you can begin to fly.

### Acknowledgments

I wish to acknowledge with the deepest possible respect and thanks my parents, Helene and Murray Krupin, who gave me the most profound gift anyone can ever receive, the love of learning. My grandmother, Ida Sokol, still serves as a stalwart rock of strength and inspiration, her business sense, spiritual devotion, and dedication to finding satisfaction in service to others has shaped my own destiny into a satisfying life of public service. Working next to you as a child and a teenager Aunt Cookie, you taught me the first magic words "Can I help you". Aunt Judy, thank you for being a first class librarian and a critical reviewer with a superb eye for detail. Uncle Jack and Aunt Priscilla, thanks for sitting me down, helping me in time of need, and telling me in no uncertain terms that I have a duty to get back to business. To my family, your love, counsel, words, thoughts and feelings, conveyed to me throughout my youth, allowed the sparks of creativity to grow into a firestorm, and have helped me dedicate, channel and focus my energy towards the creation of tools that can be used to better humankind.

To my numerous colleagues in government and industry, I recognize your talents and skills and it is with great pleasure I now seek to share some of the energy, expertise, and talent you have imparted to me. Being around you and watching you work in managing the government has been a galvanizing and adventurous experience. Watching you tackle the problems of society with the tools and technologies available to us has infected me with a sense of responsibility for humanity. Thank you for allowing me to be a contributor. Your mentoring has helped motivate and shape the creation of the tools contained in these books.

Ben Kaplan, I want to say thank you for identifying the need for this book. Your own efforts, writings, enthusiasm and success motivated me to strive to create these tactics and once the ideas were conceived, to follow your lead and share them with others so they may benefit.

Dan Poynter, self publishing guru and mentor extraordinaire, you once again have shaped the world by inspiring creativity and helping a self-published author through the gauntlet to publishing success. Thank you!

Barry Kerrigan and Del LeMond, you guys are capable of much more than just Desktop Miracles, you are true alchemists, magicians of the printed word and graphic arts. I also want to thank computer wiz Tony Dalman, of Networks Northwest for keeping my computers humming and recognize the extraordinary talents and programming skills of Don Short of One World Telecommunications, without whom none of this would be possible. To Kathleen Stidham, thank you for your timely review and insights.

To agent Jeff Herman, thank you for trying! To the dozen or so east coast publishers who rejected the first version of this book, thank you! If you hadn't rejected the original manuscripts, the techniques and tactics contained in the present version of the *Magic Search Words* series would not have been created.

To my editors, Judith Whitehead, the mystery editor in New York, Angela K. Durden, and Meryl K. Evans, thank you for your hurricane force creativity and talents. Yes, I am a once-upon-a-time lawyer who still types with two fingers, thankfully knows when to ask for help, and hopefully knows how to graciously receive it. You have tactfully and elegantly guided me through the collaborative process and helped me create this incredible tool for educating and helping people with simplicity, brevity and style. Your comments and insights have helped redefine and reinvent the concepts in this book series again and again. Here's to many more happy revisions!

Most important of all, to my wife Nancy, and my two dynamite daughters, you provide me with support and inspire me to achieve. May I continue to make you proud.

> Paul Krupin Kennewick, Washington 2002

xvi

#### CHAPTER

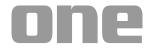

# Introduction

#### Overview

The Magic Search Word books present you with an entirely new set of easy-to-learn Internet search skills and techniques. You can use these to increase your knowledge, skills, financial success, health, and the overall quality of your life, as well as those around you.

These powerful books are written with a user view at their core. They show you exactly how to search the Internet and find the best life-saving health and medical information available quicker, faster and easier than you ever imagined possible.

You will be amazed, even if you think you know everything there is to know about the Internet. You are about to learn that there is a whole new universe at your fingertips. So be open and get ready to learn some very simple, yet mind-boggling, powerful techniques.

#### Magic Search Words: **HEALTH**

These books teach you how to use magic search words, create "search strings", and use special techniques like the search word rotation, the minus .com trick, searching with phrases or concepts, with personal, social of family information, or by subject, sources, date, location and much, much more.

These methods were developed by carefully distilling trial and error experience, analyzing the results from thousands and thousands of individual searches and by seeking ways to leverage the everimproving Intenet and search engine technologies.

They have been reviewed and endorsed by experts in the field of library science as well as by subject matter experts in the various topics addressed by each book.

And they deliver. You can find what you want. As quick as a click!

We encourage you to read these books carefully and then get on line and search. Use Magic Search Word techniques frequently so that you fully benefit from the powerful knowledge contained on the Internet.

We hope that you will use what you learn so that *you* may profit personally. Then, please share your newly found knowledge, skills, capability and experience with others so that they might profit as well.

#### Purpose

This book is all about searching the Internet for health and medical information. You can quickly find the really valuable and useful, even life-saving information, on the Internet if you learn how to do three things:

- 1. how to use search engines;
- 2. how to select the right search words; and
- 3. how to string the words together to do an effective search.

The key to being successful is using what I call Internet "search strings."

A search string is simply a series or *a string of key words* that you enter into the search engine to find what you are looking for. It can be two words, four words, six words or even ten or eleven words in a row.

Once you learn how to create search strings, there is no bit of information that you can't find.

To understand the power of the string search, you have to understand the paradox of the Internet. The amount of really incredible information of real value on the Internet has exploded.

From 1998 to 2001 government agencies, universities, professional organizations, and companies went online in a really big way. They keep putting more, better, and higher quality information online every day.

While the information available was exploding, the search engines were also getting easier to use. Technology has made it quicker and easier to reach out and grab that information. Every day brings new advances. Computers are faster, plus Internet connections are better than ever and continue getting better every day.

But guess what? The technology is changing so fast that most people haven't yet come to grips yet with the human factors involved in taking advantage of these newly developed powers.

So much has changed that no one really knows what's out there any more. There is so much information floating out there in cyberspace, yet no one seems to know how to find the good stuff—the real gold *information*. Information is power. It is an unfortunate paradox; we're all dressed up, we know where we want to go, but we have no idea on how to get there!

Enter "Magic Search Words" and the "Search String Technique". These methods are simple and easy-to-learn methods that you can use to improve what you get off the Internet.

Magic search words and the string search technique will enable you to tap into the power of the Internet like never before.

These techniques can be applied to searching anything. Once you learn how to use magic search words and create your own search strings, you will be able to search for information and find new opportunities easier than you ever imagined possible. It will become a tool that you incorporate into your every day pursuits for the rest of your life.

And best of all—it won't be hard to learn at all. Are you ready? Let's get started.

#### Getting Started

You are searching the Internet, so you will obviously need a computer with access to the Internet, a printer, and the fastest Internet connection you can find. The faster the service, the less time you have to sit and stare at the computer screen while your searches are executed.

Software is also important. You will need to be able to browse or surf the Internet using the best available software you can find. The browsing software should have come on your computer, whether you use a PC or Mac, or you can get the browser and periodic updates when you sign up for Internet access.

To make sure that you have the newest browser available, download the updates directly from the Internet. The two biggest names out there right now are Microsoft Internet Explorer and Netscape Navigator with Opera and Mozilla gaining on them. You can download these for free.

Your computer is ground zero. The most important thing to do here is learn how to use your software and use it efficiently. Part of this is trial and error, but some of it is as simple as finding the "help" button and reading the frequently asked questions (FAQ's) or other helpful information that is invariably tucked away in there.

What you will want to do with the browser that you are using is create a series of bookmarks or favorite folders, and a series of subfolders or directories.

Once you have determined what search engine you like the best, you can:

- set the browser window to default to your favorite search engine whenever you start up your Internet browser; or
- create a shortcut to your favorite search engine and place it on your desktop so that you can open your favorite search engine with one click.

#### How to Use This Book

In this book, you will be learning how to conduct your own custom searches. To help you learn and master the techniques, you will conduct numerous searches one at a time.

#### Introduction

We will tell you what words to enter by underlining the actual search words to enter on your computer screen like this:

#### Search engines

All you have to do go to your favorite search engine, enter the words and click.

My favorite true search engine is Google. You can get to it by opening up your Internet browser and by entering the words

#### www.google.com

Try it. You can, of course, use your favorite search engine or any of the other types of search engines, directories or databases that strike your fancy.

You will get to use many of these other types of search engines as you learn more about searching using this book.

Most people read through this book quickly one time. Then they go back and read it again, doing many of the recommended searches, to gain solid searching experience and knowledge.

Then, they do a self-assessment, making lists of the areas that interest and apply specifically to them. Take some time to get familiar with health information in general, and learn about how to create great search strings.

Then, you will be ready to embark on a systematic search to identify and apply for the opportunities you discover. If you learn the techniques and implement them faithfully, you will be successful.

#### Free! Access to www.MagicSearchWords.com

Each of the Magic Search Words books provides you with free access to the custom programmed Magic Search Words web site.

MagicSearchWords.com automates the creation of search strings, so that creating search strings and submitting them to the best search engines is even faster and easier than ever.

You may go to www.MagicSearchWords.com anytime once you have purchased or downloaded a book.

Thank you for your interest in improving your life!

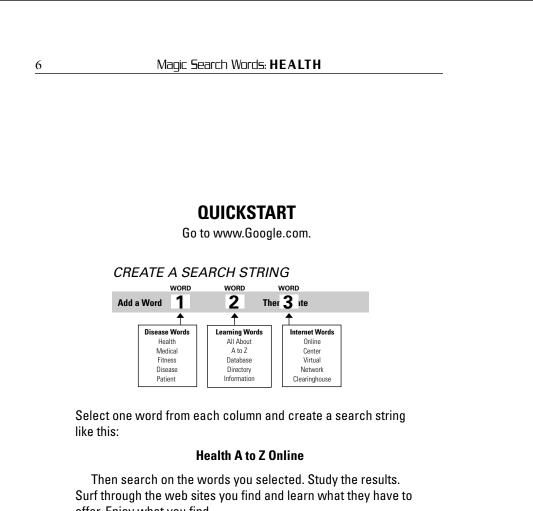

offer. Enjoy what you find. Then create another search string using different words and search again.

#### CHAPTER

# two

# All About Search Engines

There are several different types of search engines on the Internet. You will search better if you learn about them and how they work.

#### True Search Engines

A search engine is a Web site that is home to a specialized software program that helps you find relevant information.

"True" search engines do not search the Internet every time you enter a search term. The search engine program visits Web sites all over the Internet every so often, say once a month, and creates what is called an "index," a big vast snapshot of the pages it has visited.

When you enter a search word, the program then searches out all references to that search word in the index of the web sites it has

visited. If it finds the search word, it brings back the Web site address, the universal resource locator, or URL for short.

True search engines include Google.com, Infoseek.com, Hotbot.com, and AltaVista.com. Each of these big automated search engines has four basic parts:

1. A "robot" or "spider" of some sort that automatically collects links, titles, and text from Internet sites at a certain frequency established by the people who own and manage the engine.

What this means is that each search engine is using its own specific set of criteria to decide what kinds of information to include in its database (*see* below), so each search engine you use can bring back different kinds of information, even when you use the exact same search terms.

- 2. A database where the collected information is stored and maintained. All the information that the spiders or robots bring back is dumped into a database from which your queries will be drawn. The more frequently the spiders are sent out, the fresher the information in the database will be.
- 3. An index where the collected information is cataloged for queries and retrieval. The people who own and manage the engine also establish the index. So, when you enter search terms the search engine will give you results that are listed according to the particular engine's own ranking system. Using the same search terms, each search engine can bring up a slightly different list of results because each uses a different set of criteria to determine the ranking or relevance of sites.
- 4. A search tool that allows the user to ask the database index for relevant sites.

Thus, when you do a search at a search engine, you actually do not search the Web, but rather you query the search engine's index of the Web. Using its index saves you time and makes the search process manageable.

All indexes collect large numbers of links, and this is both a benefit and a problem.

#### All About Search Engines

On the plus side, a large number of Web sites will be identified when you do a search. This will give you a complete set of data on what is out there on the Internet.

On the down side, it is very difficult to read through all the Web sites returned, and many, many of them will have little or no true relevance to your search.

#### **True Search Engines:**

All the Web Alta Vista Excite Google Hotbot Iwon Lycos Magellan Teoma WebCrawler

#### Web Directories

A Web directory is completely different than a true search engine. It is an Internet site that contains information that have been examined and categorized in a directory.

A machine creates some directory sites, while one or more human beings create the vast majority.

Instead of sending out spiders, a Web directory uses people to review and index sites using a rigid set of criteria for deciding what sites to include and exclude from the directory. These people not only look at content, but also at the quality of the site and the user experience. This is a manpower and time-consuming process and means that a Web directory will contain fewer sites than a search engine, although the sites and links are, arguably, of a better quality.

Another distinguishing feature is that a typical directory site allows you to browse through a tree of categories, sub-categories,

Magic Search Words: **HEALTH** 

sub-sub-categories, etc. With a search engine, you need to actually search, using either individual terms or search strings; you cannot simply click around.

Directories allow you to do just that—find things by clicking around and seeing what there is to see.

Yahoo, Netscape, and MSN are directories. Yahoo, Magellan, and Galaxy are large collections of categorized Internet sites and documents organized according to some intelligent and easy to navigate scheme.

About.com is a directory maintained by experts, called editors. About.com competitively hires over 700 expert editors, each of whom maintains the quality and content of each section of this directory.

#### **Directories:**

About.com Britannica LookSmart NBCi (formerly SNAP) Netscape Microsoft Network (MSN) Open Directory Yahoo

#### Virtual Libraries

Numerous government agencies and universities house highly technical computerized catalog systems that are extremely large called *Virtual Libraries*. The Library of Congress hosts one of the largest in the United States. Originally, CERN created the 3W Virtual Library, in Switzerland, but it is now maintained by a consortium of institutions, including MIT.

If you search on the words "virtual libraries" you find a huge number of specialized cataloging systems for everything from microbiology to legal documents.

#### Meta-Search Engines

These are highly user-friendly Web sites that allow you to simultaneously send a single query to multiple search engines, directories, or specialized databases.

The Meta-Search Engine will then retrieve, combine, organize, and evaluate the results, often eliminating the duplicates, and ranking the reliability of the combined results. Some bring back all the results in one list; some let you see each source search engines results individually.

#### Meta-search Engines (or Multi-search Engines)

Ask Jeeves Cyber 411 Chubba Dogpile Inference Fund Mamma MetaCrawler MetaFind One2Seek Savvy Search (Savvy)

#### The Invisible Web

Nowadays specialized search engines, virtual libraries, and databases are all over the Web. Search engine programming and software has become readily available, and people use these technologies to entice people to visit their Web sites for the valuable information that is kept there.

Specialized search databases are often not indexed by search engine spiders. This is called the *invisible Web*.

How do you access this invisible information? Do a search! Create your search string using the key, magic words:

#### invisible Web invisible Web tutorial

Do these searches one at a time. Read the results on the Web pages that strike your fancy.

Learn about the incredible and vast amount of valuable information that is hidden from the search engines.

The invisible web resources are of crucial importance when you are looking for high quality medical, health and pharmaceutical data and information.

Most of the most current and accurate information on diseases and medications maintained by government agencies, professional associations, and medical service and pharmaceutical companies or organizations are housed in searchable online databases.

You find these by searching for these specialized web resources using the key magic search "learning words" and "Internet Words".

#### Search Engine Resources

One of the easiest ways to find out what search engines, directories, and software are out there is to go to a major engine you recognize or like, type in the words "search engines" and see what results are listed.

There are many sites that will explain all these searching tools in detail, list links, and point you in the right direction if you are looking for something in particular.

For quick reference, here is a summary list of some of the most powerful search strings you can use to get current and accurate information about search engines and the most popular sites:

> search engines search engine watch search engine showdown search engine comparison chart

Do these searches and learn as much as you want about search engines. You will learn that there are several types of search engines to choose from:

*Major search engines* include the most popular or important services from all over the world. They are generally commercial sites that are very well-maintained, and many will contain both search engines and directories you can browse.

*Paid listings search engines* where listings are bought and sold (*e.g.*, companies pay to be high on the return search list).

*Reward search engines* offer cash, prizes, or other goodies to those who use them.

*News search engines* search for the latest news stories from carefully selected media information sources on the Web. These services can provide exceptionally good results for current event searching because they will spider only the news sites once or twice a day. Thus, the results are unusually focused and up-to-date.

*Specialty search engines* are available to help you find more than just Web pages and Web sites. Here are search engines that will search through specialized search engines, newsgroups, directories, specialized search databases, mailing lists, software catalogs, and more.

*Kids search engines* are usually more like "safe havens," directories maintained by people who carefully select sites to serve the beneficial interests of children. They cover things that kids really enjoy and they carefully exclude sites that parents and teachers might find inappropriate for kids, such as those that deal with explicit sexual matters, pornography, violence, hate speech, gambling, and drug use.

*Metacrawlers* allow searches to be sent to several search engines all at once. The results are then combined and returned on one or more pages for convenient viewing, with duplicates eliminated, ranked in order of importance, or by relevance, with regard to your search string.

*Desktop search utilities* are software programs that let you search the Internet from your desktop.

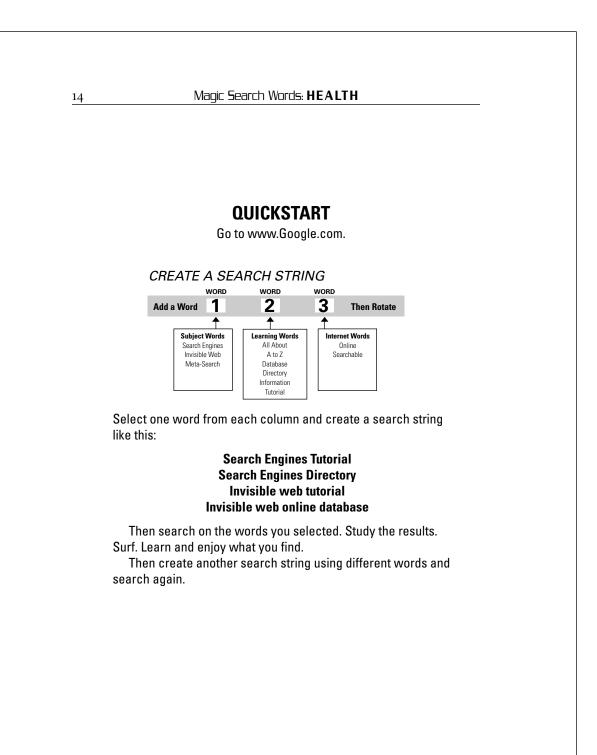

#### CHAPTER

# three

# Magic Search Words

Most people don't know how to use a search engine. They typically use only one or two words. This yields very generalized, broad level information and often disappointing and frustrating results.

However, it doesn't have to be this way.

You get much, much better results if you use more words. In fact, if you use a carefully selected series or string of words, it can be magic.

Remember—MIMO = Magic In, Magic Out

#### The Search String Technique

#### Simple Searches

A simple search contains one or two words.

A "search string" is a series of words that you enter into a search engine. There is a first word, then a second word, then a third word, and so on.

#### Magic Search Words: **HEALTH**

#### Word # 1 Word # 2 Word # 3 Word # 4 etc. . . .

You can put in any series of words. You select the words to match the information you are looking for and want. Search strings contain the necessary words to find the Web site you need.

Remember, each time you add a word, the search engine looks through its database of indexed pages for Web sites that contain the words you have listed. The more words you list, the fewer Web pages will be found.

Whenever it finds a Web page with your query word on the page, it saves the URL or Web site address and brings it back to you with a list of pages where the word was found. The search engine actually brings back all the pages with your search word, sorted according to the Web site's criteria for *relevance*.

Each site's owner determines relevance by using factors such as word frequency, location of the search terms, relational clustering, link popularity, and good old pay-for-placement ranking. Generally, the more times the search word occurs, the higher on the list the Web page will be placed on the list. Voila!

A complex search, or a search string (which you will learn more about in a few pages), contains three, seven, perhaps as many as eleven carefully selected words.

#### Advanced Searches

Advanced searches use special terms (called Boolean terms or operators) to help you string together words to form a complex query and bring you back relevant results.

The most important advanced search terms are "AND", "OR", and "AND NOT".

It is important to read the instructions at any search engine you use. Each search engine operates according to its own set of rules. You must read the search engine instructions to understand what you will be getting when you do a search.

The default setting can be set to either AND or OR. If you search using two words with OR, the search engine brings back a lot more Web pages, that if you use the word AND.

#### Magic Search Words

This is because a search with two words and the default set to OR returns web pages containing either of your words. If the default setting is set to "AND", fewer pages will likely be found because both words will have to be present.

So if you want to get more sites on a topic, keep the search narrow, use the search term AND and don't use the search term OR.

At the time this book was written, the following default settings were in effect:

AND—Alta Vista, Excite, Fast, Google OR—Hot Bot, Lycos, Northern Light

Many search engines allow you to substitute plus signs (+), spaces, and minus signs (-) for AND, OR, and AND NOT. Some, on the other hand, require you to use plus signs, spaces, and minus signs for AND, OR, and AND NOT.

Remember to read the instructions of the search engines you use. There is a world of other advanced search options that various search engines use including things like:

| Wild card truncations | Phrase searching |  |  |  |
|-----------------------|------------------|--|--|--|
| Automatic plurals     | Stop words       |  |  |  |
| Proximity searching   | Field searching  |  |  |  |
| Case sensitivity      |                  |  |  |  |

But for all but the most sophisticated and nerdy scientific users, you won't have to use these advanced search options.

And with the most popular search engines the technology is getting so good that you don't have to use the advanced search engine options unless you want to.

You just enter your search words with a space between each word.

Explore the other search engine links and sites, so you can learn about search engines. Run the same search on other search engines. In fact, at Google.com, you can do a search and then run the same key word searches on the other major search engines with just a click.

#### Concept and Phrase Searching

Here you simply turn a typical question or phrase into the actual words you use to search.

Phrase searching is very easy to use and can get you great results. Just take a simple question that you might say out loud to another person and turn it into a search string.

One powerful technique is to take a common phrase and add it to a *<Disease Word>* like the word "Diabetes" like this:

#### **Coping with Diabetes**

Run your search and evaluate your results.

Next, select a different phrase with your key search word, and search again, then evaluate results. You can continue until you achieve the information and understanding you are looking for on a specific subject.

#### Controlling Your Blood Sugar

You can continue till you achieve the information and understanding you are looking for on a certain subject.

#### The Minus Dot Com Trick

When you do a search and want to get past the hype associated with commercial Web sites, add the following words to your search string:

<u>-.com.</u>

Use this technique and watch the number of sites returned get reduced by almost half. This command will virtually eliminate the commercial sites and leave only the organizations (.org), education sites (.edu), and government sites (.gov) and military sites (.mil).

Let's show you how this is done.

Go to www.google.com and enter the word:

#### <u>allergies</u>

The response from the search engine reveals over 1,260,000 web sites. About half the links on the first page of search results are

commercial companies that sell products. Some of these are great resources, but let's get rid of them anyway.

Now, let's do the minus dot com trick. Enter the words:

#### allergies -.com

The number of Web sites has dropped by two-thirds to just over 379,000 and the Web sites on the first page are from professional organizations and federal and state government agencies from the US and other English speaking countries. If you click on some of these links you will discover some of the best available information on the Internet on this subject very quickly.

So if you don't want to read through the commercial sites, use "The Minus Dot Com Technique".

#### <subject> -.com

Similarly you can focus and zero in on certain types of sites by adding the search term ".org" or ".edu" or ".gov" or ".mil." like this.

#### Word # 1 Word # 2 Word # 3 -. com .org

There is one drawback from using the –.com technique. Many, many commercial sites are created and managed by experts, who give away an absolute ton of free, extremely high quality, high value educational information.

If you don't view commercial sites, you won't see these resources. But finding these requires you to use some more magic search words.

#### Magic Search "Learning Words"

There are a group of magic search words I call "Learning Words" which can be added to a subject search to help you zero in on some of these exquisite Web sites. You used one of them when you searched on the words "invisible Web tutorial".

The word *"tutorial"* is a magic search word. If you go to Meriam-Webster's Dictionary Online you will find it defined as:

a paper, book, film, or computer program that provides practical information about a specific subject.

Pretty cool.

Free online tutorials produced by experts, as well as by universities, schools, government agencies are available on countless subjects of critical interest.

This one word can save you thousands and thousands of dollars in time, effort, and books.

Adding the word "tutorial" to a string of subject words can help locate expert information on nearly any topic quickly so you can learn what you need to know to take your next steps.

Try the following searches:

## alternative medicine tutorial human body tutorial choosing a doctor tutorial choosing health insurance tutorial senior long term care facility tutorial

There are several other critical magic "Learning Words" you can use to find more critical information.

| A to Z               | Guide               |
|----------------------|---------------------|
| All About            | Index               |
| Ask a Doctor         | Introduction        |
| Ask an Expert        | Library             |
| Ask the Professional | List                |
| Database             | Manual              |
| Dictionaries         | Patient information |
| Directory            |                     |

One major sub-category of *<Learning Words>* is "free" stuff. The word "free" is, by itself, a powerful magic word. Use it as soon as you encounter information requiring payment. Add it to your search strings frequently.

You find the free stuff by searching on the following words:

| Advice         |  |
|----------------|--|
| Book           |  |
| Booklet        |  |
| Bulletin board |  |

Do's and don'ts E-mail consultations Forum Guide

| Mi            | agic Search Words | 21 |
|---------------|-------------------|----|
|               |                   |    |
| Help          | Strategies        |    |
| Help centers  | Tactics           |    |
| Manual        | Test              |    |
| Online manual | Tips              |    |
| Quiz          | Tutorial          |    |
| Self help     |                   |    |

## Magic Search "Internet Words"

You will open up additional doors to more valuable Web sites if you also use these words with another category of magic search words called "Internet Words".

These are the words that have developed since the Internet was created and became a uniquely commercialized advertising and marketing telecommunications medium.

The key magical "Internet Words" to use in search strings include:

| Bank            | Multimedia      |
|-----------------|-----------------|
| Central         | Network         |
| Clearinghouse   | Online          |
| Gateway         | Resource center |
| Interactive     | Searchable      |
| Jumpstation     | Specialized     |
| Learning center | Supersite       |
| Link            | Virtual         |
| Market          |                 |

These words are often used in the name of a Web site or in the first paragraph describing the Web site. So when you search with these words, they easily bring back these Web sites.

Now combine these two techniques and see what sort of magic occurs.

Try some of the following searches:

<u>medical health online database</u> <u>medical information directories</u> <u>patient information searchable directories</u> <u>medical health resource center</u> You can narrow these searches by adding a special subject or topic like this:

<disease word> searchable online database <medical issue> online database

Example:

Staph infection searchable online database

You will learn more about how to select additional search terms to zero in on medical topics and issues that are in your particular areas of interest in the next section.

## Special Tactics for Creating Search Strings

### **Creating Search Strings**

We've discussed both search engines and the types of searches. At this point, your goal is to find Web sites that contain the certain types of information that will satisfy your wants and desires. Now, what is left to discuss is the "how"—how do you find these Web sites?

You create a search word string (or a search string for short). You slowly and carefully string together a series of words.

Search strings contain the necessary magic search words to find the Web sites you need, and you create these search word strings systematically, one word at a time.

## 1. ADD A WORD

Remember, a search string is a series of magic search words that you enter into a search engine. There is a first word, then a second word, then a third word, and so on.

#### Word # 1 Word # 2 Word # 3 Word # 4

And so on.

#### Magic Search Words

You can put in any series of words. Your choice of words is based entirely on what you are looking to find.

But what words do you pick?

You pick the magic search words that will open up the best sources of information on the Internet.

This book is all about finding medical health information, so let's start right at the beginning and learn how to do that.

Go to www.google.com and enter the words

<u>medical health information</u> <u>women's health information</u> <u>men's health information</u> <u>diseases symptoms treatments a to z</u> <u>Types of disease list</u>

You can get a lot of basic information about general health topics by doing these and other simple *phrase word>* searches.

You will find specialized Web sites created by commercial entities as well as professional organizations, government agencies, media and experts from all over the world. But you can do better than this.

#### 2. SEARCH STRING WORD GROUPS

You start searching by selecting words that describe what you want to find. Selecting the best magic search words and getting the best results often means experimenting with different but related words. These words form the *search string word group*.

A *search string word group* contains the key word as well as *syn***onyms** that mean the same thing, or other related words that are similar in meaning and can be just as useful to you.

What this means is that a word or its synonyms or other similar related words are all useful magic search words that can be used to find high-value Web sites.

How do you find synonyms? You search of course. Search on the words:

#### <u>synonyms</u>

Or on the related words

#### Magic Search Words: **HEALTH**

#### online thesaurus

You will find numerous free online sources that can be used to identify synonyms and related magic search words. You can always apply some plain old thinking and common sense. Related words will come to you quite readily whenever you ponder a challenge and need to come up with a word to embark on a search.

There are several other key search string word groups that are especially useful for finding health information. These are:

| <disease words=""></disease>                  | <family words=""></family>           |
|-----------------------------------------------|--------------------------------------|
| <anatomy words=""></anatomy>                  | <internet words=""></internet>       |
| <body part="" words=""></body>                | <learning words=""></learning>       |
| <medical action="" words=""></medical>        | <industry words=""></industry>       |
| <medical specialty="" words=""></medical>     | <association words=""></association> |
| <medical issue="" words=""></medical>         | <location words=""></location>       |
| <symptom words=""></symptom>                  | <source words=""/>                   |
| <age words=""></age>                          | <media words=""></media>             |
| <gender words=""></gender>                    | <time words=""></time>               |
| <country culture="" or="" words=""></country> |                                      |

There are many more search string word groups you will think up as you identify and pursue your particular and unique needs. We'll talk about these in more detail later.

When you create a search string use the "add a word" technique. Select one magic search word from one key search string word group and then add another magic search word from another word group and so on and so on. Think of this as a Chinese menu, where you just take one item from column A, then one item from column B, and so on.

You vary your word selection to meet your needs. You add words in sequence, with a specific purpose, one word at a time so that your search results bring you back results—Web pages that contain the words you seek.

Then, you evaluate the results of your search.

Obviously, this will take time. But, it will be worth your time and effort if you go through this process.

Start at the beginning with your most general search and conduct one search after the other, reading and evaluating the results along the way, as you work though a short list of the search words.

Here is an example:

*Goal:* Identifying a free online expert to answer questions about allergy treatments for children.

Follow along and pay careful attention as we build this search string together. Open your browser and go to your favorite search engine. Either enter what is presented below, or enter your own personal interests and information. The underlined words are the words you add at each step.

1. First you enter the magic search words that contain a *<Disease Word>.* 

#### **Allergies**

2. Then you add a < Medical Action Word>.

#### Allergies treatment

3. Add two *<Internet Words>*.

#### Allergies treatment free online

4. Add some <Learning Words>.

#### Allergies treatment free online ask an expert

5. Add an <Age Word>.

#### Allergies treatment free online ask an expert kids

As you construct the search string, take a look at the list of Web sites your search brings, step by step.

Click on a couple of the sites and see what kinds of information they contain, but don't spend too much time on each sequential step. Go back to the search form page and continue to add words. Work your way through to the end and create the eight-word search string.

This table illustrates how each magic search word is associated with a search string word group.

| rch word | Word Group          | Example       |
|----------|---------------------|---------------|
| 1 1      | Disease Word        | Allergies     |
| d 2      | Medical Action Word | Treatment     |
| 5 t      | Internet Words      | Free Online   |
| d 4      | Learning Words      | Ask an Expert |
| d 5      | Age Word            | Kids          |
| 15       | Age Word            | Kids          |

#### Magic Search Words: HEALTH

Wow. You nailed it. You found what you were looking for. Web sites with free expert questions and answers covering allergy treatments for children. Pretty amazing.

For those of you reading along, assume that you have executed the search, evaluated your results by clicking on some of the more promising sites.

Now, we're going to introduce a new technique that will open up a whole new world of possibilities with just one click.

## **3. SEARCH WORD ROTATION**

Let's say you searched on the words:

#### High blood pressure symptoms

High blood pressure is your *<Disease Word>*.

You want to find out more information about high blood pressure only this time you want to learn about "causes". The word "causes" is a *<Medical Action Word>*, that is, it describes the type of special information, help or assistance, or guidance you are looking for. Notice it is an important, operative, action-laden word.

What you do is simply substitute one magic search word in the search string to focus your search on those other types of *<Medical Action Words>*.

#### High blood pressure causes

Now ask yourself, "What other types of special information about this disease am I interested in?"

Here is a list of other important <*Medical Action Words*>:

| Alternative |  |
|-------------|--|
| Cause       |  |
| Diagnosis   |  |
| Medication  |  |
| Prevention  |  |

Rehabilitation Symptoms Treatment Therapy

Now use the "search word rotation" technique. What you do is rotate or substitute just one word, in this case, the key *<Medical Action Word>* with another of the *<Medical Action Words>* on your list. The

search again to find Web sites that contain these words and represent new sources of crucial information.

You rotate the search words like this:

Search 1 = High blood pressure *control* 

Search 2 = High blood pressure *prevention* 

Search 3 = High blood pressure *treatment alternatives* 

Search 4 = High blood pressure *medications* 

Search 5 = High blood pressure *medication side effects* 

This is very powerful. So take your time.

You can rotate the magic search words in your search string with synonyms or similar words for any word you select and continue to find more new and different Web sites.

You can rotate using the **synonyms** for the *<Disease Word>* or on any of the *<Medical Action Words>* or on any other word in your search string. You use the synonyms and related words in the appropriate word group.

Remember each time you do this, rotate just one word and retain the remainder of the original string of magic search words, keeping all the other words in the search string the same. Make only one change at a time. Be slow and systematic and you will gain tremendous comprehensive knowledge and understanding of the disease or issue you are interested in.

This is actually a really great exercise for you to do on your computer, so you can see just how powerful a tool you now have at your fingertips.

You can use this technique to find scholarships, jobs, health information, legal advice, or just about anything.

The selective addition and rotation of words allows you to take advantage of the incredible power of search engine technology.

Each additional word opens up an entirely new, but equally detailed, set of search results. And all you did was add one word to your search.

Think of the possibilities! You can use magic search words, create all sorts of search strings, and rotate through a whole new universe of different areas of knowledge, opportunity, and interest.

Congratulations. If you use these techniques, you can now explore the realm of possibility like never before.

## 4. SEARCH BY AGE, EDUCATION OR GENDER

You can select and rotate magic search words to focus your search for specific health information that pertains to people of a certain age or gender.

K—12

## <Age Words>

| Babies                       | Middle school             |
|------------------------------|---------------------------|
| Infants                      | Private school            |
| Toddlers                     | Vocational                |
| Teens                        | Technical                 |
| Parents                      | Associate                 |
| Young adults                 | Two Year                  |
| Adults                       | Four year                 |
| Single                       | Community College         |
| Married                      | College                   |
| Divorced                     | University                |
| Mature adults                | Bachelors                 |
| Middle age                   | Masters                   |
| Retired                      | Graduate                  |
| Seniors                      | Post graduate             |
| Mature                       | Doctoral                  |
| Elderly                      | Postdoctoral              |
| < <b>Education Words&gt;</b> | < <b>Gender Words&gt;</b> |
| Students                     | Girls                     |
| Elementary school            | Boys                      |
| High school                  | Male                      |
| Teachers                     | Female                    |
| Parents                      | Man                       |
| K–6                          | Woman                     |

## **5. SEARCH BY LOCATION**

You can add a city, county, state, region or country to your search string and then systematically search city by city through places you are interested in like this:

## nursing homes Los Angeles California

Then you can rotate through other locations quickly like this:

nursing homes San Diego California nursing homes Los Angeles California nursing homes Miami Florida nursing homes Tampa Florida

Geography and location can be used to effectively to pinpoint facilities, services, physicians or other support service providers or opportunities with many of the search string word groups. Use your hometown as a *<Location Word>* in your search strings to get detailed information about information and service providers in your local area.

## 6. SEARCH BY DATE

You can eliminate Web sites that are outdated by adding the current or upcoming year to your search string like this:

rehabilitation counseling patient information 2002

However, don't be too hasty in doing this. Many Web sites don't change information every year, and the inclusion of the year or date will eliminate many sites that may interest you.

#### 7. SEARCHING FOR SPECIFIC SOURCES OF INFORMATION

You can focus your search *<Information Source Words>* to specifically focus on the information provided by different types of institutions, government agencies, companies, professional health or medical associations or organizations.

#### Government

City, county, state, regional, and federal government agencies

#### **Companies & Corporations**

Companies by name Companies by industry

#### Associations

Professional and trade associations

Professional and trade organizations Nonprofit organizations Philanthropic foundations, Institutions Trade groups Fraternal organizations Community organizations

## **Educational Institutions**

Schools, Colleges, Universities

Each of these is a key search word group that has specific terminology that is best used when searching the Internet. You simply add a source word to your search string like this:

## <u>medication heart problems drug companies</u> <u>selecting medical doctors guidance associations</u> medical devices **government**

The later chapters of this book provide special techniques and the magic search words and terminology to use in searching the sources of medical and health information.

## 8. SEARCH THE MEDIA (PRINT AND ELECTRONIC)

Most media have Web sites on the Internet. You start by finding media on the Internet by creating a search string using the magic words Media *<Learning Words> <Internet Words>* like this:

> media online directory media online database

Next, use the add a word technique to isolate the type of media you are interested in:

| Daily newspapers  |
|-------------------|
| Weekly newspapers |
| News services     |
| News syndicates   |

Magazines Trade publications Radio Television

Search for specific media by location either by state or city and state. Finally, once you are on a Web site for a specific media publication, search that site for the information you seek.

#### Magic Search Words

Media tend to have what we described earlier as "invisible Web" resources. To gain access to those resources you must first go to the Web site, then locate the entrance to search tools. After locating the directories, searchable databases and libraries, you can follow the instructions and use the resources.

For example search on the following words:

#### daily newspapers New York

Then search for one of the newspapers you find. It could be The New York Times, The Wall Street Journal, or Newsday.

Once you get to the media's Web site, then search on the words "health" and your *Disease Words* or other topics of interest.

At newspapers and magazines you will find articles about the subjects you are interested in. At professional journals you will find peer reviewed technical articles.

Try the following searches:

<u>Magazines medical health A to Z</u> <u>Magazines parenting online</u> <u>Trade journals environmental medicine</u> <u>TV shows health medical</u> <u>Radio shows women's health</u>

More and more media organizations are going online and they will give you searchable database or directory access to their archives. Some are for free while others are accessible for a fee.

#### 9. USE CONCEPT OR PHRASE SEARCHING

#### **Simple Phrase Searching**

Here, you turn a typical question or phrase into the actual words you use to search.

Phrase searching is easy to use and can get you great results. Just take a simple question that you might say out loud to another person and turn it into a search string.

One powerful technique is to take a common phrase and add it to a *<Disease Word>*. Run your search and evaluate your results.

#### Magic Search Words: **HEALTH**

Select a different phrase with your *<Disease Word>*, and search again, then evaluate results. You can continue till you achieve the information and understanding you are looking for on a certain subject.

The search string construction looks like this:

## <phrase> <Disease Word> <phrase> <Disease word> <Medical Action Word>

There are lots of phrases that you can use:

| An introduction to<br>Avoiding the problem of<br>Coping with<br>Dealing With | The best techniques for<br>The biggest mistakes<br>The role of<br>Tips on preventing |
|------------------------------------------------------------------------------|--------------------------------------------------------------------------------------|
| Healthy Living                                                               | Treating the                                                                         |
| How to                                                                       | Understanding how to                                                                 |
| Keeping healthy                                                              | Want to know more? <i><disease< i=""></disease<></i>                                 |
| Keeping strong                                                               | Word>                                                                                |
| Keeping well                                                                 | Want to know more? < Medical                                                         |
| Living with                                                                  | Issue Word>                                                                          |
| Managing for                                                                 | What to do if                                                                        |
| Planning for                                                                 | What to do when                                                                      |
| Protecting against                                                           | When you have                                                                        |
| Risks to human health from                                                   | When you have to                                                                     |
| Surviving with                                                               |                                                                                      |

Here are some examples:

What to do when your wife is having a babyManaging your medicationManaging your cholesterolSurviving you heart attackThe biggest nutrition mistakes athletes makeHow to treat your gum diseaseAvoiding the problem of diabetic foot diseaseRisks to human health from workHealthy Living Thyroid

#### More Detailed Phrase Searching

You can use more detailed phrase searching by adding more search string word groups to your phrase. For example, to find information to help family members, the search string construction is this:

<phrase> <Disease Word> <Personal Relation> <Action Word>

You enter the phrase with the words from any other search string word groups you wish to research.

Mothers of *<Disease Word>* Fathers of *<Disease Word>* When your *<Personal Relation>* has *<Disease Word>* How to protect your *<Family Member>* from *<Disease Word>* How to help your *<Family Member>* overcome *<Health Problem>* Here are some examples:

## mothers of asthmatics when your mother has alzheimer's disease when your husband has porn addition when your father is dying of cancer what should i do about <health problem>? what should you do if you have <health problem>? how to protect your children from drugs how to help your teenager deal with peer pressure drinking dealing with stigma from mentally ill relative specific resume problems overcoming career problems finding a better job job and career fair resources

#### **10. EXACT QUOTE SEARCHING**

This technique is useful when you are looking for an exact book title or an article about something specific.

With some search engines you enter the exact sequence of words you want to use with quotation marks around them.

Other search engines have you enter the words in a special text box. In any case, you should refer to and use the advanced search engine instructions that you find on the particular search engine you are using.

Here are some examples:

<u>"dealing with heart disease"</u> <u>"living with aids"</u> <u>"dealing with dying"</u> <u>"coping with irritable bowel syndrome"</u> <u>"when your child has asthma"</u> <u>"planning for your pregnancy"</u>

You can also use exact quote searching to find specific medical facilities, schools, or universities, or government agencies or professional organizations.

Examples:

<u>"Kennewick General Hospital"</u> <u>"Lourdes Health Network"</u> <u>"Kadlec Medical Center"</u> <u>"American Medical Association"</u> <u>"Centers for Disease Control"</u>

Some search engines consider some words to be so common that they are ignored. These are typically called "stop words." If you read the advanced search engine instructions, you can find a way around this. Google, for example, will let you include a "stop word" if you place a "plus sign" in front of the stop word, like this:

Plastic surgeons preferred providers +with offices in Seattle

You may get very few results by using exact quote searching, but you will likely get exactly what you asked for.

## **11. SEARCH FOR INFORMATION IN DIFFERENT LANGUAGES**

Information is available on the Internet from a wide variety of countries all over the world, in numerous languages.

#### Magic Search Words

You can enter your search in the language you are seeking to find the information.

You can also enter your search in English and add the specific language you are seeking.

Example:

## AIDS/HIV Information bilingual AIDS/HIV Resource Centers Spanish

You can also search for the country you are looking for. Example:

## Diabetes Patient Information England Migraine Treatment Australia

You can also search for Web sites that are located in a certain country by entering the URL country code:

> <u>migraine information France French .fr</u> <u>medical information Russia .ru</u>

Find Internet country codes by conducting a search using the magic words:

#### Internet country codes

Some search engines allow you to select Web sites that contain the selected language you want. For example, go to www.Google.com, and select your desired language in the preferences setting.

#### Magic Search Words Roadmap

The following chart illustrates how to select magic search words to create search strings using the word groups discussed in the chapter.

## Practice the basic search skills

First open up your favorite search engine. My favorite is www.Google.com, but you may like another. It doesn't matter which one you like the best.

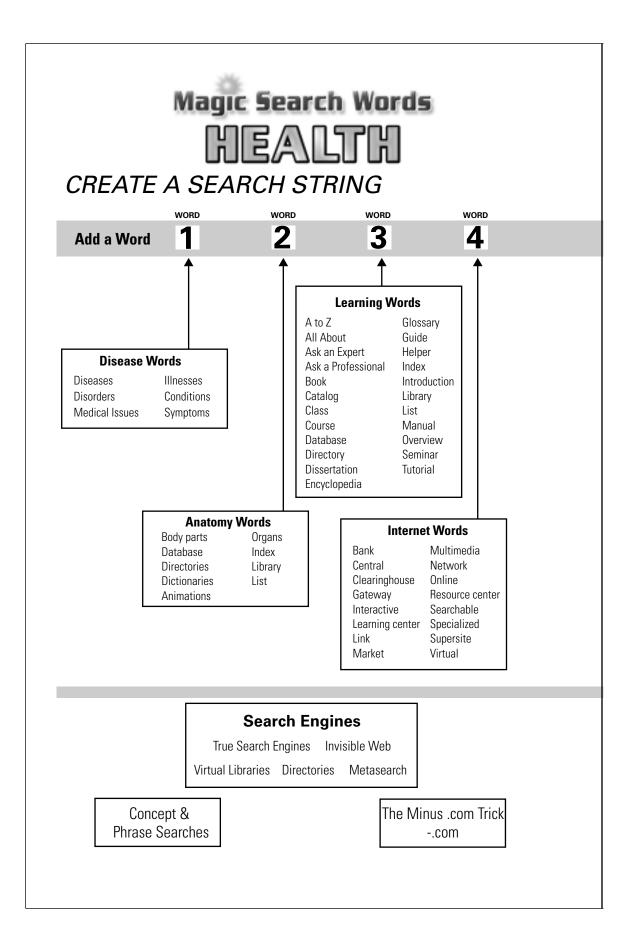

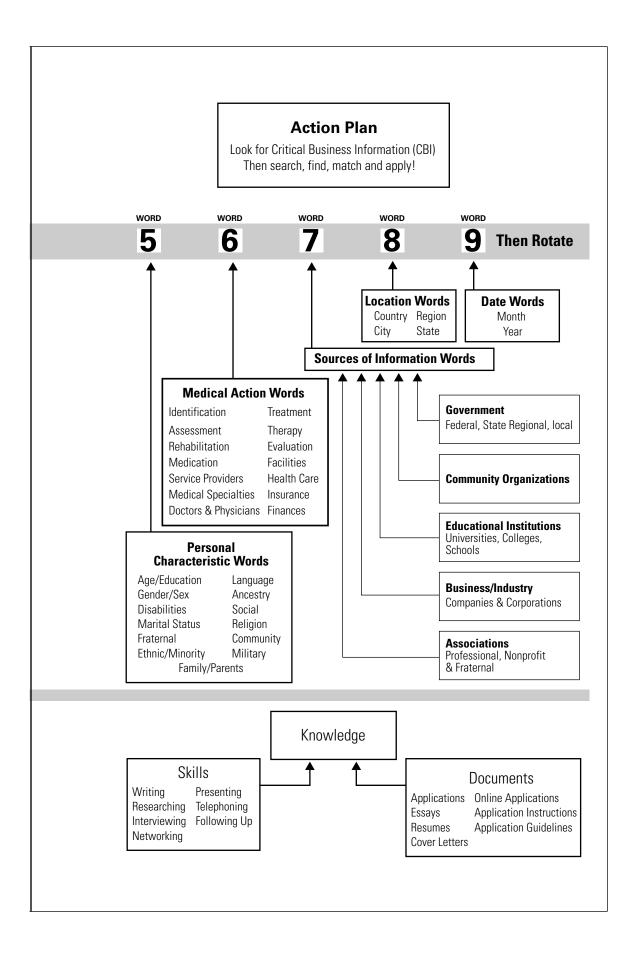

#### Magic Search Words: **HEALTH**

Then, read the next section looking for something that interests you.

Once you find what you are interested in, create a search string using the search words that you want to use. Keep your search strings simple and focus on one area of interest at a time to start:

#### teenagers depression

Then make them more targeted

#### teenagers depression support centers New York

Then use the search word rotation technique with synonyms and related words.

Or if you want to find a psychological counselor nearby where you live and you are in Spokane, Washington enter the words:

## Psychological counselors Spokane Washington

Then use the search word rotation technique with synonyms and related words.

Make sure you search with various *<Internet Words>* and *<Learning Words>*.

Search using various < Information Source Words>.

Finally, switch to a new subject and start over again.

We'll teach you to get more systematic and comprehensive about searching for medical health information in the next section.

For now, just play with what you've learned so far.

Got it? Now turn on your computer.

Ready? Get set.

Go!

## CHAPTER

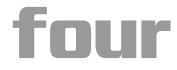

# The Magic Search Words Kingdom

It is crucial to see the big picture and understand that what you are doing when you search for medical health information on the Internet. You are using magic search words to search out power in the universe. Words have magic. They lead you to information. Information gives you power. Power enables you to take action. Action allows you to realize benefits.

The better the magic search words, the better the information you find, the more powerful you will become.

## Overview of the Kingdom

Work through this next section slowly and carefully to clearly understand and master how to use these procedures. You are going to learn how to select magic search words from six major realms of technology and knowledge. Each realm contains several key search string word groups. Pay attention to how these are organized because they form a framework for searching that will become a powerful tool for you to use.

The six realms are:

- 1. **The Internet itself:** You take advantage of the terminology and technology the Internet offers. We introduced this when we showed you all about search engines and how they work. You already know how to use the Magic Search Words for uncovering high quality educational information. These are:
  - Learning Words
  - Internet Words
- 2. The science of health and medicines: You search for specific disease information and medical help and guidance and other forms of expert using the language and terminology of the science:
  - Human Anatomy Words
    - a. Body Part Words
    - b. Organ Systems
    - c. Cellular biology
  - Disease Words
  - Symptom Words
  - Medical Action Words
  - · Medical Specialty Words
  - Medical Issue Words
- 3. Your personal characteristics and wants: You identify and recognize who you are and what you want, e.g., your qualifications, characteristics and interests:
  - · Personal and Social Characteristic Words
  - Age Words
  - Gender Words
  - · Family Words
  - Culture Words
- 4. The Key Sources of Information: You search for the specific sources of medical information:
  - Government
  - Medical facilities

- Universities, colleges, and schools
- Professional Medical Organizations
- Professional and nonprofit associations
- Companies and corporations
- Community organizations
- 5. Other Personal Needs or Desires: You adjust your search to meet other personal needs or desires:
  - Location
  - Time
- 6. **The Media**: You also search for information that will provide you with additional information and possible sources of knowledge and contacts.
  - Newspapers and Magazines
  - Radio
  - TV

When you create search strings, the Magic Search Words you will use come from the Key Search String Word Groups contained in each of the six realms.

## Magic Potions: The Key Search Word String Word Groups

This section contains a mid-level look at the types of magic search words that you can use in the actual search strings you create. The next section drops down to one more level of detail to give you even more specific search string recipes.

## Three Specific Goals for Searching

You select search words to achieve three specific all-important objectives:

- 1. Increase your knowledge of a specific health or medical topic.
- 2. Identify specific alternative treatments or remedies or other actions that you can choose to utilize or make a decision about.
- 3. Improve your skills, abilities and success in selecting, dealing with and effectively managing the medical professionals or facilities you interact with, and getting better care or treatment.

When you create search strings you aim at satisfying your information needs in one of these areas.

You use the search string word groups to guide your selection of the right magic search words each time you do a search to achieve your objectives.

#### Inside the Key Medical Search String Word Groups

Below each word group listed here you will find important magic search words you can use to create search strings.

| _     |    | 2  | n n | 1 10 |    | ١Л |     | P C |    | ~ |
|-------|----|----|-----|------|----|----|-----|-----|----|---|
| - < 1 | LE | aı |     |      | u  | W  | / U |     | 15 | ~ |
|       |    |    |     |      | Э. |    |     |     |    | - |

| A to Z              | Latest News                 |
|---------------------|-----------------------------|
| Chronic             | Layperson                   |
| Database            | Library                     |
| Definition of Terms | Manual                      |
| Dictionary          | Online                      |
| Directory           | Outbreaks                   |
| Encyclopedia        | PDQ (Physicians Data Query) |
| Glossary            | Searchable Databases        |
| Introduction        | Terminology                 |
| lssues              | Terms                       |
| Index               | Topics                      |
|                     |                             |

The starting search string construction looks like this:

## <<u>Disease Words> <Learning Word></u> or <<u>Medical Issue Word> <Learning Word></u>

Each of these will lead you to Web sites that can offer up a wide spectrum of information on diseases from the lay person to the most technical.

Remember this is powerful magic you are using. Use it wisely. Here are some examples:

Alphabetical index diseases illnesses conditions directory alphabetical index human health centers for disease control and prevention CDC disease directory

#### The Magic Search Words Kingdom

CDC disease database diseases a to z diseases conditions index list diseases glossary directory of diseases databases of diseases genetic disorders index illnesses glossary infectious diseases a to z infectious diseases directory CDC disease outbreaks latest news medical health conditions a to z medical health databases medical encyclopedia medical health disorders dictionary medical disorders a to z medical health library

medical health manual medical health searchable databases medical health dictionary medicine health online dictionary medical procedures index medical health tests index medical equipment index medical terminology dictionary medical terms index patient education center <disease> patient FAQ's (frequently asked questions) patient information <Disease Word> patient resources <Disease Word> patient treatment documents <Disease Word>

This simple and powerful search string that can be improved by adding an *<Internet Word>* 

<Medical Issue Word> <Learning Word> <Internet Word>

Here are some examples:

<u>medical disorders a to z online directory</u> <u>medical health virtual library</u> <u>medical health online manual</u> <u>medical health searchable online databases</u> <u>medical health online dictionary</u> <u>medicine health online dictionary</u>

#### <Human Anatomy Words>

There is a mind-boggling amount of free information on the Internet concerning human anatomy and the parts of your body. The magic search words in his particular area of science allow you to receive a state of the art education like nothing you have ever seen or imagined.

To get a general education and find highly colorful instructive, interactive and multi-media Web sites create search strings using some of the following:

### <Anatomy Words>

- Animations inner body Body atlas online Cross sections Databases Free illustrated guides Free online guides Graphics anatomy Gray's Anatomy online Images
- Interactive Human Body Online Multi-media Online Exploration Pictures Science guides Three dimensional imagery Tutorial Virtual Human Body Whole body viewers

Here are some examples:

<u>human body animations</u> <u>human anatomy interactive online</u> <u>body maps multimedia</u> <u>visible human project</u> <u>human body diagrams images</u> <u>microscopic images interactive</u> <u>anatomy databases</u> <u>virtual human body</u> <u>human biology tutorial</u>

#### <Body Part Words>

You can zero in and learn about specific parts of your body by identifying the specific body part using the following search words. Do some phrase searches:

> <u>Learn your body parts</u> <u>Human anatomy list</u> <u>Human <body part word> information</u> <u>Human <body part word> <Learning Word></u> <u>Human <body part word> dissections index</u>

Here is a list of specific *<body part words>*:

skeletonmusclesbonescirculatory systemnervous systemgeneticsorganscirculatory system

You can just as easily switch your area of interest from human beings of any age or gender to pets or animals. Just use the magic search words that focus your search on your favorite furry friend:

| pets     | animal care                     |
|----------|---------------------------------|
| animals  | veterinary care                 |
| pet care | <specific animal=""></specific> |

#### <Cellular Biology>

Cellular biology is an important aspect of medicine and health. If you have a disease and need to interact with your physician the more you know about cellular biology the greater your understanding will be.

You can learn a lot very quickly by searching on the words *<Cellular Biology>* with the following magic search words:

| Basic tutorial       | Online          |
|----------------------|-----------------|
| Introduction         | Virtual library |
| Dictionary           | Interactive     |
| Information resource |                 |

You can also conduct some *<Phrase Word>* Searches:

Inside a Cell <u>Tissues and Organs</u> <u>Parts of a Cell</u> <u>How Cells Reproduce</u> <u><Organ System Words></u>

Organ systems are another important aspect of medicine and health. You can learn a lot by searching on the specific *<Organ System Word>* you are interested in:

Cardiovascular Respiratory Nervous Skin

#### Magic Search Words: HEALTH

Musculoskeletal Blood Digestive Endocrine Urinary Male reproductive Female reproductive

#### <Phrase and concept searches>

You can also conduct some <phrase and concept searches>:

all about your digestive system learn about your cardiovascular system understand your reproductive system

## <Disease Words>

The key synonyms in this all important search string word group are:

Diseases Illnesses Disorders Conditions

You can use these interchangeably or appropriately as you find it used in the field, based on your particular need or circumstance. To find the name of a specific disease, search on the words:

> Diseases <Learning Words> Diseases <Learning Words> <Internet Words>

Like this:

## <u>diseases a to z</u> <u>diseases directory</u> <u>diseases database</u> <u>diseases online searchable database</u>

Once you locate a specialized directory or database, look up your specific disease or disorder of concern.

Here are other searches that are useful in getting to specific disease information:

<disease> quick reference
<medical specialty> quick reference
<disease> online medical dictionaries layperson
<disease> online medical information simplified
<disease> online medical reference guide simplified
<disease> online consultation

## <Symptom Words>

To find the name for what ails you or to identify the specific medical or health issue you are interested in, you may have to first identify the symptoms.

Use *<Symptom Words>* to help identify specific diseases, or identify appropriate treatments. The search word construction would be:

<body part><symptom words> <diagnosis><br/><disease><symptom><diagnosis>

Here is a very special magic search word string will get you to some of the most incredible specialized searchable databases ever created, all available online for free. These databases can help you self-diagnose your disease. Search on the words

## Diseases symptoms diagnosis online

In many cases you will prefer to zero in on the actual symptom that plagues you and use this specific symptom word with a *<medical* action word> like this:

### <Symptom Word> <Medical Action Word>

Example:

stomach pain diagnosis stomach pain treatment

Here is a detailed list of <Symptom Words>:Aches and painsBack PainAchingBleeding

| Bloating               | Pain                |
|------------------------|---------------------|
| Bone pain              | Raspy throat        |
| Broken                 | Red                 |
| Cold                   | Red eyes            |
| Constipation           | Respiratory failure |
| Coughing               | Serious injury      |
| Diarrhea               | Shivering           |
| Discoloration          | Skin rashes         |
| Dryness                | Smell               |
| Farting                | Sneezes             |
| Fever                  | Sniffles            |
| Fractures              | Sore                |
| Heavy mucus production | Splotchy            |
| Hot                    | Sprains             |
| Inflammation           | Strains             |
| Injured                | Stuffed Nose        |
| Intestinal gas         | Swelling            |
| Irritation pain        | Swollen             |
| Itchy eyes             | Tenderness          |
| Lumps                  | Torn                |
| Nasal congestion       | Ulcers              |
| Odor                   | Vomiting            |
| Pain                   | Wheezing            |
|                        |                     |

## <Medical Action Words>

You have a disease, an illness, a disorder, or a condition and need to know how to deal with it. The <Medical Action Word> describes the type of help or assistance or information you are looking for: The most common *<Medical Action Words>* are:

| Symptoms   | Treatment      |
|------------|----------------|
| Diagnosis  | Medication     |
| Cause      | Therapy        |
| Prevention | Rehabilitation |

Here is a more thorough list of medical action words to use with disease or illness searches

The Magic Search Words Kingdom

| Alternatives   | Prevention     |
|----------------|----------------|
| Assessment     | Prognosis      |
| Causes         | Rehabilitation |
| Control        | Replants       |
| Diagnosis      | Risk Factors   |
| Education      | Screening      |
| Effects        | Self Help      |
| Emergencies    | Side Effects   |
| Help           | Support        |
| Hospital Care  | Surgery        |
| Identification | Symptoms       |
| Immunizations  | Therapy        |
| Impacts        | Transplants    |
| Implants       | Treatment      |
| Incidence      | X-rays         |
| Medications    |                |

You conduct searches by using the following search string:

#### <Disease Word> and a <Medical Action Word>

Examples:

food allergies diagnosis back pain prevention chronic disease treatment sore throat medications acne prevention treatment

These search strings will quickly bring you to helpful information that you can use to increase your understanding and evaluate further options.

Remember to use the Minus Dot Com Trick to reduce the risks of incorrect or less than complete and accurate information from commercial or alternative web sites by focusing on governmental, professional, or bona fide medical university sources of information.

## <Doctor & Medical Specialty Words>

Often you will want to search for information about the particular branch of medicine or identify the specific type of doctors that

#### Magic Search Words: **HEALTH**

specialize in a certain area of medicine. The following search words are useful:

<u>medical specialties index</u> <u>medical specialties a to z</u> <u>medical specialties layperson explanation</u> <u>virtual medical library medical specialties</u>

You can do some phrases searches:

ask about <disease> ask an expert <disease> ask the experts <disease> ask a professional <disorder> ask the professionals <disorder> ask the doctor <sex> call a <doctor specialty>

**Examples:** 

ask a doctor woman diabetes disorder online consultation ask an expert male menopause hypertension reference guide simplified ask about cancer

#### Locating a Doctor:

You can locate or identify doctors by searching using the following search words:

find a doctor <illness> find a dentist <location> find a surgeon <specialty> online <medical specialty> consultation physician locator <specialty> physician locator <disease>

You can target your search for specific medical specialists geographically by adding in a *<Location Word>*. Example:

physical therapist Aspen Colorado

## <Medical Specialty or Discipline Words>

You can search for and learn about specific medical specialties by name:

| Allergists & Immunologists     | Oncologists                     |
|--------------------------------|---------------------------------|
| Anesthesiologists              | Ophthalmologists                |
| Cardiologists Colon & Rectal   | Orthopedic Surgeons             |
| Surgeons                       | Otalaryngologists               |
| Dermatologists                 | Pathologists                    |
| Emergency Medicine Specialists | Pediatricians                   |
| Endocrinologists               | Physical Medicine and           |
| Family Practitioners (FPs)     | Rehabilitation Specialists      |
| Gastroenterologists            | Plastic Surgeons                |
| General Practitioners (GPs)    | Preventive Medicine Specialists |
| Geriatric Specialists          | Psychiatrists                   |
| Hematologists                  | Pulmonologists                  |
| Infectious Disease Specialists | Radiologists                    |
| Internists (IMs)               | Rheumatologists                 |
| Nephrologists                  | Sports Medicine Specialists     |
| Neurological Surgeons          | Surgeons (General)              |
| Neurologists                   | Thoracic Surgeons               |
| Nuclear Medicine Specialists   | Urologists                      |
| Obstetricians & Gynecologists  | Vascular Surgeons               |
|                                |                                 |

#### <Age, Gender, Family & Culture Words>

You narrow and better define the type of medical or health information you find by using *<Age, Gender, Family & Culture Words>* in your search strings.

The search string construction looks like this:

<a ge><Disease><action desired>
<gender><Disorder><action desired>
<family relation><condition><medical action word>
<ethnicity><Disease><medical action word>
<age> <Body Part><Disease><medical action word>

Here are specific <*Age, Gender, Family & Culture Words*>:

## <Age Words>

Newborns

Infants

| 52 N                                                         | /lagic Search Words: HEALTH                      |
|--------------------------------------------------------------|--------------------------------------------------|
| Children                                                     | Seniors                                          |
| Teens                                                        | Matures                                          |
| Students                                                     | Elderly                                          |
| Adults                                                       |                                                  |
| Examples:                                                    |                                                  |
| new                                                          | born hearing problems detection                  |
| in                                                           | fants sudden death prevention                    |
|                                                              | ildren mouth injuries protection                 |
|                                                              | <u>udents drug testing legal rights</u>          |
| elde                                                         | erly physical abuse identification               |
| <gender words=""></gender>                                   |                                                  |
| Male                                                         | Women                                            |
| Female                                                       | Girls                                            |
| Men                                                          | Boys                                             |
| Examples:                                                    |                                                  |
| male                                                         | e menopause symptoms diagnosis                   |
|                                                              | depression prevention management                 |
|                                                              | girls sexual abuse education                     |
| <u>teer</u>                                                  | nagers preventing sports injuries                |
| <family relation="" td="" words<=""><td>\$&gt;</td></family> | \$>                                              |
| Parents                                                      | Aunt                                             |
| Father                                                       | Uncle                                            |
| Mother                                                       | Cousin                                           |
| Brother                                                      | Grandmother                                      |
| Sister                                                       | Grandfather                                      |
| Examples:                                                    |                                                  |
|                                                              | my father is an alcoholic                        |
|                                                              | mother has breast cancer                         |
|                                                              | brother is drug addict                           |
|                                                              | <u>grandfather has diabetes</u>                  |
|                                                              | <u>my teenager is pregnant</u>                   |
| <culture words=""></culture>                                 |                                                  |
| You can find infor                                           | mation that is specific to a given social group, |

#### The Magic Search Words Kingdom

Country of origin Country of interest Cultural group of origin Ethnic culture Minority group

**Examples:** 

Jewish genetic disorders African AIDS prevention Chinese acupuncture treatment Native American Indian disease incidence Japan recipes nutritional content

## Magic Spells: Selecting the Magic Search Words

This section summarizes the key search tactics. Remember you are selecting individual magic search words from each word group like a Chinese menu. Start simple. First create simple search strings and evaluate your results. Then make more complex search strings by adding words from other search string word groups.

## Key Search Strings

There are several search strings that you will use again and again because they provide excellent information quickly in any area of health or medicine that you may be interested in. The best search strings are summarized below, along with a mini-road map illustrating the magic search word sequence you can use.

<Disease Word> <Learning Word> <Internet Word>

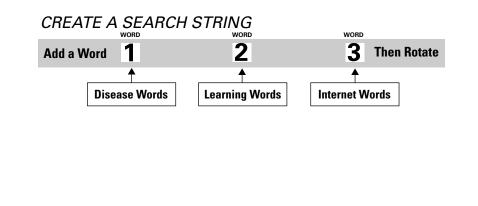

## **Decide What You Want**

The first step in creating your search string is to identify exactly what you are looking for. Be as narrow and specific as you can possibly be. The first word of your search string should always be a *<Disease Words>* or a *<Medical Issue Word>* or a *<Medical Specialty Word>* or a subject that you are interested in.

Add any and all the other words you select from specific search word groups to these *<subject words>* like this:

#### <Disease Words> plus the rest of your search string

To be successful in your search you must have some ideas as to what you want, what will satisfy you, and what information sources you will trust.

Focus on what you can read easily and understand readily. Your searching should be enjoyable. The information you find should be something that you will be happy with. Look for what interests you.

Be specific and careful about what you seek.

Remember to try to qualify the quality of the information by noting the source of the information. Is it an alternative health source? Is it a government agency? Is it a medical university? How trustworthy is the information? Try to find out.

You can get exactly what you ask for if you try. You can find exactly what you want.

## Building the Best Health Search Strings

While there are lots of possible combinations, the best search strings use Magic Search Words from just a few of the important search string word groups. They include the following:

<Disease Words> <Learning Word> <Internet Word>

<Medical Issue Word> <Learning Word> <Internet Word>

<Disease Word> <Medical Action Word> <Symptom Word>

<Medical Issue Word> <Medical Action Word> <Symptom Word>

<Disease Words> <Anatomy Word> <Learning Word> <Internet Word> <Disease Word> <Anatomy Word> <Medical Action Word> <Symptom Word>

Using these three to four word group search stings is a very powerful search technique. The use of these search strings makes researching specific medical and health topics very simple.

## Simple Medical Health Search Strings

Search by entering a *<Disease Word>* and a *<Medical Action Word>* Example:

breast cancer diagnosis headache treatment broken bone therapy heart healthy eating post operation rehabilitation

## CREATE A SEARCH STRING

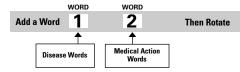

## Complex Medical Health Search Strings

Get a little more specific by creating search strings by adding words from two or more search string word groups:

Create search strings by selecting words from each relevant search string words group. Try to use one word from two, then three, then four then five groups and so on.

<Learning Words> <Internet Words> <Anatomy Words> <Body Part Words> <Disease Word> <Symptom Word> <Medical Specialty Word> <Medical Action Word> <Age, Sex, Family & Culture Word>

The search string construction is like this:

<Body part> <Disease> <Medical action word><Disease> <Symptom><Medical action word> <Age>

Examples:

<u>heart & blood vessels disorders diagnosis tests</u> <u>skin cancer treatment alternatives</u> <u>urinary tract infections medication side effects</u> <u>migraine headache pain prevention</u> <u>coping with genitals herpes</u>

# Search Word Rotation

You focus on a particular *<Disease Word>* and then add *<Medical Action Words>* one search at a time. You work your way through the various types of knowledge needed to address issues you can encounter at the various stages of the disease or treatment.

You start at the beginning of the *<Medical Action Words>* and conduct one search after the other, reading and evaluating the results along the way, as you work though a short list of the action words.

First type in:

<Disease Word> and <Medical Action Words>

Then keep the first word the same but change the second word like this:

Search 1: *<Disease Word> <Causes>* Search 2: *<Disease Word> <Identification>* Search 3: *<Disease Word> <Diagnosis>* Search 4: *<Disease Word> <Control>* Search 5: *<Disease Word> <Treatment>* Search 6: *<Disease Word> <Therapy>* Search 7: *<Disease Word> <Medications>* 

Search 8: *<Disease Word> <Side effects>* Search 9: *<Disease Word> <Rehabilitation>* 

Get the idea? You rotate through the different *<Medical Action Words>* one at a time. You learn about each subject from the web sites you find as you go through the cycle of medical actions. You start at disease identification and onset and work your way the life cycle of your disease through to treatment and rehabilitation.

Here are some examples:

thyroid disease symptoms thyroid disease causes thyroid disease control thyroid disease management thyroid disease treatment alternatives thyroid disease therapy thyroid disease medications thyroid disease medication side effects

#### Phrase and Concept Searches

Turn a typical question or phrase into the actual words you use to search. The search string construction is like this:

<phrase> <disease>
How to manage <disease>
How to survive <condition>
How do I survive <condition>

Examples:

how do I survive anorexia? <u>learn how to survive my depression</u> <u>how to survive a heart attack</u> <u>preventing child abuse</u> <u>living with an alcoholic</u> <u>how do I deal with my allergies?</u> <u>what should I do about my back pain?</u> <u>Use the key information source words</u>

## Search Various Sources of Information

To make sure you get valid medical health information, you should focus your searches on the high potential sources of quality medical and health information. To do this you can use the *<Information Source Words>* in your search string like this:

<Disease Words> <Information Source Word>

The *<Information Source Words>* include terms associated with the entire spectrum of government agencies, businesses, companies, corporations large and small, professional associations, nonprofit organizations, and universities, colleges, and other educational institutions.

For example:

# <u>medical health information professional associations</u> <u>health information government</u> <u>patient care information foundations</u>

Use these one at a time and rotate through them. Use the *<Information Source words>* with the *<Disease Words>* to improve your general knowledge, identify specific treatment alternatives and actions, or improve your skills in dealing with medical information, doctors, and institutions.

You will find that many of the source organizations provide excellent educational search resources.

You can, of course, use the Minus Dot Com Trick to quickly eliminate the commercial web sites and separate the organizational sites government sites, and educational sites.

## Use Location and Date Words

Use location and date words at the end of your search string.

<Disease Words> <Source Word> <Location Words> <Date Words>

For example:

diabetes educators Los Angeles California 2002 breast cancer support groups Georgia 2002

Use <Location Words> one at a time and rotate through them.

You can use *<Location Words>* with the *<Disease Words>* and *<Source Words>* to find ways to improve your general knowledge of facilities and health care providers or institutions in the areas nearby to where you live or need help.

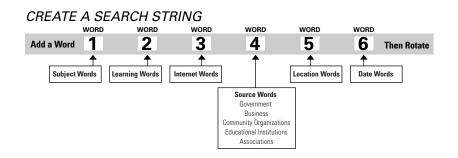

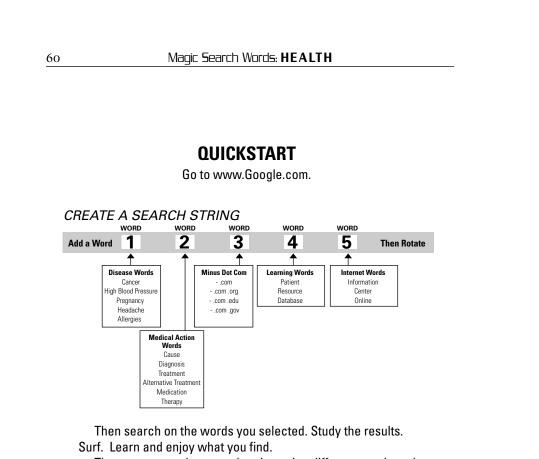

Then create another search string using different words and search again.

# Create Your Own Search String to Research Any Question or Problem

Identify any subject that interests you. Make a list of key terms, scientific terminology, or related words.

Use these as your initial subject word. Then add appropriate Action Words, Learning Words, and Internet Words to create your search string.

# CHAPTER

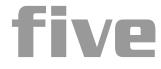

# Discovering the Fountain of Eternal Youth

This section of the book provides you with magic search words and recommended search strings for you to use to find the best information quickly on a wide range of commonly searched health topics.

Each area of medicine has it's own special terminology. The key words that uncover the best information are provided here for you to use.

Once you know what topic you are interested in, use the tactics and search strategies and techniques introduced in the first part of the book to find exactly what you are looking for.

Each specific topic starts with a short section that highlights the best search strings to use to get to the best information quickly. The key search string word groups are then presented along with the key magic search words associated with that word group. The short lists of *<Learning Words>* provided here are intended to get you started. Refer to the more detailed lists of *<Learning Words>* and *<Internet Words>* to conduct more effective searches.

# Specific Medical & Health Topics

| Topic                                                  | Page |
|--------------------------------------------------------|------|
| Aging, Elder Care, Long-Term Care and Rehabilitation   | 63   |
| Allergies, Asthma, & Immunology                        | 64   |
| Alternative Health & Medical Treatment                 |      |
| Blood, Circulatory & Lymphatic System                  | 67   |
| Bones, muscles, joints, orthopedics & physical therapy |      |
| Cancer                                                 |      |
| Chiropractic Care                                      |      |
| Colds and the Flu                                      | 73   |
| Death & Dying                                          | 74   |
| Dental and Oral Care                                   |      |
| Diabetes, Hormonal & other Immune System Disorders     |      |
| Digestive System & Gastrointestinal Illness            |      |
| Ears and Hearing                                       |      |
| Eating, Foods and Nutrition                            | 81   |
| Emergencies, Poison Control & Safety                   |      |
| Eye Care & Vision                                      | 85   |
| Family & Parenting                                     |      |
| Fitness & Exercise                                     |      |
| Foot Care                                              | 89   |
| Heart Disease and Cardiology                           | 90   |
| Headache and Migraine                                  | 92   |
| Infections                                             | 93   |
| Lungs & Airways                                        | 94   |
| Medication & Drugs                                     | 95   |
| Men's Health                                           | 97   |
| Mental Health & Psychiatry                             | 98   |
| Nervous System and Neurology                           | 100  |
| Physical & Developmental Disabilities                  |      |
| Plastic Surgery                                        | 102  |
| Sex & Fertility                                        | 103  |
| Sexual Disorders                                       |      |
| Skin Care and Skin Diseases                            |      |
| Sleep Disorders                                        |      |
| Social Problems, Physical, Sexual Problems             |      |
| Sports Medicine and Injuries                           | 110  |
| Substance Abuse                                        |      |
| Surgery                                                |      |
| Tests, Tools and Calculators                           |      |
| Travel and Health                                      |      |
| Women's Health                                         |      |
| X-rays, Radiology and Nuclear Medicine                 | 118  |

| Aging, Elder Lare, I                        | .ong-Term Care and                              | Rehabilitation                                      |
|---------------------------------------------|-------------------------------------------------|-----------------------------------------------------|
| WORD WORD WOR                               | ID WORD WORD WORD                               | T 8 9 Then Rotate                                   |
| Add a Word 1 2 3                            |                                                 |                                                     |
| Disease Words Learning                      | Words Medical Action<br>Words                   | Location Words Date Words                           |
| Anatomy Words                               | Internet Words Personal<br>Characteristic Words | Sources of Information Words                        |
| <medical specialties=""></medical>          |                                                 |                                                     |
| Gerontology                                 | Genomic research                                | Geriatric research                                  |
| <learning words=""></learning>              |                                                 |                                                     |
| Ask an expert aging                         | Ask a professional                              | A to Z                                              |
| Ask a doctor elder care                     |                                                 |                                                     |
| <information words=""></information>        |                                                 |                                                     |
| Aeveos                                      | Aging body                                      | Diseases of the elderly                             |
| Aging                                       | Bodily changes                                  | Implications of illness                             |
| <symptom words=""></symptom>                |                                                 |                                                     |
| Disability                                  | Pain                                            | Skin diseases                                       |
| Fatigue                                     | Poor appetite                                   | Sleeplessness                                       |
| Gastrointestinal problems<br>Mental illness | Shortness of breath                             | Weight problems                                     |
| <medical issue="" words=""></medical>       |                                                 |                                                     |
| Diagnostic tools                            | Health well-being elderly                       | New therapies                                       |
| Elder care                                  | Increased longevity                             | Prolong vitality                                    |
| Elderly rehabilitation                      | Long-term care                                  | Senior health care                                  |
| Gerontological society<br>Golden age        | Medication                                      | information                                         |
| <location></location>                       |                                                 |                                                     |
| Home health agencies                        | Physical therapy geriatrics                     | Resource centers                                    |
| <location></location>                       | <location></location>                           | <location></location>                               |
| Nursing centers                             | Rehabilitation provider                         |                                                     |
| directory                                   | directory                                       |                                                     |
| <facilities></facilities>                   |                                                 |                                                     |
| Adult day care                              | Medical day care                                | Residential care facilities                         |
| Day hospitals                               | Mental Health day care                          | Retirement communities                              |
| Home care<br>Hospice                        | Nursing Homes<br>Nutrition services             | Skilled nursing facilities<br>Social adult day care |
| Intermediate care facilities                |                                                 | oolial auult uay tale                               |
|                                             |                                                 |                                                     |

| <pre>Cong-term Care&gt;</pre>                                                                                                    | Effort on family                                                                                                    | long torm pursing core                                                                                                    |
|----------------------------------------------------------------------------------------------------|----------------------------------------------------------------------------------------------------|----------------------------------------------------------------------------------------------------|
| Adult day care elderly<br>Caregiver<br>Compare health care<br>services<br>Compare health plans<br>Compare hospitals<br>Compare nursing homes<br>Cost of long-term care<br>Cost reimbursement | Effect on family<br>Eldercare facilities locator<br>Eldercare locator<br>Elders, seniors, matures,<br>elderly, older persons<br>Free newsletter<br>Government sources<br>information | Long-term nursing care<br>Network<br>Purchasing home medical<br>equipment<br>Rehabilitation<br>Resource locators<br>Retirement and financial<br>planning |
| Disease Words>                                                                                                    |                                                                                                    |                                                                                                    |
| Alzheimer's disease<br>Arthritis diagnosis<br>Bedsores<br>Cataracts<br>Dementia<br>Diabetes                                                                                                  | Glaucoma<br>Heart attack<br>Hyperparathyroidism<br>Leukemia<br>Osteoporosis                                                                                                    | Paget's disease<br>Parkinson's<br>Prostate cancer<br>Shingles<br>Stroke                                                                                  |
| Medical Action Words>                                                                                                    |                                                                                                    |                                                                                                    |
| Care<br>Early diagnosis<br>Family support<br>Medication                                                                                                    | Medicine<br>Prognosis<br>Side effects<br>Signs                                                                                                    | Support services<br>Symptoms<br>Therapy<br>Treatment                                                                                                    |
| Phrase and Concept Words                                                                                                    | >                                                                                                    |                                                                                                    |
| Caring for an aging relative<br>Choosing a nursing home<br>Dealing with critical issues                                                                                                    | Hiring home health care help<br>Involving the elderly in their<br>own care                                                                                                    | Making better health care choices                                                                                                    |
| Allergies, Asthma,                                                                                                    | & Immunology                                                                                                    |                                                                                                    |
| CREATE A SEARCH STRING<br>Add a Word 1 2 3<br>Disease Words Learning<br>Anatomy Words I                                                                                                    | <b>4</b> 5 6                                                                                                    | VORD WORD WORD<br>7 8 9 Then Rotate<br>1 Location Words Date Words<br>Sources of Information Words                                                       |
| Medical Specialties>                                                                                                    |                                                                                                    |                                                                                                    |
| Allergists                                                                                                    | Endocrinologists                                                                                                    | Immunologists                                                                                                    |
| Ear, Nose & Throat                                                                                                    |                                                                                                    |                                                                                                    |
| Learning Words>                                                                                                    |                                                                                                    |                                                                                                    |
|                                                                                                    | Ask the Professional<br>Databases                                                                                                    | FAQ's<br>Online consultants                                                                                                    |

| -                                                  | g the Fountain of Eter                             | mal Youth 65                                                                  |
|----------------------------------------------------|----------------------------------------------------|-------------------------------------------------------------------------------|
| <pre>Information Words&gt;</pre>                   |                                                    |                                                                               |
| Allergic reaction<br>Antibodies                    | Antihistamines                                     | Immune system                                                                 |
| <causes></causes>                                  |                                                    |                                                                               |
| Air Pollution                                      | Grass                                              | Occupational allergies                                                        |
| Animals                                            | Irritants                                          | asthma                                                                        |
| Chemicals                                          | Latex                                              | People                                                                        |
| Cosmetics                                          | Metals                                             | Plants                                                                        |
| Drugs                                              | Mold                                               | Spores                                                                        |
| Food                                               |                                                    | Triggers                                                                      |
| <symptom words=""></symptom>                       |                                                    |                                                                               |
| Anaphylactic shock                                 | Nasal congestion                                   | Sneezes                                                                       |
| Coughing                                           | Raspy throat                                       | Sniffles                                                                      |
| Hives                                              | Red eyes                                           | Stuffed Nose                                                                  |
| Irritation pain                                    | Skin rashes                                        | Wheezing                                                                      |
| Itchy eyes                                         |                                                    | 0                                                                             |
| <disease words=""></disease>                       |                                                    |                                                                               |
| Allergic Rhinitis                                  | Dermatitis                                         | Insect allergies                                                              |
| Anaphylaxis                                        | Drug allergies                                     | Sinusitis                                                                     |
| Asthma                                             | Food allergies                                     | Urticaria                                                                     |
| Cold                                               | Hay fever                                          | Welts                                                                         |
| <medical action="" words=""></medical>             |                                                    |                                                                               |
| Alternatives                                       | Medications                                        | Symptoms                                                                      |
| Avoidance                                          | Prevention                                         | Treatment                                                                     |
| Diagnosis                                          | Reactions                                          |                                                                               |
| <medical issue="" words=""></medical>              |                                                    |                                                                               |
| Allergic reactions                                 | Helpful hints for managing                         | Product alerts                                                                |
| Allergic to <i><substance></substance></i><br>help | allergies <i><type></type></i><br>Home Office Work | Protecting against <i><specific< i=""><br/><i>allergy&gt;</i></specific<></i> |
| Allergies Genetics                                 | Homeopathy                                         | Protecting against allergies                                                  |
| Allergy intolerance                                | Learning laboratory                                | Relief from <i><symptom></symptom></i>                                        |
| Allergy medicine overdose                          | Mold spores                                        | Self-tests                                                                    |
| Allergy sufferers                                  | Mold spore counts                                  | Specialized diets                                                             |
| Allergy testing                                    | <location></location>                              | Teaching Patients about                                                       |
| Alternative health                                 | Mystery ailments food                              | <disease></disease>                                                           |
| Clinical studies                                   | allergies                                          | Weather                                                                       |
| Controlling allergies                              | Participation studies                              |                                                                               |
| Controlling asthma                                 | Pollen counts                                      |                                                                               |
| Effective treatment of<br><symptom></symptom>      | Pollen counts <i><location></location></i>         |                                                                               |

#### <Medications>

Antihistamines Herbal remedies Home remedies Nasal Sprays Non-prescription Prescription

#### Examples:

ask the ear nose throat doctor online consultant help sinus relief magazine articles tips for managing hay fever living with food allergies allergies in the workplace

#### Alternative Health & Medical Treatment

#### CREATE A SEARCH STRING

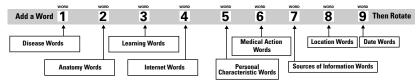

#### <Information Words>

Alternative medicine Aromatherapy Auriculotherapy Autogenic training Ayurvedic medicine Behavior therapy Biofeedback Bodywork Breathing techniques Cell therapy Chinese herbs Chiropractic Cognitive therapy Complimentary medicine Colon therapy Color therapy Computer therapy Craniosacral Detoxification Dream analysis Electro-convulsive therapy Electrotherapy Energy medicine

Exercise therapy Fasting Feldenkrais method Flotation tanks Flower therapy Gestalt therapy Ginseng Gravity immersion Group therapy Heat therapy Herbal medicine, forms, types, medicinal value, indications, contraindications, side effects, controversy, abuse, poisoning, risks Holistic medicine treatment, therapy, techniques, learning Home remedies Homeopathy Hydrotherapy Hydrotherapy

Hypnosis Hypnotherapy Interpersonal psychotherapy lon generators Journal writing Laetrile Leeches Light therapy Macrobiotics Massage Meditation Music therapy Naturopathy Nutritional therapy Oxygen therapy Pet therapy Physiatry Physiatrists Plant therapy Poetry therapy Polarity Progressive relaxation Psychoanalysis

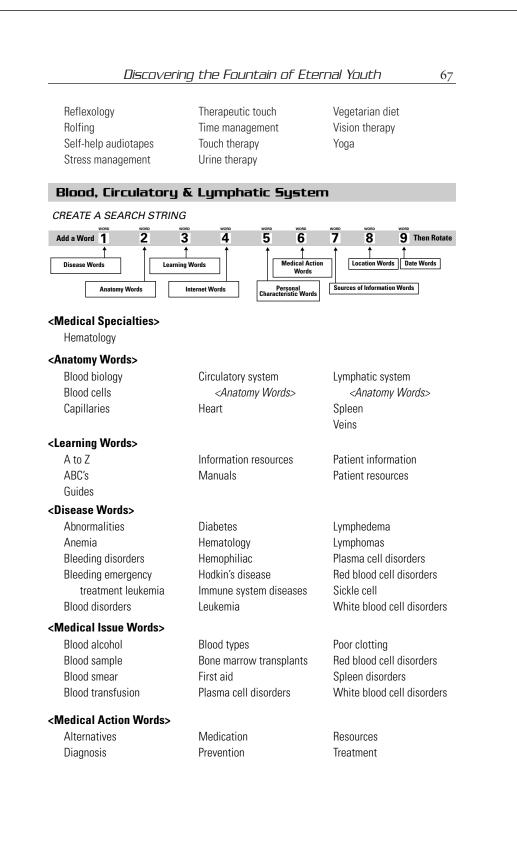

#### <Symptom Words>

Bleeding from ears Bleeding from wounds Blood in semen Blood in stool Blood in urine Blood pressure high Blood pressure low Blood pressure normal

Examples:

Using Bandages Using Tourniquets Wound care guide Wound care manual online Wound cleaning Effective wound care and cleaning Wound care guide Cleaning out a bad cut What do I do if my semen has blood

| Add a Word 1 2 3                             |                          | 7 8 9 Then Rotate              |
|----------------------------------------------|--------------------------|--------------------------------|
| Disease Words                                | Words                    |                                |
| Anatomy Words                                | nternet Words Personal   | s Sources of Information Words |
|                                              | Characteristic Wor       | rds                            |
| Aedical Specialties>                         |                          |                                |
| Chiropractics                                | Podiatry                 | Sports medicine                |
| Orthopedics                                  | Physical Therapy         |                                |
| earning Words>                               |                          |                                |
| A to Z                                       | Directory                | Find an orthopedist            |
| Ask a doctor                                 | Disorders                | Foot Ankle Information         |
| Ask about <i><subject word=""></subject></i> | FAQ's                    | Illnesses                      |
| Conditions                                   | Find a therapist locator | Index                          |
| nformation Words>                            |                          |                                |
| Bone diseases                                | Foot problems            | Paget's disease                |
| Bone tumors                                  | Musculoskeletal system   | Physical Therapy               |
| Chiropractic and bodywork                    | Orthopedic Patient       | Information                    |
| professionals                                | Information              | Podiatry Information           |
| Exercise                                     | Osteoarthritis           | Sports injuries                |
| Fitness                                      | Osteoporosis             |                                |

#### Discovering the Fountain of Eternal Youth

#### <Anatomy Words>

- Ankle Arms Back Cartilage Elbow Foot Hands
- Head Hip Knee Leg Ligaments Muscles Neck
- Ribs Shoulders Skull Spinal column Tendons Toes Wrists

#### <Disease Words>

Achilles tendonitis Dislocation Repetitive strain injury Ankle sprain Fractures Rheumatoid arthritis Arch sprain Gout Runner's knee Arthritis Hammertoes Scoliosis Back sprains Hernia Baseball finger Herniated disks Bone infections Infections Bone transplants Joint replacement Bone tumors Little leaguer's elbow **Bunions** Muscle cramps Bursitis Osteoporosis Paget's Disease Connective tissue disorders Degenerative disease Poor posture disorders Pulled hamstrings

Fractures

Painful joints

Serious injury

Injured

Sore

Sprains

#### <Symptom Words>

Aching Back Pain Bleeding Bone pain Broken Discoloration

#### <Medical Action Words>

Alternatives

Athletic injuries

Chiropractors

Diagnosis Fracture repair

Pain prevention Pain relief Posture realignment <Medical Issue Words>

Consulting with a doctor Bone narrow transplant Ergonomic resources Metabolic bone diseases Choosing the right doctor

Shin splints Sports injuries Sports medicine injuries Spurs Stress fractures Tendonitis Tennis elbow Trauma Unstable vertebrae Weight lifter's back

Strains Swelling Swollen Tenderness Torn

Proper posture Treatment X-ray

Patient-doctor relationship Supporting role of family Types of arthritis

#### Examples:

bones muscles joints diseases diagnosis bones muscles joints diseases treatment medical massage physical therapy medical massage online illustrated guide knee injury painful treatment aching back pain therapy slipped disk diagnosis treatment sprained ankle hot cold therapy hand wrist pain repetitive motion disorder carpal tunnel syndrome treatment torn ligament tendons leg pain management children fractured arms diagnosis treatment guide for the care of your back

#### Cancer

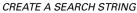

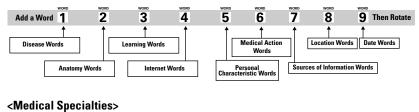

Ask About <disease>

Cancer information

resources

Nagging cough or

hoarseness

Causes of cancer

Cancer emergencies

Leaking

Lumps

# Oncology

#### <Learning Words>

A to Z An introduction to <type of cancer>

#### <Symptom Words>

Bleeding Growth changes in warts or moles Inflammation

<Medical Issue Words>

Avoiding cancer quackery Bone marrow transplants Cancer treatment information Information on Cancer

Pain Swelling Thickening

Cancer epidemiology Children with cancer

| Hair lost prevention      | Patient care                                            | Warning signs    |
|---------------------------|---------------------------------------------------------|------------------|
| Immunotherapy             | Specialized cancer centers                              | Where to go      |
| Living with cancer        |                                                         |                  |
| isease Words>             |                                                         |                  |
| Bone cancer               | Hodgkin's disease                                       | Multiple myeloma |
| Brain cancer              | Intestinal cancer                                       | Ovarian          |
| Breast cancer             | Leukemia                                                | Rectal cancer    |
| Cervical cancer           | Liver cancer                                            | Skin             |
| Colon cancer              | Lung Cancer                                             | Thyroid          |
| Connective tissue         | Lymphomas                                               | Urinary tract    |
| Eye                       | Mouth, pharynx, larynx,                                 | Uterine          |
| Gastric                   | throat                                                  |                  |
| ledical Action Words>     |                                                         |                  |
| Alternative therapies     | Detection                                               | Screening        |
| Alternative therapies not | Diagnosis                                               | Side effects     |
| approved                  | Emergencies                                             | Staging          |
| Causes                    | New approved treatments                                 | Surgery          |
| Chemotherapy              | Radiation therapy                                       | Therapy          |
| Clinical trials           | Rehabilitation                                          | Treatment        |
| Complications             | Risk factors                                            | Warning signs    |
| Examples:                 |                                                         |                  |
| <u>car</u>                | ncer symptoms identificati                              | <u>on</u>        |
|                           | living with cancer                                      |                  |
|                           | ask about cancer                                        |                  |
| ca                        | ncer information for patier                             | nts              |
|                           | esources for Parkinson's                                |                  |
|                           | ited to know about bone n                               |                  |
|                           | ncer care online assistan                               | -                |
| <u>ua</u>                 |                                                         |                  |
|                           | <u>surviving cancer</u><br><u>"100 types of cancer"</u> |                  |

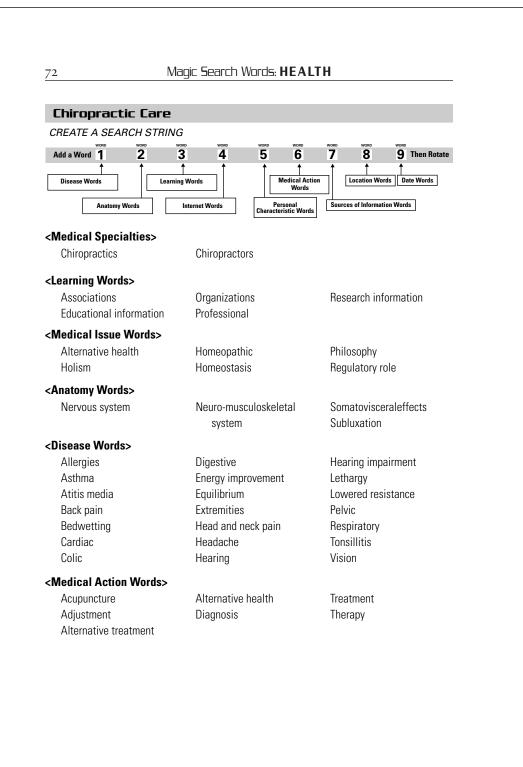

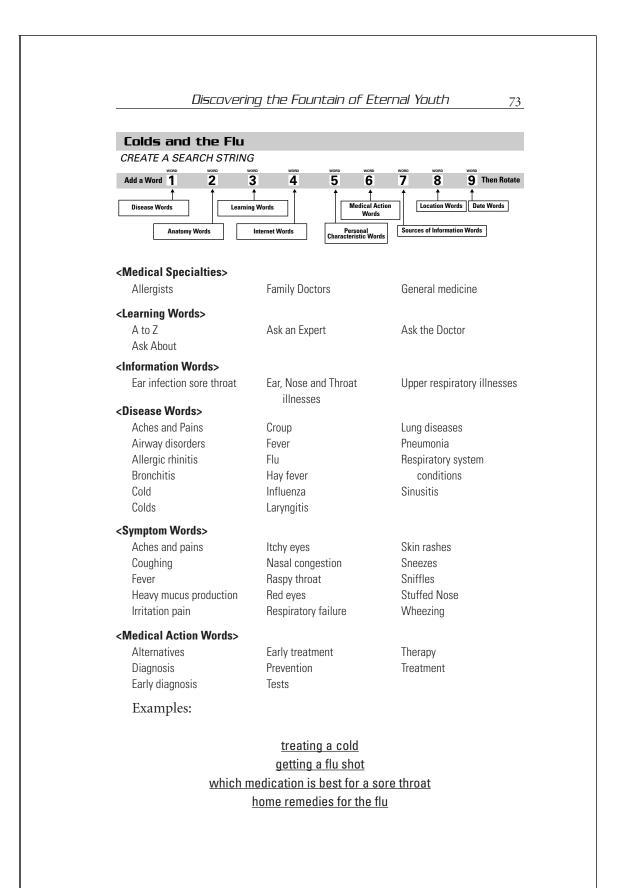

Magic Search Words: HEALTH 74 Death & Dying CREATE A SEARCH STRING 5 3 **7** Add a Word 1 2 4 6 8 9 Then Rotate 1 Medical Action Words Disease Words Location Words Date Words Learning Words Anatomy Words Sources of Information Words Internet Words Personal Characteristic Words <Medical Specialties> Forensic science Pathology Gerontology Geriatrics <Learning Words> A to Z Government Resources Family Information Patient Information <Information Words> Advanced directives Hospice care Respite care Causes of death Legal preparations Symptoms during fatal illness Coming to terms Living wills Time of dying Making choices Durable power of attorney Effects on family Nursing home care Trusts, wills and estates Home care Predicting death When death is near <Causes> Cancer Leading Smoking Drugs Mortality morbidity weekly Heart disease report CDC <Medical Issue Words> Advanced directions Euthanasia Nursing care Evaluating care options Aging Nursing home care Bereavement Family care Parents <Caregivers> types Family Support Patient self-determination Children Grief support Paying for care **Grieving Process** Planning for death and Choices available Comparing types of care Hospice care dying **Respite Care** Death of a loved one Hospital care Durable power of attorney Human mortality Selecting care Dying process Living wills Suicide, legal issues, view Dying with dignity Locating care facilities and practices of doctors Effects on <family> Natural death Widows Emotional support

#### Discovering the Fountain of Eternal Youth

#### <Medical Action Words>

- Alternatives Assessment Coping with Dealing with End-of-life issues
- Identification Managing Medication Pain management Planning
- Prediction Recovery Rehabilitation Risk of Dying *<disease>* Treatment

#### Examples:

discussing death with children coping with a loved ones death helping someone through grief surviving the death of your loved one family survival guide

# Dental and Oral Care

| CREATE A SEARC                                                                                | CH STRING      |                  |                              |                   |               |
|-----------------------------------------------------------------------------------------------|----------------|------------------|------------------------------|-------------------|---------------|
| Add a Word 1                                                                                  | 2 3            | 4 5              | WORD 6                       | T 8               | 9 Then Rotate |
| Disease Words                                                                                 | Learning Words |                  | Medical Action<br>Words      | Location W        |               |
| Anatomy Wor                                                                                   | 'ds Interne    | t Words Chara    | Personal<br>acteristic Words | Sources of Inform | ation Words   |
| <medical special<="" th=""><th>ties&gt;</th><th></th><th></th><th></th><th></th></medical>    | ties>          |                  |                              |                   |               |
| Dentistry                                                                                     | 0              | Iral care        |                              | Periodontic       | S             |
| Endontists                                                                                    | 0              | Iral health      |                              | Prostodonti       | cs            |
| Orthodontics                                                                                  | Р              | edodontics       |                              |                   |               |
| <learning words=""></learning>                                                                | •              |                  |                              |                   |               |
| A to Z                                                                                        | A              | lsk an Expert    |                              | Guides            |               |
| Ask About                                                                                     | А              | sk the Doctor    |                              | Manuals           |               |
| <information th="" word<=""><th>ds&gt;</th><th></th><th></th><th></th><th></th></information> | ds>            |                  |                              |                   |               |
| Dentists languag                                                                              | je D           | ental terminolog | <u>a</u> y                   | Periodontal       | diseases      |
| Dental terms                                                                                  | D              | ental anatomy    |                              |                   |               |
| <anatomy words=""></anatomy>                                                                  | •              |                  |                              |                   |               |
| Bonding                                                                                       | G              | iums             |                              | Root canal        |               |
| Bridges                                                                                       | L              | ower Jaw         |                              | Teeth             |               |
| Crowns                                                                                        | N              | /louth           |                              | Upper Jaw         |               |
| Filings                                                                                       |                |                  |                              |                   |               |

#### <Medical Issue Words>

Cleaning your teeth Dental patient education information Dental visits Emergency treatment Locating a dentist Oral hygiene Preventing tooth decay Selecting a dentist Visiting the dentist

#### <Disease Words>

Abnormal jaw Abscesses Baby teeth Bad breath Burned tongue and palate Cancer Canker sores Caries Cavities Chewing tobacco Cleft lip Cleft palate Color changes Cold sores Cracked teeth Dental caries Dental problems Discoloration teeth Dry mouth Face and mouth injuries

Fluoride Fractured jaw Fractured teeth Gingivitis Growths Gum diseases (periodontal) Halitosis Impacted teeth Infections Jaw fracture Jaw pain Knocked out teeth Lip biting Lip problems Lock Jaw Loose teeth Malformed teeth Missing teeth Mouth odor Mouth sores

Oral cancer Oral herpes Pain Periodontal disease Pulling teeth Saliva diseases Salivary gland problems Smoking Taste disorders Teeth < Disease Words> Toothaches Tooth decay Tooth disorders Toothpaste Traumatic injury <action word> Trench mouth X-rays

#### <Medical Action Words>

Alternatives Dental checkups Diagnosis Identification Physical Therapy Prevention Symptoms Treatment

#### Examples:

best way to whiten your teeth preventing child mouth injuries sports preventing tooth decay getting rid of bad breath how to stop biting lips selecting a dentist

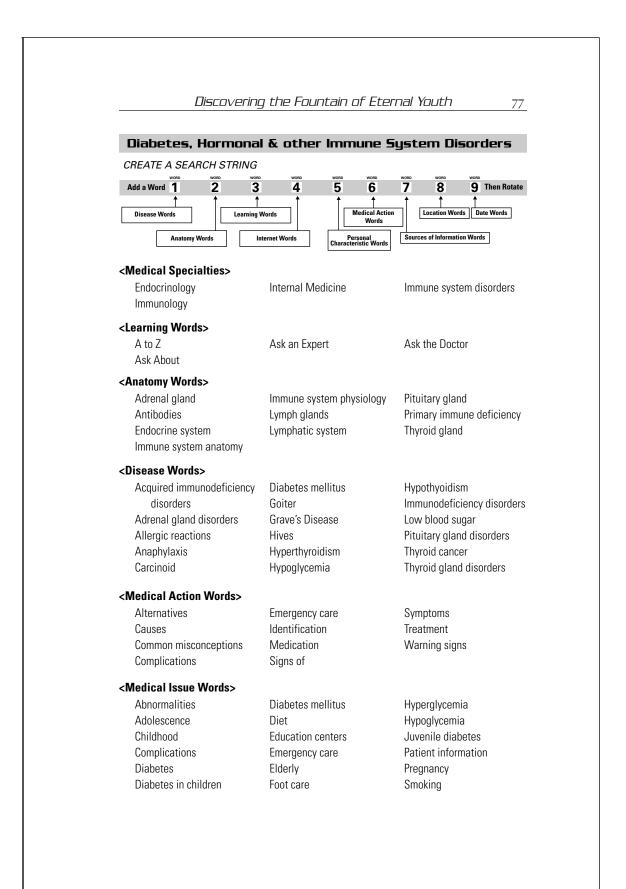

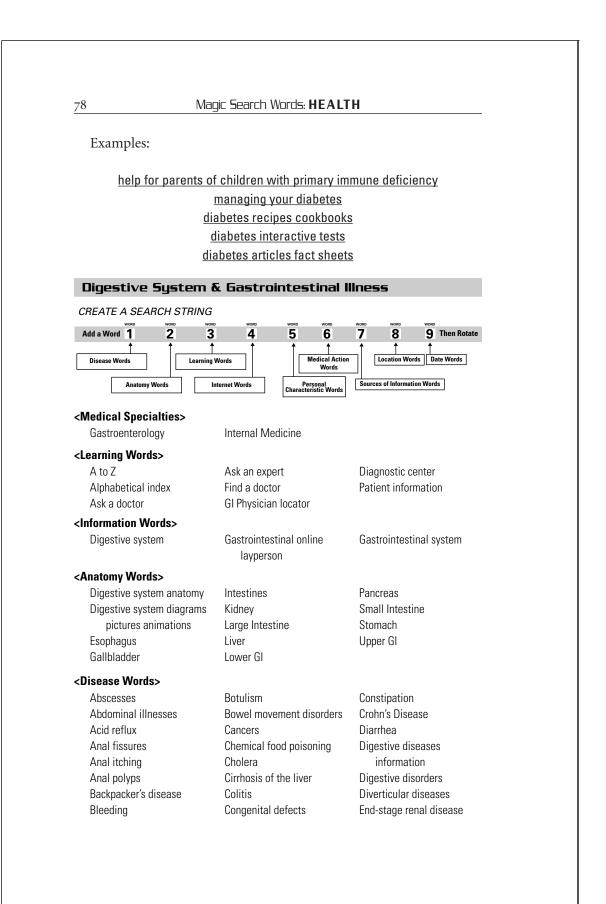

# Discovering the Fountain of Eternal Youth

| Esophagus<br>Fecal incontinence<br>Food poisoning<br>Foreign objects swallowed<br>Gallbladder disease<br>Gallstones<br>Gastritis<br>Gastrointestinal bleeding<br>Gastrointestinal diseases<br>Gastrointestinal pain<br>Gastrointestinal problems<br>Gastrointestinal ulcers<br>Giardia<br>Growths of the intestines | Halitosis<br>Heartburn<br>Hemorrhoids<br>Hepatitis<br>Hernia<br>Incontinence<br>Indigestion<br>Intestinal cancer<br>Intestinal diseases<br>Intestinal gas<br>Jaundice<br>Kidney disease<br>Kidney stones | Lactose intolerance<br>Liver disease or disorders<br>Malabsorption<br>Pancreas<br>Peptic ulcers<br>Peritonitis<br>Renal failure<br>Rotavirus<br>Stomach disorders<br>Traveler's Diarrhea<br>Ulcers<br>Urinary incontinence<br>Urinary tract infections |
|----------------------------------------------------------------------------------------------------|----------------------------------------------------------------------------------------------------|----------------------------------------------------------------------------------------------------|
| <symptom words=""></symptom>                                                                                                    |                                                                                                    |                                                                                                    |
| Abdominal gas<br>Bleeding<br>Bloating<br>Blockage<br>Constipation                                                                                                    | Diarrhea<br>Difficulty swallowing<br>Farting<br>Inflamation<br>Intestinal gas                                                                                                    | Nausea<br>Pain<br>Ulcers<br>Vomiting                                                                                                    |
| <medical issue="" words=""></medical>                                                                                                    |                                                                                                    |                                                                                                    |
| Abdominal pain self care<br>Abdominal pain self tests<br>Corrosive substances<br>injestion                                                                                                    | Cookbooks <i><disease></disease></i><br>Food and eating<br>Malnutrition                                                                                                    | Nutrition<br>Overweight                                                                                                    |
| <medical action="" words=""></medical>                                                                                                    |                                                                                                    | <b>T</b> 1                                                                                                    |
| Alternatives<br>Complications<br>Diagnosis                                                                                                    | Diagnostic tests<br>Prevention<br>Symptoms                                                                                                    | Therapy<br>Treatment                                                                                                    |
| Examples:                                                                                                    |                                                                                                    |                                                                                                    |
| -                                                                                                    | <u>your digestive system wo</u>                                                                                                    | <u>rks</u>                                                                                                    |
|                                                                                                    | facts and fallacies                                                                                                    |                                                                                                    |
| trea                                                                                                    | ating dehydration in a chil                                                                                                    | <u>d</u>                                                                                                    |
|                                                                                                    | ones pain diagnosis treatn                                                                                                    |                                                                                                    |
| -                                                                                                    | ing rid of severe heartbur                                                                                                    |                                                                                                    |
| <u>.</u>                                                                                                    | -                                                                                                    |                                                                                                    |
|                                                                                                    |                                                                                                    |                                                                                                    |

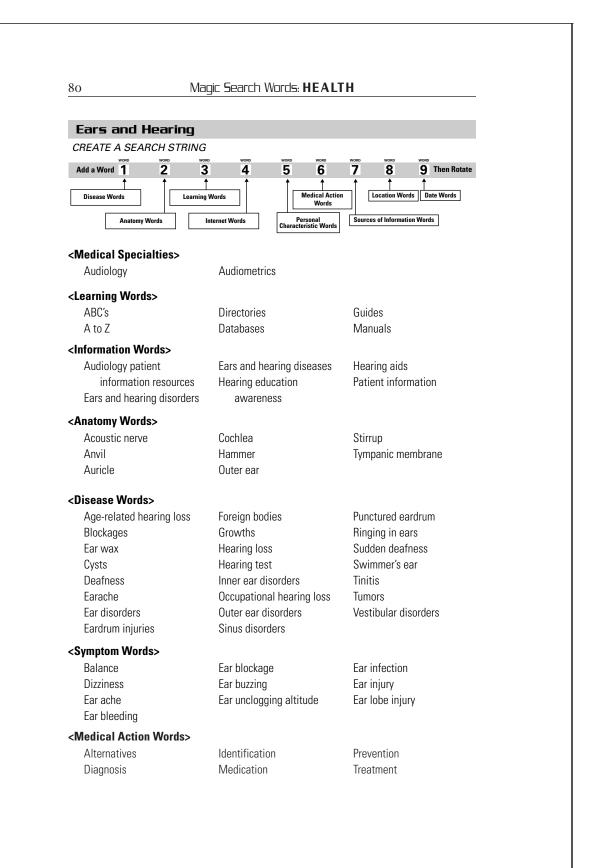

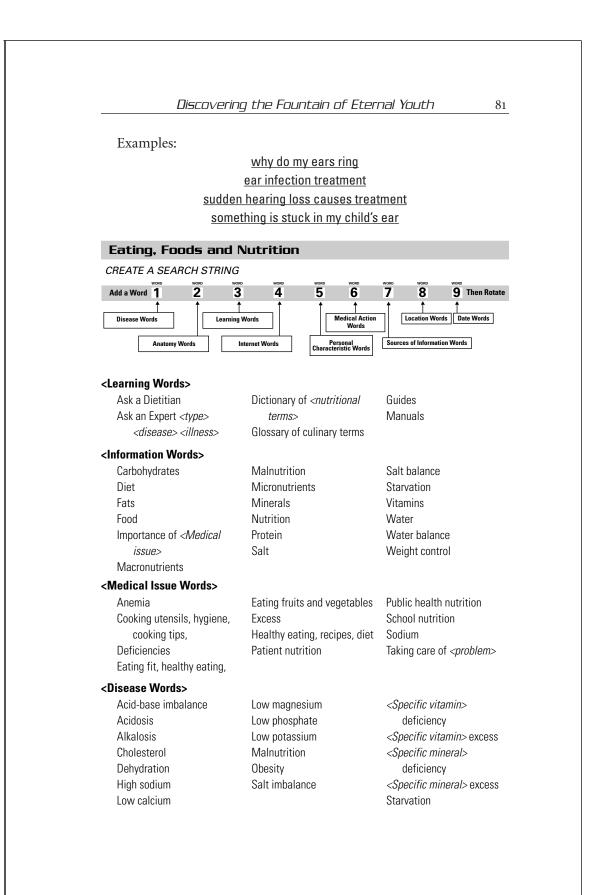

#### <Symptom Words> Nausea Pain Overweight Tired <Special topics> Diabetes, diabetics, recipes, dining, healthy living Family health, nutrition Herbs, medicinal properties, types of, dangers of Important facts, food sources, functions in the body, interactions, recommended usage, symptoms, toxicity, deficiency,

Low fat, low calorie, how low can you go,

Urinary Tract Infections

Minerals, types of: calcium, magnesium, iron, potassium, phosphorus, zinc, copper, manganese Proteins, amino acids, Recipes, salads, vegetables Vegetarians, vegans Vitamins, types of: A, C, thiamin, riboflavin, niacin, B6, B12

Soups

#### <Food Types>

fat-free

Appetizers Health food substitutions Meat Milk, dairy products Non-dairy, dairy free

safety information

#### Nutrition analysis tools & calculators Nutritional analysis <specific food> Pasta Salads

Food buying, preparation,

Food contamination control

storage

Food poisoning

Food pyramid

prevention

<Food Issues>

Bad bugs Drinks Epicurean, Epicurious, Food and drug interactions Food borne natural toxins basic facts Food borne pathogenic organisms handbook

Substitutes Sugars, sweets, candy Supplements Training nutrition Vegetables

> Foods (eggs, vegetables, meats, sugars, fats, breads, etc.) Junk food, fast food, facts, myths nutrition drinks

#### <Phrase and Concept Words>

**Biggest Mistakes** bodybuilders Nutrition Impress your date <nutritional terms>

Food safety, food borne illnesses

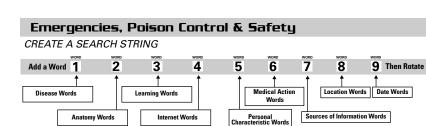

<Medical Specialties>

Industrial Health

Emergency medicine

Occupational Health Paramedics

First aid educational

#### <Learning Words>

A to Z Accidents Ambulance Disaster Disaster Plan **Disaster Plan Checklist** Emergency aid Emergency first steps **Emergency medical** attention Emergency medicine Emergency medical technicians (EMT's) First aid First aid by emergency paramedics

#### <Safety Precautions>

At home Automobile Basement/Utility Rooms/Workroom Bathroom Bedroom Bicycle Boat Camping

#### <Medical Action Words>

Accident prevention Causes

information First aid educational information First aid treatment for *<disorder>* First aid treatment for *<injury>* First aid supplies checklist First responder emergency response manual Hospital emergency *<nearest City, State>* Hospital emergency room *<Name hospital>* Hospital emergency rooms

Entrance Farm/Country Fire prevention Garden/Garage/Backyard Hiking Jet ski Kitchen Living Room, Den, Family Room

CPR infants CPR children Medic alert Medical emergencies Medical health hotlines Medical health hotlines tollfree Mental health hotlines Online emergency medical management database Online emergency medical management guide Online first aid manual Poison control center < Your State> Quick guide first aid Victim or patient transportation

Medicine Cabinet Motorcycle Road/Highway Snow skiing Stairs Water Water Water skiing Winter Workplace

CPR adults Diagnosis

Home treatment

Life support

Prevention

Preventing

Rescue

Emergency diagnosis Equipment Evaluation Search and rescue Home remedy

#### <Medical Issue Words>

Airway obstruction Altitude sickness Amputations Anaphylactic shock Asphyxia **Biological materials Biological** warfare Bites and stings Bleeding Breathing difficulty Broken Bones Bruises Burns Burns, major Burns, minor Carbon monoxide Cardiac arrest Cardiopulmonary resuscitation (CPR) Chemical burns Chemicals injected Chemical ingested Chest pain Choking Concussion Convulsions Coughing up blood Dealing with <situation> Dehydration Dental emergencies Diabetic coma/insulin shock Drowning Drug complications Drug overdose Drug withdrawal Ear, foreign material in

Electrical burns Electrical injury Electrocution Emergency childbirth Emergency hospitalization Epilepsy Eye, foreign matter in Eye injuries Fainting Fever Food poisoning Foreign bodies, ear, eye, skin Fracture Frostbite Gangrene Handling hurt people Hazardous materials Hazardous waste Head injury Head, neck and back injuries Heart attack Heat cramps Heat exhaustion Heat stroke Heimlich maneuver Hemorrhage Herbal medicines Hypothermia Industrial accidents Industrial poisons Insect stings Injuries Internal injuries

Supplies Symptoms Triage Treatment Warning signs

Loss of consciousness Managing <situation> Material safety data sheets (MSDS) Nosebleed Obstructed breathing Overexposure Poisons Poisonous plants Poisonous substances Poisoning Poison Ivy, Oak and Sumac Poisonous plants Protecting against <threat of specific harm> Radiological accidents Radiation Rape Seizure Septic shock Severe cuts Shock Snakebites Sprains Stings Strains Stroke Suffocation Sunburn Sun and heat **Toxic Substances** Unconscious Vomiting Vomiting blood Whiplash

#### <Phrase and Concept Words>

Dealing with a medical

Managing a shock victim What to do

Examples:

emergency

first aid educational information what to do in a burn emergency wilderness emergency first aid children severe cut bleeding treatment first aid treatment for shock <Specific Poison> diagnosis treatment <Specific Poison> handling storage first aid

# Eye Care & Vision

CREATE A SEARCH STRING

| Disease Words            | Words                                          |                              |
|--------------------------|------------------------------------------------|------------------------------|
| Anatomy Words            | nternet Words Personal<br>Characteristic Words | Sources of Information Words |
| edical Specialties>      |                                                |                              |
| Cataract and Refractive  | Ophthalmology                                  |                              |
| surgery                  | Optometry                                      |                              |
| arning Words>            |                                                |                              |
| A to Z                   | Database                                       | Manuals                      |
| All about                | Directories                                    | Safety                       |
| Ask an Expert            | Guides                                         |                              |
| natomy Words>            |                                                |                              |
| Cornea                   | Optic nerve                                    | Tear Ducts                   |
| Iris                     | Retina                                         | Tear glands                  |
| Lens                     | Sclera                                         | Vitreous humor               |
| edical Issue Words>      |                                                |                              |
| Bruises                  | Cuts                                           | Eye doctors                  |
| Chemical burns           | Eclipses                                       | Eye examinations             |
| Color vision             | Eye <i><disease></disease></i> index           | Eye glass lenses             |
| Common Eye Diseases      | Eye anatomy                                    | Eye glasses                  |
| Computer vision problems | Eye Care Aids                                  | Foreign bodies               |
| Contact lenses           | Eye care information                           | Low vision                   |

| Ophthalmology Patient      | Solar burns                       | Vision                        |
|----------------------------|-----------------------------------|-------------------------------|
| Information                | Sports and eye protection         | Vision conditions             |
| Optometry Information      | Sun glasses                       | Vision problems               |
| Resources                  | Sunburn                           | Vision testing                |
| Safety                     |                                   |                               |
| isease Words>              |                                   |                               |
| Allergies                  | Cuts                              | Light sensitivity             |
| Astigmatism                | Drooping eyelids                  | Loss of vision diseases       |
| Blindness                  | Eye injuries                      | Macular degeneration          |
| Bruises                    | Eye socket injuries               | Nearsightedness               |
| Cataracts                  | Eye lid disorders                 | Optic nerve disorders         |
| Chemical burns             | Farsightedness                    | Retinal detachment            |
| Color blindness            | Foreign bodies                    | Retinal disorders             |
| Conjunctivitis (Pink eye)  | Glaucoma                          | Styes in the eye              |
| Corneal disorders          | High blood pressure               | Tear gland disorders          |
| Crossed eyes               | Impact injuries                   | Usher's syndrome              |
| ledical Action Words>      |                                   |                               |
| Alternatives               | Treatment                         | Protection                    |
| Diagnosis                  | Prevention                        | Safety                        |
| Symptom Words>             |                                   |                               |
| Blind spots                | Jerking eyes                      | Rolling eyes                  |
| Double vision              | Protruding eyes                   | Spots                         |
| Hemorrhage                 |                                   |                               |
| hrase and Concept Words    | >                                 |                               |
| Dealing with an eye injury | Preventing sports eye<br>injuries | Removing a hair from your eye |
|                            | lijunes                           | сус                           |
| Examples:                  |                                   |                               |
|                            | bout age-related macula           | -                             |
|                            | <u>hould I get an eye examir</u>  |                               |
| <u>sports an</u>           | <u>d eye protection injury pr</u> | revention                     |
| <u>k</u>                   | now to treat conjunctivitis       | <u>5</u>                      |
| <u>selecting</u>           | the right prescription su         | <u>nglasses</u>               |
|                            | <u>buying contact lenses</u>      |                               |
|                            |                                   |                               |
|                            |                                   |                               |
|                            |                                   |                               |

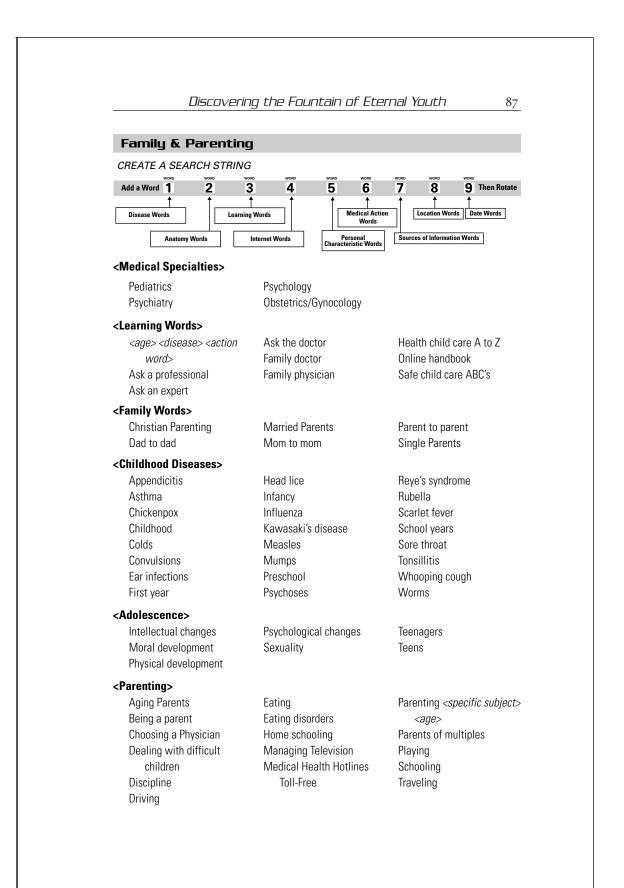

#### <Medical Issue Words>

Acne Anorexia nervosa Asthma Attention Deficit Disorder ADD/ADHD Battered child syndrome Bulimia Cancer Child abuse Child birth Child death Chronic inflammatory bowel disease Contraception Depression Diabetes Disabilities

Dyslexia Epilepsy Fitness exercise Handicaps Hearing loss Hearing loss Hepatitis Immunizations Incest Iron-deficiency anemia Lice, head lice, scabies Masturbation Migraine headache Mononucleosis Obesity Out of control behavior Poison Rape Scholl problems Scoliosis Seizures Sexual fantasies Sleep Sports injuries Suicide Thyroid problems Tuberculosis Urinary tract infections Venereal disease Vision Vision and eye care, glasses Weight

#### <Phrase and Concept Words>

| Advice for parents                           | Coping with tragedy                | My visit to the Doctor             |
|----------------------------------------------|------------------------------------|------------------------------------|
| <condition></condition>                      | Dealing with Stigma from           | My visit to the Hospital           |
| Caring for child <disease></disease>         | mentally ill relative              | Sibling support < <i>illness</i> > |
| Child's medicine cabinet                     | Managing child <illness></illness> | Taking care of a sick child        |
| safety                                       | My visit to the                    | Tips for living with               |
| Cool stuff for <age> <health></health></age> | <medical facility=""></medical>    |                                    |
| Cool stuff for <age> <safety></safety></age> | My visit to the Dentist            |                                    |

Examples:

infant potty training bedwetting teenagers discipline challenges of not hitting reading to children parenting your teens bedroom Keeping your child out of harm's way

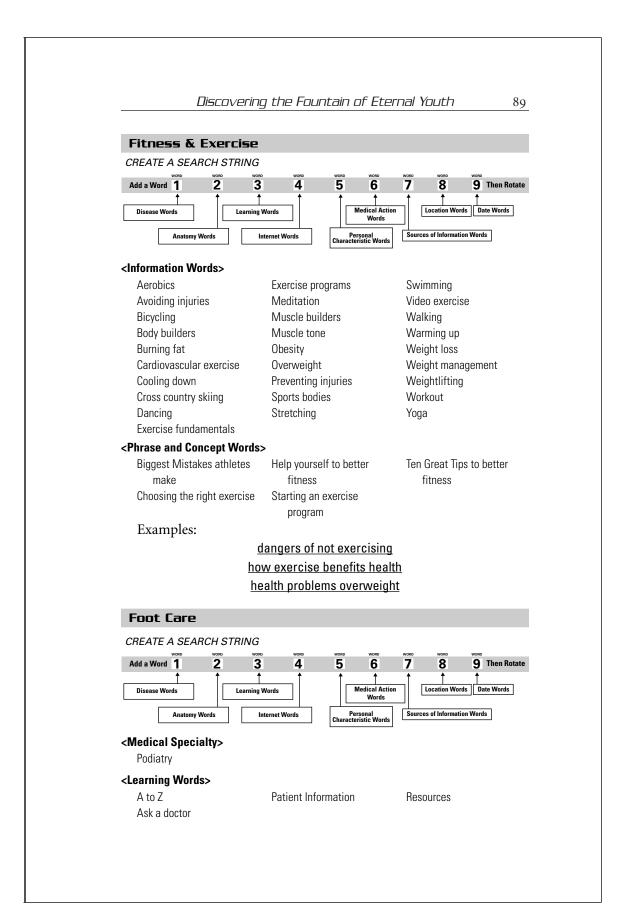

Magic Search Words: HEALTH 90 <Information Words> Ankle problems Foot afflictions Podiatric patient Common athletic foot Foot ailments information Foot anatomy Podiatry injuries Common athletic foot Foot conditions Podiatry online problems Foot deformities Podiatry quick reference Foot information Common foot problems <Anatomy Words> Ankle Foot Phalanges Feet Heel Toes <Medical Issue Words> Achilles tendonitis Diabetes Hammertoe Heel spurs Aging feet Fibromyalgia Amputation Flat feet Ingrown toenails Bunions Foot oder Shin splints Corns Stress fractures Foot surgery <Medical Action Words> Alternatives Foot-related <products> Treatment <disorders> Diagnosis <disorders> Symptoms <Phrase and Concept Words> Healthy toenails Managing a broken foot Fighting foot fungus **Examples:** diabetic foot risk calculator sports-related foot injuries air shoes for aerobics top ten foot problems Heart Disease and Cardiology CREATE A SEARCH STRING 3 Add a Word 1 2 4 5 6 8 9 Then Rotate 1 Disease Words Medical Action Words Location Words Date Words Learning Words Anatomy Words Internet Words Sources of Information Words Personal Characteristic Word

<Medical Specialties>

Cardiology

Cardiovascular medicine

# Discovering the Fountain of Eternal Youth

| A to 7                                                                                                    | Patient Information                                                                                                    | Resources                                                                                                    |
|----------------------------------------------------------------------------------------------------|----------------------------------------------------------------------------------------------------|----------------------------------------------------------------------------------------------------|
| Ask a doctor                                                                                                    |                                                                                                    | 100001000                                                                                                    |
| nformation Words>                                                                                                    |                                                                                                    |                                                                                                    |
| Healthy heart guide<br>Heart & Circulatory<br>problems<br>Heart & Stroke<br>Heart Disease Index<br>Heart Disorders Index                                                                                                    | Heart Conditions<br>Identification Diagnosis<br>Treatment<br>Heart Online exploration<br>Heart surgery online patient<br>information                                                                                                    | Heart surgery online<br>consumer resource<br>Online interactive tools<br>heart<br>Online interactive<br>cardiology tools                                                                               |
| /ledical Issue Words>                                                                                                    |                                                                                                    |                                                                                                    |
| Abnormal heart rhythms<br>Aneurisms<br>Angina<br>Angioplasty<br>Artheriosclerosis<br>Bypass surgery<br>Cardiac arrhythmias<br>Cardiovascular disease<br>Cholesterol<br>Congenital heart defects<br>Congestive heart failure<br><b>Medical Action Words&gt;</b><br>Diagnosis<br>Identification<br>Emergency | Coronary artery disease<br>Coronary heart disease<br>Diet<br>Drinking<br>Exercise<br>Heart attack<br>Heart disease<br>Heart failure<br>Heart tumors<br>Heart valve disorders<br>High blood pressure<br>Exercise tolerance testing<br>Prognosis<br>Tests | Hypertension<br>Lack of exercise<br>Lifestyle<br>Low blood pressure<br>Medication<br>Obesity<br>Risk factors<br>Shock<br>Smoking<br>Sudden cardiac death<br>Surgery<br>Treatment<br>Therapy<br>Surgery |
| Phrase and Concept Words                                                                                                    | >                                                                                                    |                                                                                                    |
| Managing after a heart attack                                                                                                    | Preventing heart disease<br>Treating heart pain                                                                                                    | What to do if you have<br>heart disease                                                                                                    |
| Examples:                                                                                                    |                                                                                                    |                                                                                                    |
| *                                                                                                    | prevention of stroke                                                                                                    |                                                                                                    |
|                                                                                                    | <u>recovering after a stroke</u>                                                                                                    |                                                                                                    |
| tips                                                                                                    | for preventing a heart atta                                                                                                    | <u>ck</u>                                                                                                    |
| <u>calc</u>                                                                                                    | culating heart attack surviv                                                                                                    | <u>ral</u>                                                                                                    |
|                                                                                                    | evaluating chest pain                                                                                                    |                                                                                                    |

living with heart disease

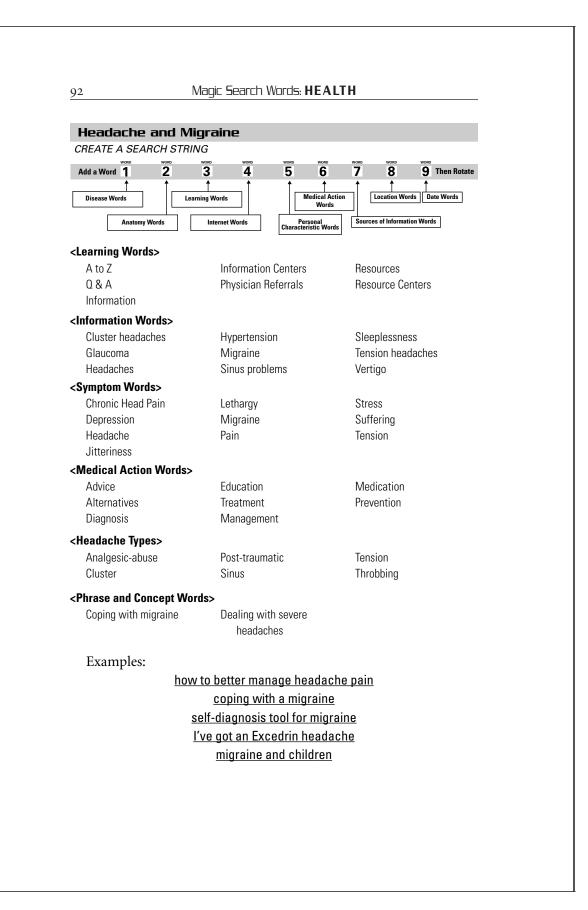

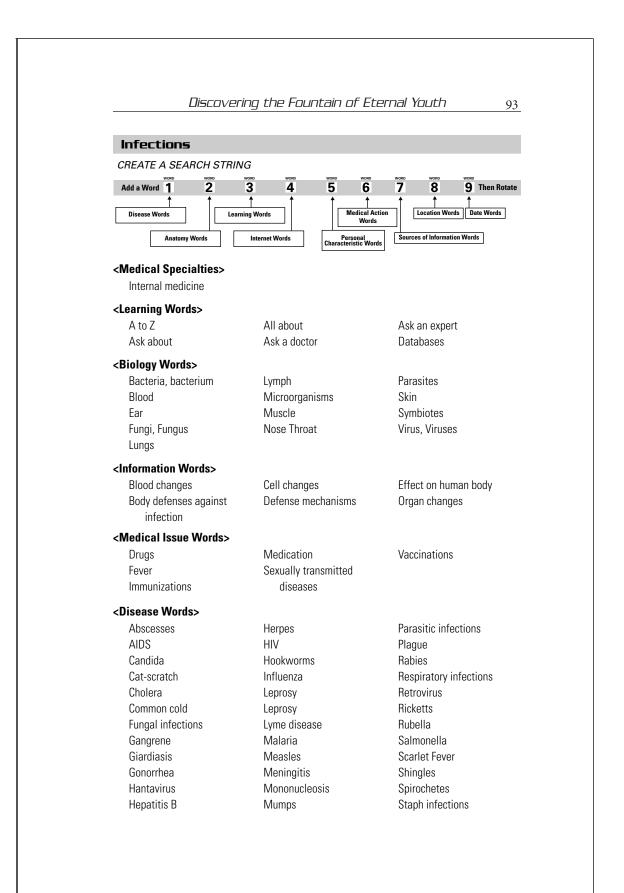

| 94 Mi                                                                                                    | agic Search Words: HEAL                                                                                                    | TH                                                                                                    |
|----------------------------------------------------------------------------------------------------|----------------------------------------------------------------------------------------------------|----------------------------------------------------------------------------------------------------|
| Syphyllis                                                                                                    | Toxic shock syndrome                                                                                                    | Tuberculosis                                                                                                    |
| Tapeworms                                                                                                    | Trichinosis                                                                                                    | Typhoid fever                                                                                                    |
| Tetanus                                                                                                    | Tuberculosis                                                                                                    | Viral infections                                                                                                    |
| <symptoms></symptoms>                                                                                                    |                                                                                                    |                                                                                                    |
| Bleeding                                                                                                    | Headache                                                                                                    | Redness                                                                                                    |
| Fever                                                                                                    | Pain                                                                                                    | Swelling                                                                                                    |
| <medical action="" words=""></medical>                                                                                                    |                                                                                                    |                                                                                                    |
| Alternatives                                                                                                    | Identification                                                                                                    | Side Effects                                                                                                    |
| Assessment                                                                                                    | Prevention                                                                                                    | Symptoms                                                                                                    |
| Diagnosis                                                                                                    | Risk factors                                                                                                    | Treatment                                                                                                    |
| <phrase and="" concept="" td="" word<=""><td>\$&gt;</td><td></td></phrase>                                                                                                    | \$>                                                                                                    |                                                                                                    |
| Avoiding syphyllis                                                                                                    | Dealing with infection                                                                                                    | Managing infections                                                                                                    |
|                                                                                                    | VORD WORD WORD WORD                                                                                                    | word word word                                                                                                    |
| CREATE A SEARCH STRING<br>Add a Word 1 2<br>Disease Words Learnin<br>Anatomy Words C                                                                                                    |                                                                                                    | 7 8 9 Then Rotate                                                                                                    |
| CREATE A SEARCH STRING<br>Add a Word 1 2<br>Disease Words Learnin<br>Anatomy Words C<br>Anatomy Words C<br>Anatomy Words C<br>Anatomy Words C<br>Internal medicine                                                                                                    | xxxxxxxxxxxxxxxxxxxxxxxxxxxxxxxxxxxxx                                                                                                    | 7 8 9 Then Rotate                                                                                                    |
| CREATE A SEARCH STRING<br>Add a Word 1 2<br>Disease Words Learnin<br>Anatomy Words C<br>Anatomy Words C<br>Anatomy Words C<br>Internal medicine<br><learning td="" words<=""><td>ang Words word word word word word word word and the second second seco</td><td>7 8 9 Then Rotate</td></learning> | ang Words word word word word word word word and the second second seco | 7 8 9 Then Rotate                                                                                                    |
| CREATE A SEARCH STRING<br>Add a Word 1 2<br>Disease Words Learnin<br>Anatomy Words C<br>CMedical Specialties><br>Internal medicine<br>Clearning Words<br>A to Z                                                                                                    | Ask a doctor                                                                                                    | 7 8 9 Then Rotate                                                                                                    |
| CREATE A SEARCH STRING<br>Add a Word 1 2<br>Disease Words Learnin<br>Anatomy Words<br><medical specialties=""><br/>Internal medicine<br/><learning words<br="">A to Z<br/>Ask an expert</learning></medical>                                                                                                    | ang Words word word word word word word word and the second second seco | 7 8 9 Then Rotate                                                                                                    |
| CREATE A SEARCH STRING<br>Add a Word 1 2<br>Disease Words Learnin<br>Anatomy Words C<br>Anatomy Words C<br>Anatomy Words C<br>Anatomy Words C<br>Anatomy Words C<br>Anatomy Words C<br>Anatomy Words C<br>Anatomy Words C<br>A to Z<br>Ask an expert C<br>Anatomy Words C                                                                                                    | Ask a doctor<br>Database                                                                                                    | 7 8 9 Then Rotate                                                                                                    |
| CREATE A SEARCH STRING<br>Add a Word 1 2<br>Disease Words Learnin<br>Anatomy Words C<br>C<br>C<br>C<br>C<br>C<br>C<br>C<br>C<br>C<br>C<br>C<br>C<br>C                                                                                                    | Ask a doctor<br>Database<br>Control of breathing                                                                                                    | 7 8 9 Then Rotate                                                                                                    |
| CREATE A SEARCH STRING<br>Add a Word 1 2<br>Disease Words Learnin<br>Anatomy Words C<br>CMedical Specialties><br>Internal medicine<br>CLearning Words<br>A to Z<br>Ask an expert<br>Cliformation Words><br>Allergies<br>Asbestos                                                                                                    | Ask a doctor<br>Database<br>Control of breathing<br>Gas exposure                                                                                                    | 7 8 9 Then Rotate                                                                                                    |
| CREATE A SEARCH STRING<br>Add a Word 1 2<br>Disease Words Learnin<br>Anatomy Words<br><medical specialties=""><br/>Internal medicine<br/><learning words<br="">A to Z<br/>Ask an expert<br/><information words=""><br/>Allergies<br/>Asbestos<br/>Beryllium</information></learning></medical>                                                                                                    | Ask a doctor<br>Database<br>Control of breathing<br>Gas exposure<br>Lung diseases                                                                                                    | 7 8 9 Then Rotate                                                                                                    |
| CREATE A SEARCH STRING<br>Add a Word 1 2<br>Disease Words Learnin<br>Anatomy Words C<br>C<br>C<br>C<br>C<br>C<br>C<br>C<br>C<br>C<br>C<br>C<br>C<br>C                                                                                                    | Ask a doctor<br>Database<br>Control of breathing<br>Gas exposure                                                                                                    | 7 8 9 Then Rotate                                                                                                    |
| CREATE A SEARCH STRING<br>Add a Word 1 2<br>Disease Words Learning<br>Anatomy Words<br><medical specialties=""><br/>Internal medicine<br/><learning words<br="">A to Z<br/>Ask an expert<br/><information words=""><br/>Allergies<br/>Asbestos<br/>Beryllium<br/>Chemical exposure<br/><anatomy words=""></anatomy></information></learning></medical>                                                                                                    | Ask a doctor<br>Database<br>Control of breathing<br>Gas exposure<br>Lung diseases<br>Lung disorders                                                                                                    | 7 8 9 Then Rotate                                                                                                    |
| CREATE A SEARCH STRING<br>Add a Word 1 2<br>Disease Words Learnin<br>Anatomy Words<br><medical specialties=""><br/>Internal medicine<br/><learning words<br="">A to Z<br/>Ask an expert<br/><information words=""><br/>Allergies<br/>Asbestos<br/>Beryllium<br/>Chemical exposure<br/><anatomy words=""><br/>Alveolus</anatomy></information></learning></medical>                                                                                                    | Ask a doctor<br>Database<br>Control of breathing<br>Gas exposure<br>Lung diseases<br>Lung disorders<br>Epiglottis                                                                                                    | 7 8 9 Then Rotate                                                                                                    |
| CREATE A SEARCH STRING<br>Add a Word 1 2<br>Disease Words Learning<br>Anatomy Words<br><medical specialties=""><br/>Internal medicine<br/><learning words<br="">A to Z<br/>Ask an expert<br/><information words=""><br/>Allergies<br/>Asbestos<br/>Beryllium<br/>Chemical exposure<br/><anatomy words=""></anatomy></information></learning></medical>                                                                                                    | Ask a doctor<br>Database<br>Control of breathing<br>Gas exposure<br>Lung diseases<br>Lung disorders                                                                                                    | 7 8 9 Then Rotate                                                                                                    |
| CREATE A SEARCH STRING<br>Add a Word 1 2<br>Disease Words Learning<br>Anatomy Words<br><medical specialties=""><br/>Internal medicine<br/><learning words<br="">A to Z<br/>Ask an expert<br/><information words=""><br/>Allergies<br/>Asbestos<br/>Beryllium<br/>Chemical exposure<br/><anatomy words=""><br/>Alveolus<br/>Bronchiole<br/>Bronchus</anatomy></information></learning></medical>                                                                                                    | Ask a doctor<br>Database<br>Control of breathing<br>Gas exposure<br>Lung diseases<br>Lung disorders<br>Epiglottis<br>Larynx                                                                                                    | 7 8 9 Then Rotate                                                                                                    |
| CREATE A SEARCH STRING<br>Add a Word 1 2<br>Disease Words Learnin<br>Anatomy Words<br><medical specialties=""><br/>Internal medicine<br/><learning words<br="">A to Z<br/>Ask an expert<br/><information words=""><br/>Allergies<br/>Asbestos<br/>Beryllium<br/>Chemical exposure<br/><anatomy words=""><br/>Alveolus<br/>Bronchiole</anatomy></information></learning></medical>                                                                                                    | Ask a doctor<br>Database<br>Control of breathing<br>Gas exposure<br>Lung diseases<br>Lung disorders<br>Epiglottis<br>Larynx                                                                                                    | 7 8 9 Then Rotate                                                                                                    |
| CREATE A SEARCH STRING<br>Add a Word 1 2<br>Disease Words Learnin<br>Anatomy Words<br><medical specialties=""><br/>Internal medicine<br/><learning words<br="">A to Z<br/>Ask an expert<br/><information words=""><br/>Allergies<br/>Asbestos<br/>Beryllium<br/>Chemical exposure<br/><anatomy words=""><br/>Alveolus<br/>Bronchiole<br/>Bronchus<br/><disease words=""></disease></anatomy></information></learning></medical>                                                                                                    | Ask a doctor<br>Database<br>Control of breathing<br>Gas exposure<br>Lung diseases<br>Lung disorders<br>Epiglottis<br>Larynx<br>Lungs                                                                                                    | 7       8       9       Then Rotate         ion       iocation Words       Date Words         is       Sources of Information Words         Directory         Occupational lung disease         Respiration         Respiratory function         Smoking         Pharynx         Trachea |

| LISCOVER                                                                                                    | ing the Fountain of Eten                                                                                                    | nal Youth 9                                                                                  |
|----------------------------------------------------------------------------------------------------|----------------------------------------------------------------------------------------------------|----------------------------------------------------------------------------------------------|
| Cystic fibrosis<br>Legionnaire's disease<br>Lung abscess<br>Lung cancer                                                                                 | Pleurisy<br>Obstructive airway diseases<br>Occupational lung disease<br>Pneumonia                                                        | Pulmonary embolism<br>Pulmonary fibrosis<br>Strep throat                                     |
| Symptom Words>                                                                                                    |                                                                                                    |                                                                                              |
| Blue discoloration<br>Chest pain<br>Cough                                                                                                    | Hoarse<br>Raspy throat<br>Shortness of breath                                                                                            | Throat pain<br>Wheezing                                                                      |
| Medical Action Words>                                                                                                    |                                                                                                    |                                                                                              |
| Alternatives<br>Diagnosis                                                                                                    | Medication<br>Prevention                                                                                                    | Symptoms<br>Therapy<br>Treatment                                                             |
| Diagnostic Testing<br>Medication & Drug<br>CREATE A SEARCH STRIN                                                                                        | -                                                                                                    | neatment                                                                                     |
| Medication & Drug<br>CREATE A SEARCH STRIN<br>Add a Word 1 2                                                                                            | G<br>3 4 5 6<br>1 ↑ ↑ ↑ Medical Action                                                                                                   | иско иско иско                                                                               |
| Medication & Drug<br>CREATE A SEARCH STRIN<br>Add a Word 1 2                                                                                            | gs<br>G<br>3 4 5 6<br>1↑ ↑                                                                                                    | woreo woreo Then Rotar                                                                       |
| Medication & Drug<br>CREATE A SEARCH STRIN<br>Add a Word 1 2<br>Disease Words Learn                                                                     | G<br>wono wono wono wono<br>3 4 5 6<br>ing Words Medical Action<br>Words Personal                                                        | VICHD VICHD VICHD<br>7 8 9 Then Rotal<br>↓ ↓ ↓ ↓ ↓ ↓ ↓ ↓ ↓ ↓ ↓ ↓ ↓ ↓ ↓ ↓ ↓ ↓ ↓               |
| Medication & Drug<br>CREATE A SEARCH STRIN<br>Add a Word 1 2<br>Disease Words Learn                                                                     | G<br>wono wono wono wono<br>3 4 5 6<br>ing Words Medical Action<br>Words Personal                                                        | VICHD VICHD VICHD<br>7 8 9 Then Rotal<br>↓ ↓ ↓ ↓ ↓ ↓ ↓ ↓ ↓ ↓ ↓ ↓ ↓ ↓ ↓ ↓ ↓ ↓ ↓               |
| Medication & Drug<br>CREATE A SEARCH STRIN<br>Add a Word 1 2<br>Disease Words Learn<br>Anatomy Words C                                                  | G<br>WORD WORD WORD WORD<br>3 4 5 6<br>1 Medical Action<br>Medical Action<br>Words<br>Internet Words<br>Personal<br>Characteristic Words | VICRD WICHD<br>7 8 9 Then Rotal<br>Location Words Date Words<br>Sources of Information Words |
| Medication & Drug<br>CREATE A SEARCH STRIN<br>Add a Word 1 2<br>Disease Words Learn<br>Anatomy Words Clinical Pharmacology                              | G<br>WORD WORD WORD WORD<br>3 4 5 6<br>1 Medical Action<br>Medical Action<br>Words<br>Internet Words<br>Personal<br>Characteristic Words | voceo voceo<br>7 8 9 Then Rotat<br>↓ ↓ ↓ ↓ ↓ ↓ ↓ ↓ ↓ ↓ ↓ ↓ ↓ ↓ ↓ ↓ ↓ ↓ ↓                     |
| Medication & Drug<br>CREATE A SEARCH STRIN<br>Add a Word 1 2<br>Disease Words Learn<br>Medical Specialties><br>Clinical Pharmacology<br>Learning Words> | G<br>wom wom wom wom<br>3 4 5 6<br>ing Words<br>Internet Words<br>Personal<br>Characteristic Words<br>Pharmacology                       | T 8 9 Then Rotar<br>Location Words Date Words<br>Sources of Information Words                |
| Medication & Drug<br>CREATE A SEARCH STRIN<br>Add a Word 1 2<br>Disease Words Learn<br>Anatomy Words Clinical Pharmacology<br>Clinical Pharmacology     | G<br>wome wome wome<br>3 4 5 6<br>↑ ↑ ↑ ↑ ↑ ↑ ↑ ↑ ↑ ↑ ↑ ↑ ↑ ↑ ↑ ↑ ↑ ↑ ↑                                                                  | voce voce voce<br>7 8 9 Then Rotat<br>↓ ↓ ↓ ↓ ↓ ↓ ↓ ↓ ↓ ↓ ↓ ↓ ↓ ↓ ↓ ↓ ↓ ↓ ↓                  |

Detailed information on individual drugs or medications is often located at searchable online databases and directories maintained by pharmaceutical companies, industry associations, or medical schools. You find these by using the following magic search words:

#### Drug Online Database Medication Online Database

Then search for the individual drug or medication you are interested in.

<Information Words> Biological unhappiness Commonly used drugs Contraindications Brand-name medications information Dosage

Food and Drug Administration (FDA) Generics Indications Lay person Medication, medicines, drugs index <Medications> Anti-arthritis drugs Antispasmodic drugs Bronchial therapy Cardiovascular drugs Cold medicines Contraceptives Cough medicines <Medical Issue Words> Acetominiphen Allergic reactions Allergy medicines Anticholinergics Antihistamines **Caffeine Interactions** Chemical composition Chemicals Choosing a pharmacy Clinical trials Cold and cough remedies Communication with doctor and pharmacist Contraindications

#### <Types> Database

Analgesics Antimicrobials Antibiotics Drug Classifications

#### <Name> Information

Administration Contraindications Dosage Natural health supplement guide Overdose Over the counter drugs Patient Information Pharmaceutical Pharmacists Hotlines USA

unter drugs Warr rmation Virtua ical Vitan & Hotlines USA si

Dermatological drugs Diabetes therapy Diuretics Hormones Nutrients Ophthalmic preparations Psychotherapeutic drugs

Cough suppressants Dosing schedule Driving Drug abuse Drug interactions Drug overdose Drug reactions Drug safety Drug therapies Effects Expectorants Indications Nasal decongestants

Herbal medicine Medications Medicines

Indications Interactions Precautions Pharmacy Precautions Side effects Warnings Virtual Library Pharmacy Vitamin and mineral supplement guide

Sedatives Strong analgesics Supplements Thyroid therapy Treating Infections Vitamins

Overdose Over the counter Pain and fever medications Prescriptions Psychotherapeutic Reading the labels Safety with children Saving money on drugs Side effects Sun Heat Taking medication Traveling with drugs What to ask the doctor

Muscle relaxants Narcotics Psychotropics

Proper use Side effects Warnings

96

Drug interactions

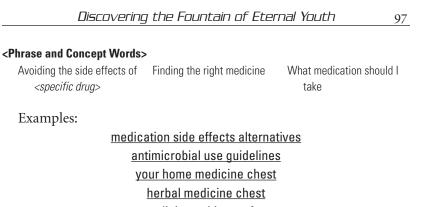

medicine cabinet safety poisons in your home

synthroid side effects

#### precautions when taking drugs driving while taking drugs

#### Men's Health

CREATE A SEARCH STRING 2 Add a Word 1 3 4 5 6 7 8 9 Then Rotate Medical Action Words Location Words Date Words Disease Words Learning Words Anatomy Words Internet Words Sources of Information Words Personal Characteristic Wor <Medical Specialties> Internal medicine Urology <Learning Words> A to Z Because you are a man Directories Cool tools FAQ's Ask a doctor Ask an Expert Database 0&A <Information Words> **Diagnostic center** Fun with Male reproductive system <location> <men's health issue> Man to man Fun with <disease> Male diseases Men for men Male genital diseases <Anatomy Words> Bladder Prostate Testicles Urethra Male reproductive organs Scrotum Penis <Medical Issue Words> Circumcision **Disease** information Genital disease Dating Fitness Hormones

| Impotence                                                                                                    | Men's health products                                                                                                    | Prostate cancer                                                                                                    |
|----------------------------------------------------------------------------------------------------|----------------------------------------------------------------------------------------------------|----------------------------------------------------------------------------------------------------|
| Infectious diseases                                                                                                    | Overeating                                                                                                    | Sexuality                                                                                                    |
| Kidney                                                                                                    | Patient Information                                                                                                    | Substance abuse                                                                                                    |
| Life expectancy                                                                                                    | Pornography addiction                                                                                                    | Testosterone                                                                                                    |
| Masturbation                                                                                                    | Premature ejaculation                                                                                                    | Weight loss                                                                                                    |
| Men's health problems                                                                                                    | -                                                                                                    | -                                                                                                    |
| Disease Words>                                                                                                    |                                                                                                    |                                                                                                    |
| Bacterial infection                                                                                                    | Penile growths                                                                                                    | Sexual dysfunction                                                                                                    |
| Cystitis                                                                                                    | Penile injury                                                                                                    | Stone disease                                                                                                    |
| Epididymitis                                                                                                    | Prostate disease                                                                                                    | Testicular cancer                                                                                                    |
| Fungal infection                                                                                                    | Prostate cancer                                                                                                    | Testicular torsion                                                                                                    |
| Impotence                                                                                                    | Priapism                                                                                                    | Urethritis                                                                                                    |
| Male infertility                                                                                                    | Scrotal masses                                                                                                    | Warts                                                                                                    |
| Mumps                                                                                                    |                                                                                                    |                                                                                                    |
| Medical Action Words>                                                                                                    |                                                                                                    |                                                                                                    |
| Alternatives                                                                                                    | Identification                                                                                                    | Quit smoking                                                                                                    |
| Diagnosis                                                                                                    | Immunization                                                                                                    | Relationships                                                                                                    |
| Early detection                                                                                                    | Kicking bad habits                                                                                                    | Self-examination                                                                                                    |
| ,<br>Family help                                                                                                    | Prevention                                                                                                    | Treatment <i><disease></disease></i>                                                                                                    |
| Phrase and Concept Wo                                                                                                    | rde                                                                                                    |                                                                                                    |
| Having a vasectomy                                                                                                    | Questions to ask the doctor                                                                                                    | Why am I impotent                                                                                                    |
|                                                                                                    |                                                                                                    |                                                                                                    |
| Examples:                                                                                                    | ling what's wrong with my se                                                                                                    |                                                                                                    |
| Examples:                                                                                                    | ling what's wrong with my se<br>men's health a to z<br>testosterone diet<br>dealing with prostate cance                                                                                                    | exual appetite                                                                                                    |
| Examples:                                                                                                    | <u>men's health a to z</u><br><u>testosterone diet</u>                                                                                                    | exual appetite                                                                                                    |
| Examples:                                                                                                    | <u>men's health a to z</u><br><u>testosterone diet</u><br><u>dealing with prostate cance</u><br><u>fun with urology</u>                                                                                                    | exual appetite                                                                                                    |
| Examples:<br>understand<br>Mental Health &                                                                                                    | men's health a to z<br>testosterone diet<br>dealing with prostate cance<br>fun with urology<br>Psychiatry                                                                                                    | exual appetite                                                                                                    |
| Examples:<br><u>understand</u><br>Mental Health &<br>CREATE A SEARCH STRI                                                                                                    | men's health a to z<br>testosterone diet<br>dealing with prostate cance<br>fun with urology<br><b>Psychiatry</b><br>NG                                                                                                    | exual appetite<br>21                                                                                                    |
| Examples:<br><u>understand</u><br>Mental Health &<br>CREATE A SEARCH STRI                                                                                                    | men's health a to z<br>testosterone diet<br>dealing with prostate cance<br>fun with urology<br><b>Psychiatry</b><br>NG                                                                                                    | exual appetite<br>er                                                                                                    |
| Examples:<br><u>understand</u><br>Mental Health &<br>CREATE A SEARCH STRI                                                                                                    | men's health a to z<br>testosterone diet<br>dealing with prostate cance<br>fun with urology<br>Psychiatry<br>NG<br>3 4 5 6<br>↑ ↑ ↑<br>Medical Action                                                                                                    | exual appetite<br>er<br>2r<br>7 8 9 Then Rotate                                                                                                    |
| Examples:<br><u>understand</u><br>Mental Health &<br><i>CREATE A SEARCH STRI</i><br>Add a Word 1 2<br><u>isease Words</u>                                                                                                    | men's health a to z<br>testosterone diet<br>dealing with prostate cance<br>fun with urology<br>Psychiatry<br>NG<br>3 4 5 6<br>aming Words ↓ ↓ ↓ ↓ ↓ ↓ ↓ ↓ ↓ ↓ ↓ ↓ ↓ ↓ ↓ ↓ ↓ ↓ ↓                                                                                                    | exual appetite<br>exual appetite<br>exual appetite<br>f<br>f<br>T<br>S<br>T<br>S<br>T<br>Location Words<br>Date Words                                                                                                    |
| Examples:<br><u>understand</u><br>Mental Health &<br>CREATE A SEARCH STRI<br>Add a Word 1 2                                                                                                    | men's health a to z<br>testosterone diet<br>dealing with prostate cance<br>fun with urology<br>Psychiatry<br>NG<br>3 4 5 6<br>↑ ↑ ↑<br>Medical Action                                                                                                    | exual appetite<br>er<br>2r<br>7 8 9 Then Rotate                                                                                                    |
| Examples:<br><u>understand</u><br>Mental Health &<br><i>CREATE A SEARCH STRI</i><br>Add a Word 1 2<br><u>isease Words</u>                                                                                                    | men's health a to z         testosterone diet         dealing with prostate cance         fun with urology         Psychiatry         NG         aming Words         Internet Words                                                                                                    | exual appetite<br>er<br>7 8 9 Then Rotate<br>1 Location Words Date Words                                                                                                    |
| Examples:<br><u>understand</u><br>Mental Health &<br><i>CREATE A SEARCH STRI</i><br>Add a Word 1 2<br><u>Disease Words</u><br><u>Lea</u><br><u>Anatomy Words</u>                                                                                        | men's health a to z         testosterone diet         dealing with prostate cance         fun with urology         Psychiatry         NG         aming Words         Internet Words                                                                                                    | exual appetite<br>er<br>7 8 9 Then Rotate<br>1 Location Words Date Words                                                                                                    |
| Examples:<br><u>understand</u><br>Mental Health &<br><i>CREATE A SEARCH STRI</i><br>Add a Word 1 2<br>Disease Words Lee<br>Anatomy Words C                                                                                                    | men's health a to z         testosterone diet         dealing with prostate cance         fun with urology         Psychiatry         NG         vmm       vmm         3       4       5       6         aming Words       1       Medical Action       Medical Action         Internet Words       Characteristic Words       Resonal | exual appetite<br>er<br>7 8 9 Then Rotate<br>1 Location Words Date Words                                                                                                    |
| Examples:<br><u>understand</u><br>Mental Health &<br><i>CREATE A SEARCH STRI</i><br>Add a Word 1 2<br><u>isease Words</u><br><i>Leater Construction</i><br><i>Anatomy Words</i><br><i>Create A Specialtiess</i><br>Psychology<br><i>Carearing Words</i> | men's health a to z         testosterone diet         dealing with prostate cance         fun with urology         Psychiatry         NG         vore       vore         aming Words       1         Internet Words       Characteristic Words         Psychiatry                                                                      | exual appetite<br>exual appetite<br>exual appetite<br>or<br>your wore wore<br>your base<br>your base |
| Examples:<br><u>understand</u><br>Mental Health &<br><i>CREATE A SEARCH STRI</i><br>Add a Word 1 2<br><u>Disease Words</u> [<br><u>Anatomy Words</u> ]<br>Examples:<br><u>Anatomy Words</u> ]<br>Examples:<br><u>Anatomy Words</u> ]                    | men's health a to z<br>testosterone diet<br>dealing with prostate cance<br>fun with urology<br>Psychiatry<br>NG<br>3 4 5 6<br>aming Words<br>Internet Words<br>Psychiatry<br>Directories                                                                                                    | exual appetite<br>er<br>T<br>T<br>Sources of Information Words<br>Manuals                                                                                                    |
| Examples:<br><u>understand</u><br>Mental Health &<br><i>CREATE A SEARCH STRI</i><br>Add a Word 1 2<br><u>isease Words</u><br><i>Leater Construction</i><br><i>Anatomy Words</i><br><i>Create A Specialtiess</i><br>Psychology<br><i>Carearing Words</i> | men's health a to z         testosterone diet         dealing with prostate cance         fun with urology         Psychiatry         NG         vore       vore         aming Words       1         Internet Words       Characteristic Words         Psychiatry                                                                      | exual appetite<br>ar<br><b>7 8 9 Then Rotate</b><br><b>1 (Location Words Date Words)</b><br>Sources of Information Words                                                                                                    |

#### Discovering the Fountain of Eternal Youth

#### <Information Words>

Classification Drug treatment Mental disability Mental disease Mental examination

#### <Disease Words>

Abnormal psychology Abuse Adolescence Antidepressants Alzheimer's disease Antisocial Anxiety attack Anxiety disorders Bed wetting **Bipolar disorders** Cult's deprogramming Delusional disorder Dementia Dependant personality disorder Depression **Dissociative disorders** Eating

#### <Medical Action Words>

Alternatives Assessment Identification

#### <Medical Issue Words>

Antidepressants Anxiety Combating stereotypes Coping with stress inventory Counseling Counselors *<location>* Dear Abby Dear Anne Landers Drugs Drug treatment Electro-shock treatment Facts for *<age>, <sex>, <family relation>* FAQ's Mental Health Family problems Fear Gender identify Hyperventilation Learning disabilities Mania Marital problems Mood Swings Narcissistic Neurosis Obesity Obsessive compulsive disorders Phobic disorders Pain Panic attacks Paranoia Personality disorders

Medication Psychotherapy Problem Identification

Family history Helping someone through *<mental health disorder>* Inspirational Medication Mental health fun Mental health fun Mental health humor Medical history Mental measurements Mind-body interaction Online help mental health Peace of mind Personality tests Psychosis Phobias Post trauma anxiety Post traumatic stress disorders Psychosexual disorders Psychosomatic disorders Psychotherapy Relaxation Schizophrenia Seasonal Affective Disorder Sexual disorders Sleep disorders Stress Suicide Tourette's Syndrome Trauma

Mental health

Psychotherapy

Therapy Treatment

Physical examination Psychotherapy Self-help Stress test Surviving *<specific mental health disorder>* Treatment *<mental disorder>* Treatment centers *<location>* Treatment saving money Your questions answered *<specific mental health disorder>* 

#### <Phrase and Concept Words>

Coping with mental disease Dealing with depression Finding the right doctor

#### Examples:

surviving teenage mood swings husbands surviving the first year of motherhood husbands guide parenting humor children post traumatic stress disorder violence coping with divorce stress management mental health treatment centers California Los Angeles helping a person through a crisis

#### Nervous System and Neurology

#### CREATE A SEARCH STRING

| Disease Words Learnin            | y Words Medical Action<br>Words Personal<br>Characteristic Words      | Location Words Date Words |
|----------------------------------|-----------------------------------------------------------------------|---------------------------|
| Medical Specialties>             |                                                                       |                           |
| Neurology                        | Neurologists                                                          |                           |
| Learning Words>                  |                                                                       |                           |
| A to Z                           | Ask a doctor                                                          | Ask an expert             |
| Information Words>               |                                                                       |                           |
| Caregivers                       | Nervous system                                                        | Physician locator         |
| Evaluation                       | <anatomy words=""></anatomy>                                          | Resource centers          |
| Information center               | Nervous system <biology></biology>                                    | Tests                     |
| Mental status                    | Nervous system <i><disease></disease></i><br>Neurological examination | Support centers           |
| Anatomy Words>                   |                                                                       |                           |
| Brain < <i>Anatomy Words</i> >   | Brain Chemistry Layman                                                | Spinal column             |
| Brain <i><disease></disease></i> | Nerves                                                                |                           |
| Symptom Words>                   |                                                                       |                           |
| Back pain                        | Hiccups                                                               | Stupor                    |
| Coma                             | Hypertension                                                          | Stuttering                |
| Cramps                           | Nervousness                                                           | Tremor                    |
| Dizziness                        | Pain                                                                  | Vertigo                   |
| Headache                         | Seizure                                                               |                           |

| <disease words=""></disease>           |                                      |                                |
|----------------------------------------|--------------------------------------|--------------------------------|
| Alzheimer's disease                    | Encephalitis                         | Parkinson's disease            |
| Aneurisms                              | Epilepsy                             | Persian Gulf War syndrome      |
| Attention deficit disorder             | Headache                             | Repetitive strain injury (RSI) |
| Autoimmune diseases                    | Head injuries                        | Seizures                       |
| Carpal tunnel syndrome                 | Huntington's disease                 | Smell disorders                |
| Cerebral palsy                         | Movement disorders                   | Spine injuries                 |
| Chronic fatigue syndrome               | Meningitis                           | Stroke                         |
| Chronic illnesses                      | Mental retardation                   | Stupor                         |
| Coma                                   | Multiple schlerosis                  | Taste disorders                |
| Delirium                               | Muscular dystrophy                   | Tumors                         |
| Dementia                               |                                      |                                |
| <medical issue="" words=""></medical>  |                                      |                                |
| Brain injury                           | Neurological <disorders></disorders> | Radiology                      |
| Brain surgery                          | Neuro-toxicology                     | Spinal injuries                |
| Diagnostic radiology                   | information                          | Spinal tap                     |
| Encephalography                        | Nuclear medicine                     | Ultrasound                     |
| Head injury                            | Positive emission                    | X-rays                         |
| Magnetic resonance<br>imaging (MRI)    | tomography (PET)                     |                                |
| <medical action="" words=""></medical> |                                      |                                |
| Anesthetics                            | Evaluation                           | Prevention                     |
| Assessment                             | Examination                          | Procedures                     |
| Causes                                 | Identification                       | Referral service               |
| Diagnosis                              | Ergonomics                           | Treatment                      |
| Diagnostic tests                       | Medication                           | Therapy                        |
| Phrase and Concept Words               | \$>                                  |                                |
| Dealing with                           | Managing after a severe              | Preventing sports head         |
| <disease word=""></disease>            | head injury                          | injuries                       |
| Examples:                              |                                      |                                |
|                                        | in surgery information cer           |                                |
|                                        | disease family informatio            |                                |
| <u>caring fo</u>                       | r people with Huntington's           | <u>s disease</u>               |
|                                        |                                      |                                |

treatment of pain alternatives

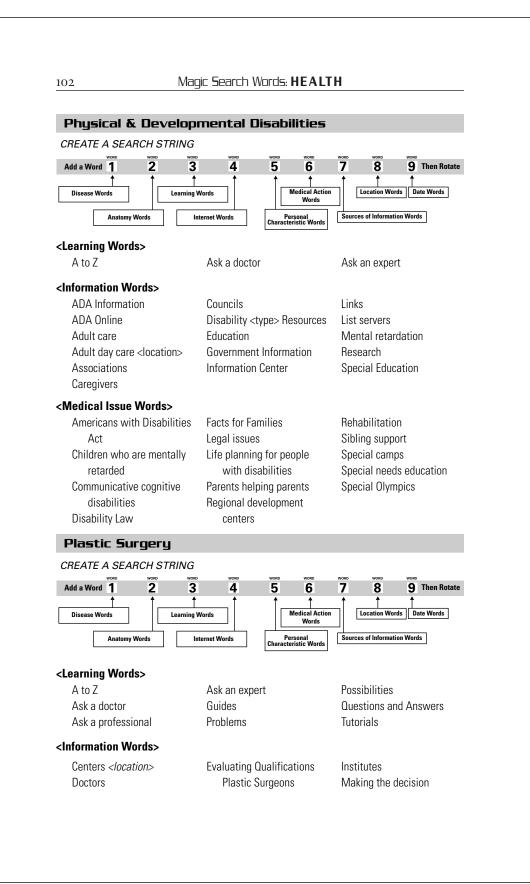

| LISCOVERI             | ng the Fountain of          | Eternal Youth 103     |
|-----------------------|-----------------------------|-----------------------|
| Patient information   | Patient support<br>Patients | Post operative advice |
| Patient rights        | Patients                    | Preoperative advice   |
| Purposes>             |                             |                       |
| Aesthetics            | Hands                       | Obesity               |
| Breast Implants       | Head and Neck               | Reconstructive        |
| Burns                 | Liposuction                 | Teeth injuries        |
| Cosmetic              | Nose                        | Trauma                |
| Facial                |                             |                       |
| Techniques>           |                             |                       |
| Grafting              | Rhinoplasty                 |                       |
| Medical Action Words> |                             |                       |
| Alternatives          | Recovery                    | Treatment             |
| Examination           | Rehabilitation              |                       |
| Identification        | Therapy                     |                       |

#### CREATE A SEARCH STRING

|            | WORD        | WORD | WORD           | WORD  | WORD             | WORD                         | WORD   | WORD            | WORD          |
|------------|-------------|------|----------------|-------|------------------|------------------------------|--------|-----------------|---------------|
| Add a Word | 1           | 2    | 3              | 4     | 5                | 6                            | 7      | 8               | 9 Then Rotate |
| Disease Wo | nrds        |      | Learning Words |       |                  | f<br>ledical Action<br>Words | · ] [  | Location Wor    | ds Date Words |
|            | Anatomy Wor | ds   | Internet       | Words | Per<br>Character | sonal<br>ristic Words        | Source | es of Informati | ion Words     |

Be careful researching "sex" on the Internet. It is really easy to stumble into pornographic Web sites. You might wish to install a safe viewing program like NetNanny, or click on the safe viewing option available at many top search engines (e.g., Google.com)

#### <Learning Words>

| A to Z<br>Ask an expert                                                    | Ask a doctor<br>Patient information          | Resources                          |
|----------------------------------------------------------------------------|----------------------------------------------|------------------------------------|
| <information words=""><br/>Fertility<br/>Infertility</information>         | Pregnancy                                    | Sexually transmitted diseases      |
| <anatomy of="" sexuality=""><br/>Female reproductive<br/>anatomy</anatomy> | Male reproductive anatomy<br>Menstrual cycle | Pregnancy<br>Reproduction genetics |

Interactive quizzes

Girls

Kids

Care

Cervical caps

parents

Condoms

Consensual

Contraception

tablets

Post-partem

Pregnancy

Communicating with

Contraceptive foam or

Contraceptive sponges

Pregnancy, high risk

Pregnancy, problems

Pregnancy, signs of

Reproductive rights

Rhythm method

Sex therapy

Pregnancy, special tests

Prenatal examinations

Manuals

Guides

#### <Information Words>

A to Z Ask an expert Boys Counseling Databases Directories

<Medical Issue Words>

Abortion Abortion, types AIDS & HIV Information AIDS & HIV Prevention, Protection, Birds and bees Birth complications Birth control Birth control devices Birth control pills

#### <Medical Action Words>

Alternatives Infertility tests Intrauterine devices (IUD's) Lack of sexual desire Natural family planning Nonconsensual Nutrition Online tests Peer Pressure Positive sexuality Post-coital contraception

#### <Phrase and Concept Words>

Dealing with infertility How do I know if Finding help with <age> <gender> <family relation> <ethnic culture> Teens

> Counseling Counselors Diagnosis Diet Drugs Fertility In vitro fertilization Infertility <sex>

Sexual education legal issues Spermacides Sterilization men Sterilization women Teenagers safe sex Travel Treatment Ultrasound Withdrawal X-rays

Where do I get help

#### Examples:

Seeking help with <Disease Word> Dealing with Puberty Dealing with Sticky situations Preparing for childbirth Preparing for pregnancy Stages of childbirth Stages of labor Understanding masturbation

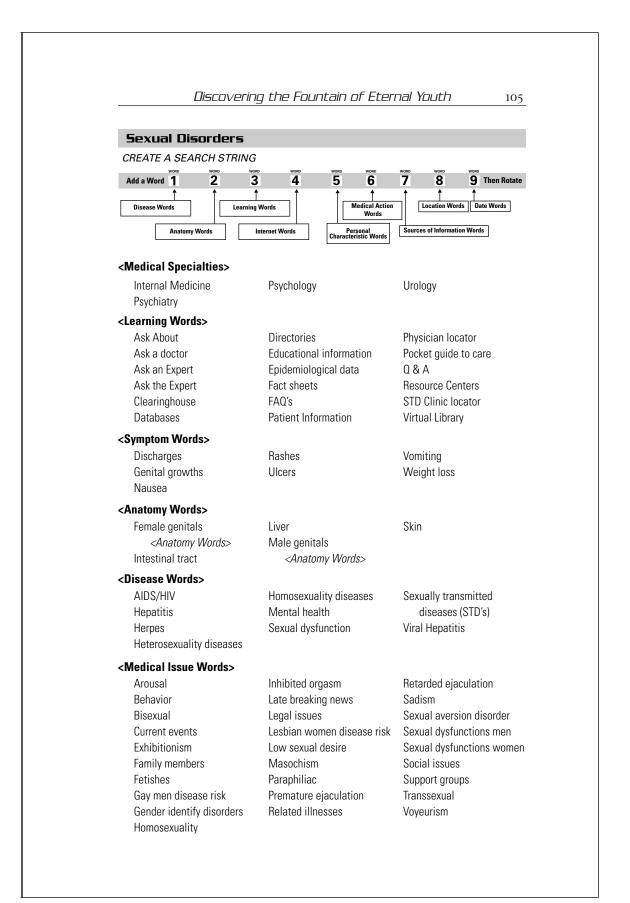

106 Magic Search Words: HEALTH <Medical Action Words> Alternative treatments Medication Therapy Assessment Prevention Therapeutics Causes Quality of life Transmission Control Role of the government Treatment Diagnosis Surveillance Vaccination Identification Testing <Phrase and Concept Words> Dealing with sexual Diagnosis of STD's What you need to know fetishes about HIV **Examples:** medical management of HIV infection can you get AIDS from kissing planned parenthood AIDS/HIV information prevention of STD's AIDS/HIV incidence in Africa what you need to know about AIDS what children need to know about AIDS living and coping with herpes Skin Care and Skin Diseases CREATE A SEARCH STRING 3 5 2 Add a Word 1 6 7 8 4 9 Then Rotate Î edical Action Location Words Date Words Disease Words Learning Words Words Sources of Information Words Anatomy Words Internet Words Personal Characteristic Word <Medical Specialties> Common skin diseases Dermatology Skin care <Learning Words> A to Z Ask an expert men Ask an expert women Ask a doctor <Anatomy Words> Atrpophic skin Epidermis Nerve Blister Erosion Nodules

Fat layer

Growths

Hive

Hair follicle

Blood vessels

Calluses

Corns

Dermis

Sebaceous gland

Scales

Scar

Skin

| Subcutaneous tissue    | Sweat gland                    | Wart                        |
|------------------------|--------------------------------|-----------------------------|
| Sweat                  | Ulcer                          | Wheal                       |
| formation Words>       |                                |                             |
| Cosmetic companies     | Poisonous plants               | Solutions                   |
| Creams                 | Powders                        | Topical skin medications    |
| Gels                   | Skin care information          | Toxic substances            |
| Lotions                |                                |                             |
| isease Words>          |                                |                             |
| Acne                   | Impetigo                       | Rosacea                     |
| Bacterial infections   | Infections                     | Scabies                     |
| Bedsores               | Inflammation                   | Scleroderma                 |
| Blisters               | Lice                           | Sebaceous gland disorders   |
| Calluses               | Lupus                          | Shingles                    |
| Canker sores           | Male pattern baldness          | Skin cancer                 |
| Cellulitis             | Melanoma                       | Sunburn                     |
| Corns                  | Moles                          | Sweatrng                    |
| Cysts                  | Occupational skin diseases     | Tumors                      |
| Dermatitis             | Parasitic diseases             | Urticaria                   |
| Diabetics              | Pigment disorders              | Viral infections            |
| Fever blisters         | Poison Ivy                     | Viral warts                 |
| Fungal diseases        | Psoriasis                      | Warts                       |
| Fungal infections      | Ringworm                       | Worms                       |
| Hair loss              |                                |                             |
| edical Action Words>   |                                |                             |
| Diagnosis              | Management                     | Plastic surgery             |
| Identification         | Medications                    | Treatment                   |
| ymptom Words>          |                                |                             |
| Bleeding               | Inflammation                   | Scales                      |
| Blisters               | Itching                        | Sore                        |
| Cold sores             | Pussy                          | Spots                       |
| Discoloration          | Rashes                         | Swollen                     |
| Hives                  | Redness                        | Whiteness                   |
| hrase and Concept Word |                                | Wintonooo                   |
| Dealing with skin rash | Treating bee stings            | What to do if you get badly |
| Dealing with skin rash | freating bee stings            | burned                      |
| Examples:              |                                | bumeu                       |
| 1                      | diagona aguard by agom         |                             |
|                        | diseases caused by cosme       |                             |
|                        | enagers and acne treatme       |                             |
| gen                    | ital warts prevention treatn   | nent                        |
| <u>common ba</u>       | icterial infections of the ski | <u>n diagnosis</u>          |
|                        | skin diseases from sports      |                             |
|                        | oison ivy treatment therap     |                             |

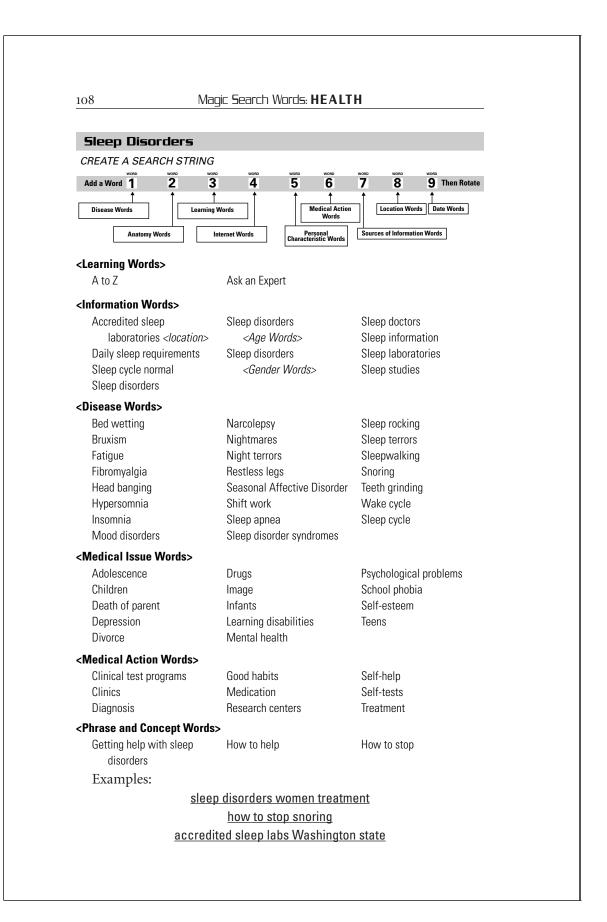

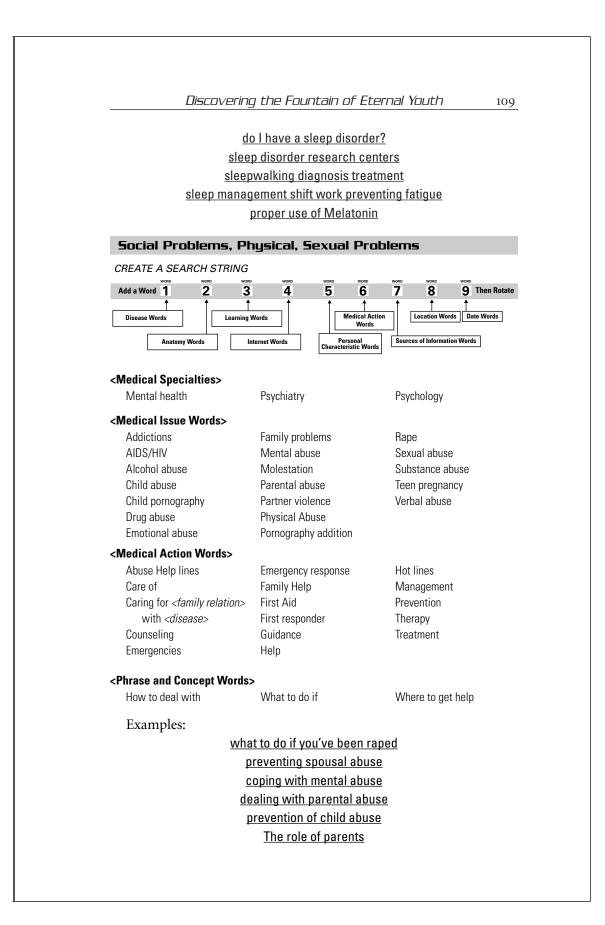

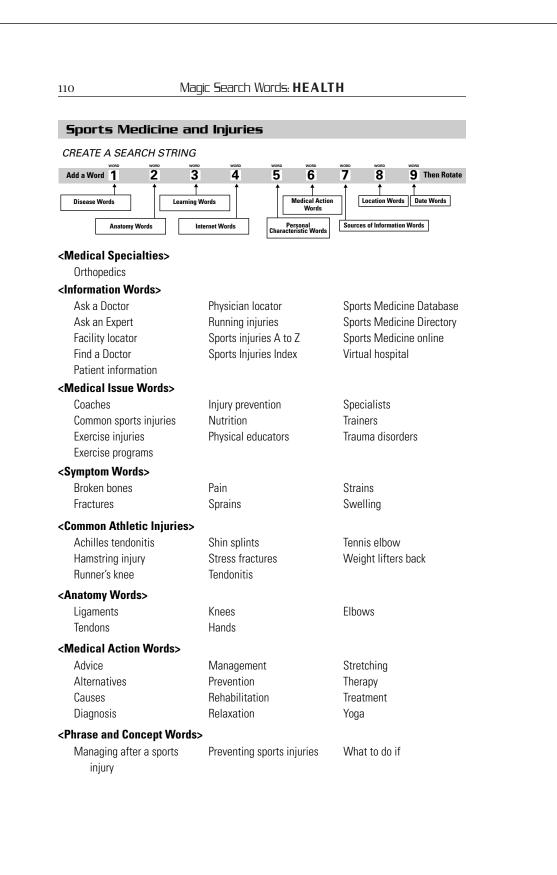

#### Examples:

carpal tunnel syndrome surgery alternatives bruises ice packs heating pads treatment foot pain relief heel packs androstenedione pros cons aquatic therapy at home home exercises for the stiff shoulder yoga for the neck and shoulder

Substance Abuse

CREATE A SEARCH STRING

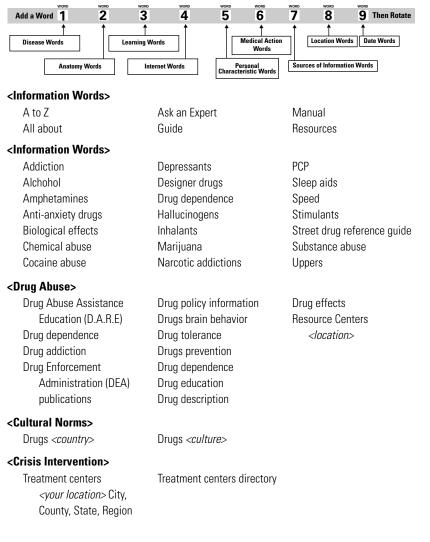

| <special resources=""></special>                                                                                                    |                                                                                                    |                                                                                                    |
|----------------------------------------------------------------------------------------------------|----------------------------------------------------------------------------------------------------|----------------------------------------------------------------------------------------------------|
| Associations                                                                                                    | National clearinghouse                                                                                                    | National institute                                                                                                    |
| Foundations                                                                                                    | National council                                                                                                    |                                                                                                    |
| <alcohol></alcohol>                                                                                                    |                                                                                                    |                                                                                                    |
| Alcoholism                                                                                                    | Drinking                                                                                                    | Driving                                                                                                    |
| <smoking tobacco=""></smoking>                                                                                                    |                                                                                                    |                                                                                                    |
| Alerts                                                                                                    | Health and legal issues                                                                                                    | Quit smoking                                                                                                    |
| American Cancer Society                                                                                                    | Hotlines                                                                                                    | Second hand smoke                                                                                                    |
| American Lung Association                                                                                                    | Lung diseases prevention                                                                                                    | Surgeon general reports                                                                                                    |
| Anti-smoking advocates                                                                                                    | Nicotine                                                                                                    | Tobacco control                                                                                                    |
| Cessation                                                                                                    | Online consumer                                                                                                    | Tobacco control advocates                                                                                                    |
| Hazards of smoking                                                                                                    | publications                                                                                                    |                                                                                                    |
| <marijuana use=""></marijuana>                                                                                                    |                                                                                                    |                                                                                                    |
| Addiction                                                                                                    | Fact sheets                                                                                                    | Publications                                                                                                    |
| Clearinghouse                                                                                                    | Hazards                                                                                                    | Real facts                                                                                                    |
| Dangers                                                                                                    | Prevention                                                                                                    |                                                                                                    |
| <phrase and="" concept="" td="" words<=""><td><b>&gt;</b></td><td></td></phrase>                                                                                                    | <b>&gt;</b>                                                                                                    |                                                                                                    |
| Anti-drug information                                                                                                    | How to deal with                                                                                                    | How to raise kids drug-free                                                                                                    |
| Fight against                                                                                                    | How to guit drugs                                                                                                    | How to recognize                                                                                                    |
|                                                                                                    |                                                                                                    |                                                                                                    |
| How to avoid <b>Surgery</b> <i>CREATE A SEARCH STRING</i>                                                                                                    |                                                                                                    | -                                                                                                    |
| Surgery                                                                                                    | wore wore wore<br>4 5 6                                                                                                    | wore wore T 8 9 Then Rotate                                                                                                    |
| Surgery<br>CREATE A SEARCH STRING<br>Add a Word 1 2 3                                                                                                    | <b>4</b> 5 6                                                                                                    | wono wono Ten Rotate                                                                                                    |
| Surgery<br>CREATE A SEARCH STRING<br>Add a Word 1 2 3                                                                                                    | 4 5 6<br>Words Medical Actio<br>Words                                                                                                    | voro voco voco<br>7 8 9 Then Rotate                                                                                                    |
| Surgery<br>CREATE A SEARCH STRING<br>Add a Word 1 2 3<br>Disease Words                                                                                                    | 4 5 6<br>Nords                                                                                                    | wono wono Ten Rotate                                                                                                    |
| Surgery<br>CREATE A SEARCH STRING<br>Add a Word 1 2 3<br>Disease Words Learning<br>Anatomy Words Ir                                                                                                    | 4 5 6<br>Nords ↓ Medical Actio<br>Words ↓<br>ternet Words ↓<br>Personal<br>Characteristic Words                                                                                                    | voro voco voco<br>7 8 9 Then Rotate                                                                                                    |
| Surgery<br>CREATE A SEARCH STRING<br>Add a Word 1 2 3<br>Disease Words Learning U<br>Anatomy Words Ir<br>(Medical Specialties> <surg< td=""><td>4     5     6       Words          <ul> <li>Medical Actio<br/>Words</li> <li>Medical Actio<br/>Words</li> <li>Personal<br/>Characteristic Words</li> </ul>        Jeeons&gt;</td><td>wore wore wore<br/>7 8 9 Then Rotate<br/>↑ ↓ ↓ ↓ ↓ ↓ ↓ ↓ ↓ ↓ ↓ ↓ ↓ ↓ ↓ ↓ ↓ ↓ ↓ ↓</td></surg<>                                                                                                    | 4     5     6       Words <ul> <li>Medical Actio<br/>Words</li> <li>Medical Actio<br/>Words</li> <li>Personal<br/>Characteristic Words</li> </ul> Jeeons>                                                                                                    | wore wore wore<br>7 8 9 Then Rotate<br>↑ ↓ ↓ ↓ ↓ ↓ ↓ ↓ ↓ ↓ ↓ ↓ ↓ ↓ ↓ ↓ ↓ ↓ ↓ ↓                                                                                                    |
| Surgery<br>CREATE A SEARCH STRING<br>Add a Word 1 2 3<br>Disease Words Learning 1<br>Anatomy Words Ir<br>Anatomy Words Ir<br>Anatomy Words Ir<br>Anatomy Words Ir<br>Medical Specialties> < Surg<br>Brain surgery                                                                                                    | 4 5 6<br>Nords ↓ Medical Actio<br>Words ↓<br>ternet Words ↓<br>Personal<br>Characteristic Words                                                                                                    | voro voco voco<br>7 8 9 Then Rotate                                                                                                    |
| Surgery<br>CREATE A SEARCH STRING<br>Add a Word 1 2 3<br>Disease Words Learning<br>Anatomy Words Ir<br>Medical Specialties> <surg<br>Brain surgery<br/>Cardiac surgery</surg<br>                                                                                                    | 4     5     6       Words <ul> <li>Medical Actio<br/>Words</li> <li>Medical Actio<br/>Words</li> <li>Personal<br/>Characteristic Words</li> </ul> Jeeons>                                                                                                    | wore wore wore<br>7 8 9 Then Rotate<br>↑ ↓ ↓ ↓ ↓ ↓ ↓ ↓ ↓ ↓ ↓ ↓ ↓ ↓ ↓ ↓ ↓ ↓ ↓ ↓                                                                                                    |
| Surgery<br>CREATE A SEARCH STRING<br>Add a Word 1 2 3<br>Disease Words Learning V<br>Anatomy Words Ir<br>Anatomy Words Ir<br>Sease String V<br>Cardiac Surgery<br>Cardiac surgery<br>Cardiac surgery<br>Cardiac surgery<br>Cardiac surgery                                                                                                    | 4     5     6       Words     Medical Actio     Words       ternet Words     Personal<br>Characteristic Words       Jeons>       Internal medicine                                                                                                    | T 8 9 Then Rotate<br>T 8 9 Then Rotate<br>↓ ↓ ↓ ↓ ↓ ↓ ↓ ↓ ↓ ↓ ↓ ↓ ↓ ↓ ↓ ↓ ↓ ↓ ↓                                                                                                     |
| Surgery<br>CREATE A SEARCH STRING<br>Add a Word 1 2 3<br>Disease Words Learning 1<br>Anatomy Words Ir<br>Anatomy Words Ir<br>Sease String<br>Brain surgery<br>Cardiac surgery<br>Cardiac surgery<br>Cardiac surgery<br>At o Z                                                                                                    | A 5 6<br>Mords Medical Actio<br>Words Characteristic Words<br>Internal medicine<br>Ask an expert                                                                                                    | vore vore vore<br>7 8 9 Then Rotate<br>↑ ↓ ↓ ↓ ↓ ↓ ↓ ↓ ↓ ↓ ↓ ↓ ↓ ↓ ↓ ↓ ↓ ↓ ↓ ↓                                                                                                    |
| Surgery<br>CREATE A SEARCH STRING<br>Add a Word 1 2 3<br>Disease Words Learning<br>Anatomy Words Ir<br>Anatomy Words Ir<br>Anatomy Words Vertices<br>Kedical Specialties<br>Brain surgery<br>Cardiac surgery<br>Cardiac surgery<br>Kearning Words<br>A to Z<br>Ask a doctor                                                                                                    | 4     5     6       Words     Medical Actio     Words       iternet Words     Personal<br>Characteristic Words       Jeons>       Internal medicine       Ask an expert       Guides                                                                                                  | vore     vore       7     8     9       n     ↓     ↓       Location Words     Date Words       Sources of Information Words       Plastic surgery       Problems       Questions and Answers                                                                                                    |
| Surgery<br>CREATE A SEARCH STRING<br>Add a Word 1 2 3<br>Disease Words Learning 1<br>Anatomy Words Lr<br>KMedical Specialties> < Surg<br>Brain surgery<br>Cardiac surgery<br><learning words=""><br/>A to Z<br/>Ask a doctor<br/>Ask a professional</learning>                                                                                                    | A 5 6<br>Mords Medical Actio<br>Words Characteristic Words<br>Internal medicine<br>Ask an expert                                                                                                    | vore vore vore<br>7 8 9 Then Rotate<br>↑ ↓ ↓ ↓ ↓ ↓ ↓ ↓ ↓ ↓ ↓ ↓ ↓ ↓ ↓ ↓ ↓ ↓ ↓ ↓                                                                                                    |
| Surgery<br>CREATE A SEARCH STRING<br>Add a Word 1 2 3<br>Disease Words Learning<br>Anatomy Words In<br>Anatomy Words In<br>Cardiac Surgery<br>Cardiac surgery<br>Cardiac surgery<br>Cardiac surgery<br>Cardiac surgery<br>Cardiac surgery<br>Cardiac surgery<br>Cardiac surgery<br>A to Z<br>Ask a doctor<br>Ask a professional<br>Ask a surgeon                                                                                                    | 4     5     6       Words     Medical Actio     Words       iternet Words     Personal<br>Characteristic Words       Jeons>       Internal medicine       Ask an expert       Guides                                                                                                  | vore     vore       7     8     9       n     ↓     ↓       Location Words     Date Words       Sources of Information Words       Plastic surgery       Problems       Questions and Answers                                                                                                    |
| Surgery<br>CREATE A SEARCH STRING<br>Add a Word 1 2 3<br>↑<br>Disease Words Learning<br>Anatomy Words Ir<br>K<br>CMedical Specialties> <surg<br>Brain surgery<br/>Cardiac surgery<br/>Cardiac surgery<br/>Cardiac surgery<br/>Cardiac surgery<br/>K<br/>Learning Words&gt;<br/>A to Z<br/>Ask a doctor<br/>Ask a professional<br/>Ask a surgeon<br/>K<br/>Information Words&gt;</surg<br>                                                                                                    | 4     5     6       Words     Medical Actio     Words       iternet Words     Personal<br>Characteristic Words       jeons>       Internal medicine       Ask an expert       Guides       Possibilities                                                                              | voce     voce       7     8     9       1     1       1     1       2     3       1     1       1     1       2     3       9     Then Rotate       1     1       2     3       9     Then Rotate       1     1       2     3       9     1       1     1       1     1       1     1       1     1       1     1       1     1       1     1       1     1       1     1       1     1       1     1       1     1       1     1       1     1       1     1       1     1       1     1       1     1       1     1       1     1       1     1       1     1       1     1       1     1       1     1       1     1       1     1       1     1       1 <th1< th="">       1</th1<> |
| Surgery<br>CREATE A SEARCH STRING<br>Add a Word 1 2 3<br>Disease Words Learning 1<br>Anatomy Words Ir<br>KMedical Specialties> < Surg<br>Brain surgery<br>Cardiac surgery<br>Cardiac surgery<br>KLearning Words><br>A to Z<br>Ask a doctor<br>Ask a professional<br>Ask a surgeon<br>KInformation Words><br>Acceptance                                                                                                    | 4       5       6         Words       Medical Actio         words       Characteristic Words         iternet Words       Characteristic Words         geons>       Internal medicine         Ask an expert       Guides         Possibilities       Making the decision               | vore       vore         7       8       9       Then Rotate         n                                                                                                    |
| Surgery<br>CREATE A SEARCH STRING<br>Add a Word 1 2 3<br>↓ ↓ ↓<br>Disease Words ↓ Learning 1<br>Anatomy Words ↓ Ir<br>KMedical Specialties> <surg<br>Brain surgery<br/>Cardiac surgery<br/>Cardiac surgery<br/><learning words=""><br/>A to Z<br/>Ask a doctor<br/>Ask a professional<br/>Ask a surgeon<br/><information words=""><br/>Acceptance<br/>Animations</information></learning></surg<br>                                                                                                    | 4       5       6         Words       Medical Action Words         Iternet Words       Characteristic Words         Jeons>       Internal medicine         Ask an expert       Guides         Possibilities       Making the decision         Informed consent       Informed consent | vore       vore       vore         7       8       9       Then Rotate         n                                                                                                    |
| Surgery<br>CREATE A SEARCH STRING<br>Add a Word 1 2 3<br>Disease Words Learning U<br>Anatomy Words In<br>Anatomy Words In<br>Anatomy Words Anatomy Words<br>Kearning Words><br>A to Z<br>Ask a doctor<br>Ask a professional<br>Ask a surgeon<br>Cardiacn Words><br>A cceptance<br>Animations<br>Centers <location></location>                                                                                                    | 4       5       6         Words       Medical Action Words         Iternet Words       Characteristic Words         Jeons>       Internal medicine         Ask an expert       Guides         Possibilities       Making the decision         Informed consent       Institutes       | X000       X000       X000         7       8       9       Then Rotate         n                                                                                                    |
| Surgery<br>CREATE A SEARCH STRING<br>Add a Word 1 2 3<br>Disease Words Learning U<br>Anatomy Words In<br>Anatomy Words In<br>Anatomy Words Second<br>Brain surgery<br>Cardiac surgery<br>Cardiac s | 4       5       6         Nords       Medical Actio         iternet Words       Personal<br>Characteristic Words         peons>       Internal medicine         Ask an expert<br>Guides<br>Possibilities       Making the decision<br>Informed consent<br>Institutes<br>Online atlas  | Y 000       Y 000         7       8       9       Then Rotate         1                                                                                                    |
| Surgery<br>CREATE A SEARCH STRING<br>Add a Word 1 2 3<br>Disease Words Learning U<br>Anatomy Words In<br>Anatomy Words In<br>Anatomy Words Anatomy Words<br>Kearning Words><br>A to Z<br>Ask a doctor<br>Ask a professional<br>Ask a surgeon<br>Cardiacn Words><br>A cceptance<br>Animations<br>Centers <location></location>                                                                                                    | 4       5       6         Words       Medical Action Words         Iternet Words       Characteristic Words         Jeons>       Internal medicine         Ask an expert       Guides         Possibilities       Making the decision         Informed consent       Institutes       | X000       X000       X000         7       8       9       Then Rotate         n                                                                                                    |

| DISLUVEI              | ing the Fountain of Eta                        | פרחמן צטעדח 113               |
|-----------------------|------------------------------------------------|-------------------------------|
| Purposes>             |                                                |                               |
| Aesthetics            | Disease treatment                              | Injury                        |
| Brain                 | Emergency                                      | Obesity                       |
| Cosmetic              | Hands                                          | Trauma                        |
| Facial                | Head and Neck                                  | Reconstructive                |
| Burns                 | Internal                                       | Rehabilitative                |
| Cancer                |                                                |                               |
| Fechniques>           |                                                |                               |
| Grafting              | Laparoscopic                                   | Surgery <body part=""></body> |
| Invasive procedures   | Liposuction                                    | Transplants                   |
| <body part=""></body> | Refractive                                     | Vascular                      |
| Laser                 | Rhinoplasty                                    |                               |
| Medical Action Words> |                                                |                               |
| Alternatives          | Prognosis                                      | Pre-operative care            |
| Diagnosis             | Medication                                     | Treatment                     |
| Informed consent      | Post-operative care                            | Therapy                       |
| Phrase and Concept Wo | 'ds>                                           |                               |
| Finding a doctor      | What to ask the doctor                         | What you need to know         |
| Examples:             |                                                |                               |
| Examples.             | <u>Before you have surger</u>                  | A.                            |
|                       | Surgery and informed cons                      |                               |
| 7                     | Questions to ask your doc                      |                               |
| How lor               | ng have you been performi                      |                               |
|                       | Talking to your doctor                         | <u></u>                       |
| \\/ha                 | t you should know before                       | surgery                       |
| <u></u>               | Preparing for surgery                          | <u>Surgery</u>                |
| Pre                   | operative information for p                    | atients                       |
| <u></u>               | Help for healing                               |                               |
|                       | <u></u>                                        |                               |
| Tests, Tools and (    | Calculators                                    |                               |
| CREATE A SEARCH STRII | VG                                             |                               |
| Add a Word 1 2        | word word word word                            | T 8 9 Then Rotate             |
|                       |                                                |                               |
| Disease Words Lea     | ning Words Medical Ac Words                    |                               |
| Anatomy Words         | Internet Words Personal<br>Characteristic Word | Sources of Information Words  |

There are an ever-increasing number of online tests, tools and calculators that allow people to analyze and examine a wide variety of health conditions. They range from simple to sophisticated. You can use magic search words to learn all about specific diagnostic tests your doctor may be prescribing for you or find online tests that act as an extension of an actual examination, measurement or evaluation.

Many of the online tests are self-help tests designed for lay people to identify their risk or need for action with respect to an illness or condition.

| <diagnostic tests=""></diagnostic>                                                 |                            |                           |
|------------------------------------------------------------------------------------|----------------------------|---------------------------|
| Blood tests                                                                        | Muscular system            | Skeletal system           |
| Cancer tests                                                                       | Neurological system        | Specimen tests            |
| Circulatory System                                                                 | Reproductive system        | Thyroid system            |
| Digestive System                                                                   | Respiratory system         | Urinary system            |
| <internet words=""></internet>                                                     |                            |                           |
| Interactive                                                                        | Online                     | Survey                    |
| <learning words=""></learning>                                                     |                            |                           |
| Patient information                                                                | Self-help                  | Tests                     |
| Risk                                                                               | Self-test                  | Understanding             |
| <specific health="" medical<="" or="" td=""><td>Tests&gt;</td><td></td></specific> | Tests>                     |                           |
| Anger anxiety                                                                      | Eating disorder            | Resilience                |
| Biopsy tests                                                                       | Evaluating chest pain      | Self-esteem               |
| Burnout                                                                            | Heart attack survival      | Sensory motor             |
| Cancer                                                                             | Heart problems             | Sleep                     |
| Coping skills                                                                      | Lifestyle                  | Speech                    |
| Depression                                                                         | Nutrition                  | Vision                    |
| <mental health=""></mental>                                                        |                            |                           |
| Achievement tests                                                                  | Medical trivia Tests       | Tests, personality tests, |
| Behavior assessment                                                                | Mental tests               | psychological testing     |
| Developmental                                                                      | Neuro-physiological        |                           |
| IQ Tests                                                                           | Personality tests          |                           |
| Medical trivia test                                                                | Self assessments, quizzes, |                           |
| challenges                                                                         | tests                      |                           |
| <tools> <calculators></calculators></tools>                                        |                            |                           |
| Clinical calculators                                                               | Medical calculators        | Metric converters         |
| <specific calculator<="" or="" td="" tools=""><td>s&gt;</td><td></td></specific>   | s>                         |                           |
| Basal metabolism                                                                   | Daily food planners        | Fat or fiction            |
| Blood alcohol                                                                      | Depression                 | Food                      |
| Body mass index                                                                    | Diet calculators           | Health risk assessment    |
| Calories, caloric                                                                  | Dietary recommendations    | Healthy Body, eat well    |
| requirements, fat,                                                                 | Disease                    | ldeal weight              |
| protein, carbohydrates,                                                            | Environmental              | Nutrient database         |
| sodium, protein, fiber,                                                            |                            |                           |
|                                                                                    |                            |                           |

#### Discovering the Fountain of Eternal Youth

Nutritional value, *<Food>*, *<Fast food>* example, nutritional value content hamburger McDonald's Risk assessment Risk reports

#### Examples:

#### <u>Men test your knowledge of women</u> <<u>Sex> test your knowledge of <opposite sex></u> <u>Test your knowledge of sexual problems</u> <u>Test your knowledge of <subject></u>

#### Travel and Health

Anatomy Words

# CREATE A SEARCH STRING Add a Word 1 2 3 4 5 6 7 8 Disease Words Learning Words Location Words

Internet Words

#### <Information Words>

Travel medicine patient information

Travel planning medical health information

Strokes

Sunlight

Temperature

Vaccinations

Vision

Treatment

Ultraviolet light

Weather effects

<body parts>

Sources of Information Words

Safe Food

Vitamin ABC's

#### <Travel Health Issues>

Allergies Heart attacks Allergies Hyperventilation Asthma International travel Blowing dust Medications Diabetes Migraine Headaches Pollution Health meteorology Seasonal affective disorder Health weather Skin

#### <Medical Action Word>

Coping with Managing Dealing with

## naging

Personal Characteristic Word

#### <Phrase and Concept Words>

Finding safe drinking water What to do if

#### Where to get help in

#### **Examples:**

How the weather affects your health Preventing hypothermia Dealing with Heat stroke Allergies and air quality Aches and Pains and changing weather Protecting your skin from the sun 115

9 Then Rotate

Date Words

116 Magic Search Words: HEALTH Women's Health CREATE A SEARCH STRING 3 **5** Add a Word 1 2 4 **6** 7 8 9 Then Rotate Medical Action Words Date Words Disease Words Learning Words Location Words Sources of Information Words Anatomy Words Internet Words Personal acteristic Words <Medical Specialties> Gynecology Obstetrics Urology <Learning Words> Ask questions Ask a Doctor Woman FAQ's <disease> Questions and answers <Information Words> External genital organs Fun with Women <disease> Menstruation Facts about Women Puberty Gynecological examination <disease> Hormones Reproduction Straight Talk about Women Female genital organs Internal genital organs Female reproductive system Menopause <disease> <Anatomy Words> Vulva Breasts Pelvis Female reproductive system Vagina <Medical Issue Words> Abortion Choosing an obstetrician/ Mammograms Mastectomy Aging gynecologist Baby feeding Contraception Mental health Baby growth and **Delivery options** Midwife development Domestic violence Pregnancy Exploring women's health Puberty Because you are a woman <health issue> Family planning Surgery alternatives Breast feeding with Feminist Health women Teen pregnancy implants Information for women The gynecological Breast Feeding, lactation <medical specialty> examination Caesarian section Information for women Woman to woman, Women Cancer **OB/GYN** to women Child birth <Disease Words> Breast cancer clear Breast cancer tutorial Abnormal bleeding AIDS/HIV explanations layperson Arthritis Breast cancer early Breast disorders Breast cancer treatment detection Breast lumps options

## Discovering the Fountain of Eternal Youth

| Breast pain                            | Infections                                  | Polycistic ovaries        |
|----------------------------------------|---------------------------------------------|---------------------------|
| Cancer <i><type></type></i>            | Infertility                                 | Premature menopause       |
| <action word=""></action>              | Inhibited orgasm                            | Premenstrual syndrome     |
| Candiasis                              | Irritable bladder                           | Prolapse                  |
| Chlamydial infections                  | Lice                                        | Sexual arousal disorders  |
| Crabs                                  | Low sex desire disorders                    | Sexual disorders          |
| Cracked hands skin care                | Mastitis                                    | Skin problems             |
| Cysts                                  | Menopause                                   | <action word=""></action> |
| Delivery                               | Menstruation                                | Stress incontinence       |
| Disease complications                  | Menstrual disorders                         | Toxic shock syndrome      |
| Eating disorders                       | Miscarriages                                | Tumors                    |
| Ectopic pregnancy                      | Nipple discharge                            | Urologic disorders        |
| Eczema                                 | Osteoporosis                                | Vaginal disorders         |
| Endometriosis                          | Ovarian cancer                              | Vaginal infections        |
| Fallopian tubes                        | Ovarian disorders                           | Vaginal odor              |
| Fertility, infertility                 | Ovulation                                   | Vaginitis                 |
| Fetal alcohol syndrome                 | Ovulation method                            | Vulvitis                  |
| Fibrocystic disease                    | Parasites                                   | Varicose veins            |
| Fibroids                               | Pelvic inflammatory disease                 | Warts                     |
| Genetic disorders                      | Pelvic pain                                 | Yeast infections          |
| High risk pregnancy                    |                                             |                           |
| Medical Action Words>                  |                                             |                           |
| Causes                                 | Homeopathic Products                        | Surgery                   |
| Diagnosis                              | Identification                              | Tests                     |
| Evaluation                             | Medication                                  | Therapy                   |
| Examination                            | Prevention therapy                          | Treatment                 |
| Homeopathic Care                       | Screening                                   | Treatment Alternatives    |
| Symptom Words>                         |                                             |                           |
| Abdominal swelling                     | Itching                                     | Pelvic pressure           |
| Abnormal bleeding                      | Lower abdominal pain                        | Premenstrual tenderness   |
| Absence of menses                      | Lower back pain                             | Urinary incontinence      |
| Amenorrhea                             | Menstrual cramps                            | Vaginal discharge         |
| External genitalia pain                | Mittelschmerz                               | Vaginal protrusion        |
| Irritation                             | Painful intercourse                         | ruginar protruoion        |
|                                        |                                             |                           |
| Phrase and Concept Wor<br>Dealing with | Finding a doctor                            | Getting help              |
| -                                      |                                             | detting help              |
| Examples:                              |                                             |                           |
|                                        | <u>Dealing with <condition></condition></u> |                           |
|                                        | Do's and don'ts                             |                           |
|                                        | <u> Managing during <illness></illness></u> |                           |
|                                        | Preparing for <disease></disease>           |                           |
|                                        |                                             |                           |

Shopping medicine saving money Specific Products by name (e.g., Tampons) because you are a woman pregnancy discrimination breast cancer treatment alternatives managing menopause homeopathy skin problems dealing with pms sexual arousal disorder therapy alternatives

#### X-rays, Radiology and Nuclear Medicine

CREATE A SEARCH STRING

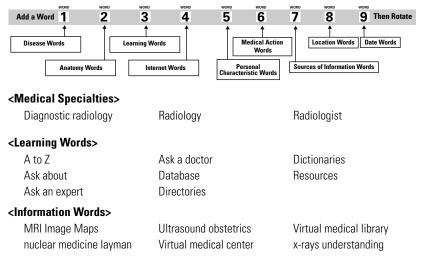

#### CHAPTER

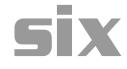

# The Castles of the Kingdom

Go after the organizations and institutions that have the information or offer the services you need or want the most.

Go after organizations that are located where you live or are in places where you want to be.

Study the categories and magic search words below and identify the specific categories or topics that you are interested in.

There are special techniques you can use to pursue and acquire information from the special sources that are described in this section.

You will use the *<Information Source Words>* for your particular search. These become magic search words for your search strings.

Rotate through the *<Source Words>* you identify, searching for information that will help you reach your goal.

#### Going from Ideas to Action

Remember you are on a search with a special purpose. Once you identify a medical treatment opportunity or direction you may need to take action and implement it.

To do this, you must have the essential information about what exactly you need—who offers it, what it is, where it is, and how do you get it. This is the reality end of the business of health care business.

This is the critical business information you are after.

Once you have this information you can seek to acquire the information, products or services you need.

#### The Importance of Finding Critical Business Information (CBI)

You have to take everything you've learned and focus it on really going for the gold. By searching for specific health care service providers we are about to put ideas into action.

Think of yourself as on a treasure hunt, searching for golden nuggets of information. You will capture these golden nuggets and turn them into real gold.

The Internet offers you access to expert information, news about companies, governments, organizations, and contact information. The primary goal of your whole Internet search effort focuses on uncovering "Critical Business Information" or CBI for short.

This is what you are ultimately after. Your search boils down to looking for:

- (i) Who to contact;
- (ii) What is the actual specific information or opportunity;
- (iii) Where the opportunity is located; and
- (iv) How you have to apply or qualify for the opportunity.

Properly utilized, the critical intelligence forms the basis for action that can result in you finding and applying for health care or service. You have to know **how** to look, and you have to know **what** to look for—and you also have to **know** it when you **see** it.

It really isn't hard. Most people who are hungry for information have "situational awareness" and they instinctively know critical business information when they see it or hear it:

CBI is easy to spot when you see it or hear it. Just look for the who, what, where, when, and how.

However, CBI is not that always easy to come by. It is disguised and buried in layers of Web pages and bureaucracy. Sometimes you have to investigate a little further or be inventive to create a missing piece of critical information.

What you really need to turn CBI into real opportunity is "how" to get what you want.

#### The Classical Use of Conventional CBI

Before the Internet, people searching for health care information had to use paper sources of information.

They read newspapers, went to libraries, and visited government reading rooms for trade publications and other specialized materials all in pursuit of identifying those little tidbits of critical business information.

To get contact information people had to use telephone books, and huge, often out-dated, printed directories, by talking with employees, secretaries, human relations personnel, and librarians.

And it worked for them.

When people heard about an opportunity, they took action. They called by phone, wrote a letter and sent for written information or sent in an application. They called or went to see the person offering the health care service or provider opportunity.

Traditionally it took a long, long time.

#### The New Way to Get CBI

The processes and the tools and the skills people used before the Internet are still the same as you use now.

Sure, there are a few innovations-like Internet communications and e-mail, but these are basically just technological conveniences.

*Realize this*—they are simply advances in the technology of communication. Society has seen advances before: the mail to phone, phone to fax, fax to Internet, and most recently from Internet to wireless.

People continue to research to get information, but now the time it takes is shorter. They read written words in a greater variety of forms. They can exercise communications across a much wider network with other people, conducting informational interviews to find CBI.

Today, with the vast resources of the Internet and e-mail, this can be accomplished faster, easier and cheaper than ever before.

However, to apply and negotiate these opportunities, you still need to make phone calls, write letters, and send in applications, letters, and conduct interviews. You still have to complete written applications and transmit them.

All this is still true. The actual search and decision-making processes that people go through is still the same.

It is up to you to take these actions.

#### Special Topics in Medical Health Care

Medicine is in the most dramatic period of technological advance the world has ever seen. The methods used to identify, diagnose and treat disease are changing rapidly and extensively. Not only are there new diagnostic tests, medications, and therapies, but the face of health and medical care and the nature of the institutions that provide care is also in a state of constant renovation.

The Internet represent an incredible opportunity for both medical health practitioners and patients. The Internet provides an efficient vehicle for improved professional and patient education and information.

The patient-physician relationship can be improved with better communication, education and knowledge.

Use the Internet and Magic Search Words to fill in your need for knowledge and understanding of the medical health care system. Learn how to use it and avoid being abused by it.

Understanding more about the health care system and the types of care different facilities offer can minimize your stress in dealing with

the system and save you time and money in getting the right care you need.

Use Magic Search Words and learn how to make better use of the health care resources that are available to you.

| Topic                                     | Page |
|-------------------------------------------|------|
| Doctors & Health Care Professionals       | 123  |
| Hospitals and Health Care Facilities      | 124  |
| Insurance & Health Care                   | 125  |
| Medical Education                         | 126  |
| Government Agencies                       | 127  |
| Companies and Corporations                | 128  |
| Professional Associations & Organizations |      |
| Educational Institutions                  |      |
| Media                                     | 132  |
| Legal Questions and Fraud or Abuse        | 134  |
| Free Stuff                                | 135  |

#### Doctors & Health Care Professionals

Learn about doctors and other health care professionals you encounter

#### <Levels of Care> Primary Care Secondary care **Tertiary Care** <Medical Doctors> A to Z Directory Training Continuing education Medical schools Types of doctors <Nurses> A to Z Directory Training **Continuing Education** Nursing schools Types of nurses <Health-Care Professionals> Dental hygienists Nurses aids and attendants Physician assistants **Emergency medical** Occupational therapists Podiatrists technicians (EMT's) Opticians **Psychologists** Home health aids Radiologic technicians Optometrists Radiologists Licensed practical nurses Orthotists and Prosthetists (LPN's) Paramedics Recreational therapists Medical records personnel **Registered dietitians** Pharmacists Medical technologists Physical Therapists Respiratory therapists

| 24 Mā                                                                                          | agic Search Words: HEALT                                                                                | H                                                                                |
|------------------------------------------------------------------------------------------------|----------------------------------------------------------------------------------------------------|----------------------------------------------------------------------------------|
| Social Workers                                                                                 | Speech pathologists and audiologists                                                                    |                                                                                  |
| <pre>Information Words&gt;</pre>                                                               |                                                                                                    |                                                                                  |
| Ask a Doctor<br>Ask the Doctor <i><specialty></specialty></i><br>Ask the Expert<br>Disciplines | Medical definitions<br>Questions for doctor<br><i><specialty></specialty></i>                           | Questions to ask doctor<br>before surgery<br>Specialties<br>Specialties database |
| <li>lssues&gt;</li>                                                                            |                                                                                                    |                                                                                  |
| Changing doctors<br>Choosing a doctor<br>Choosing a surgeon<br>Comparing doctors               | Concerns about doctors<br>Consulting doctors online<br>Frequently asked questions<br>Consumer questions | Evaluating doctors<br>Getting a second opinion<br>Selecting a doctor             |
| <aids></aids>                                                                                  |                                                                                                    |                                                                                  |
| Find a doctor<br>Find a surgeon                                                                | Physician Locators<br>Quackwatch                                                                        | Referral services<br>Selecting a doctor                                          |
| Phrase and Concept Word                                                                        | S>                                                                                                    |                                                                                  |
| Ask your doctor                                                                                | Getting the most out of                                                                                 | What questions to ask                                                            |
| Example:                                                                                       |                                                                                                    |                                                                                  |
| Gett                                                                                           | <u>cking a doctor's qualificati</u><br>ing the most out of your do<br>nmunicating with your doc         | ctor                                                                             |
|                                                                                                | ow to get a second opinio                                                                               |                                                                                  |
| _                                                                                              | Talking with your doctor                                                                                |                                                                                  |
| V                                                                                              | erify credentials of a docto                                                                            | <u>ir</u>                                                                        |
|                                                                                                | Avoiding medical fraud                                                                                  |                                                                                  |
|                                                                                                | find a psychologist                                                                                     |                                                                                  |
|                                                                                                | <u>find a dentist</u>                                                                                   |                                                                                  |
|                                                                                                | find a anesthesiologist                                                                                 |                                                                                  |
| Hospitals and Hea                                                                              | Ith Care Facilities                                                                                     |                                                                                  |
| Learn about hospita                                                                            | ls and health care                                                                                      |                                                                                  |
| <kinds hospitals="" of=""></kinds>                                                             |                                                                                                    |                                                                                  |
| Ambulatory surgical centers                                                                    | s General hospitals                                                                                     | Profit hospitals                                                                 |

Ambulatory surgical centers Community health centers Community hospitals Freestanding emergency centers

- Medical centers Non profit hospitals Private hospitals
- Profit hospitals Public hospitals Teaching hospitals

The Castles of the Kingdom

| <parts hospital="" of="" the=""><br/>Cardiology<br/>Coronary care<br/>Critical care<br/>Emergency room<br/>Intensive care<br/>Maternity</parts> | Neonatal intensive care<br>Neurology<br>Nuclear medicine<br>Oncology<br>Outpatient department<br>Physical therapy | Pulmonary<br>Radiology<br>Rehabilitation<br>Shock trauma<br>Social services |
|----------------------------------------------------------------------------------------------------|----------------------------------------------------------------------------------------------------|-----------------------------------------------------------------------------|
| <li><li><li><li>Accreditation<br/>Admission procedures<br/>Elective surgery<br/>Home care</li></li></li></li>                                   | Hospices<br>Outpatient surgery<br>Preoperative routines<br>Prepping                                               | Recovery<br>Special facilities<br>The operation                             |
| <quality care="" hospital="" of=""><br/>Arbitration<br/>Malpractice<br/>Patient's rights</quality>                                              | Patient's role in the hospital<br>Remedying deficient<br>hospital care                                            | What to do in case of death                                                 |
| < <b>Special Information&gt;</b><br>Consumers guide<br>Health care handbook                                                                     | Manual guide<br>Patient bill of rights                                                                            | Patient guide<br>Patient rights                                             |
| <phrase and="" concept="" words=""><br/>Checklists doctors office<br/>How to handle staying in<br/>hospital</phrase>                            | ls hospitalization<br>necessary?<br>Overnight in the hospital                                                     | Visits to the hospital<br>What to expect during your<br>stay                |

#### Insurance & Health Care

Learn about who pays for medical health care and insurance.

### <Insurance & Payment>

| Employee health plans       | Health plans               | Medicare                |
|-----------------------------|----------------------------|-------------------------|
| Health care                 | Medicaid                   | Preferred provider      |
| Health maintenance          | Medical and hospital       | organizations (PPO)     |
| organization (HMO)          | insurance                  | Prepaid health plans    |
| <lssues></lssues>           |                            |                         |
| Comparing insurance         | Evaluating the adequacy of | Selecting insurance     |
| Evaluating insurance        | your coverage              | coverage                |
|                             | How to                     | Tutorials               |
| <information></information> |                            |                         |
| Appeals, grievances         | Health/Medical/Dental      | Hospice care, Medicare, |
| Consumer advocacy           | insurance, shopping for,   | Medicaid                |
| Diagnostic related groups   | comparing, evaluating      | Managed Care            |
| Facility locators           |                            |                         |
|                             |                            |                         |

| Medical records<br>Patient advocacy<br>Plan limits, catastrophic<br>coverage, home health,<br>exclusions, dental, eye<br>care, long term care<br>features, free care,<br>charity care,<br>< <b>Government&gt;</b><br>Complaints, abuse, fraud,<br>watchdog, whistleblower | Policy, legislation,<br>congressional<br>testimony, court<br>decisions, litigation,<br>lawsuits<br>Programs, quality, features,<br>costs, benefits<br>Government, US, State                                                                                 | Public care, private care<br>Reasonable costs<br>Select, choose, compare,<br>geographic location,<br>network<br>Seniors & children                                                                                                    |
|----------------------------------------------------------------------------------------------------|----------------------------------------------------------------------------------------------------|----------------------------------------------------------------------------------------------------|
| Medical Education                                                                                                    |                                                                                                    |                                                                                                    |
| General Medical Resources                                                                                                    | >                                                                                                    |                                                                                                    |
| Advice<br>Anatomy & Physiology<br>database<br>Anatomy education<br>Biological education<br>Case studies<br>Counseling, counselors<br>Cures, treatments, teaching,<br>teaching cases<br>Fun Stuff<br>General medical education<br>Health education                         | Imaginary patient play<br>doctor<br>Information Education<br>Layperson<br>Information pages<br>Interactive patient<br>Learning all about<br><i><disease></disease></i><br>Links<br>Medical Discoveries<br>Medical humor<br>Medical interactive<br>discovery | Medical interactive learning<br>Medical Mysteries, medical<br>mysteries solved, humor<br>Medical myths<br>Patient education<br>Resources<br>Science, science fiction,<br>Self-help<br>Teaching patients all about<br><i><disease></disease></i><br>Tips |
| A to Z index<br>A to Z index<br>Acronyms<br>Animations<br>Cellular biology<br>Cross-sections                                                                                                    | es><br>Dictionaries<br>Encyclopedias<br>Illustrations<br>Interactive self-assessment<br>Matrix                                                                                                    | Microbiology<br>Nobel Prize medicine,<br>physiology<br>Pharmacology<br>Pictures                                                                                                    |
| <anatomy resources=""></anatomy>                                                                                                    |                                                                                                    |                                                                                                    |
| Anatomy <i><body part=""></body></i><br>Brain chemistry layman<br>Cyberpatient<br>Digital anatomist <i><body< i=""><br/><i>part&gt;</i><br/>Dissections <i><body part=""></body></i><br/>Embryo development<br/>pictures<br/>Forensic science</body<></i>                 | Histological photographs<br>Human anatomy online<br>Human body virtual project<br>Human simulation<br>Human viewer<br>Illustrations<br>Image archives<br>Images of bacteria<br>Images of viruses                                                            | Interactive patient care<br>simulator<br>Medical images of the brain<br>Multimedia tutorials<br>Online exploration<br><i><body part=""></body></i><br>Online interactive atlases<br>Pathology slides<br>Physiology online                               |

| Pictures of bacteria<br>Sources of images and<br>animations<br>Step-by-step dissections        | Tutorials <i><body part=""></body></i><br>Virtual anatomy<br>Virtual medical center<br>Virtual medical library      | Visible female<br>Visible human cross<br>sections<br>Visible male |
|------------------------------------------------------------------------------------------------|----------------------------------------------------------------------------------------------------|-------------------------------------------------------------------|
| <environmental health=""></environmental>                                                      |                                                                                                    |                                                                   |
| Chemicals effects on<br>humans<br>Children's health<br>environmental<br>Environmental medicine | Household hazards<br>How safe is your home<br>Indoor air pollution<br>Outdoor air pollution<br>Radiation effects on | humans<br>Solutions for a health home<br>Stratospheric ozone      |
| <genetics &="" biotechnology=""></genetics>                                                    |                                                                                                    |                                                                   |
| Biotechnology information                                                                      | Gene maps                                                                                                    | Genetic disorders                                                 |
| Chromosome locations                                                                           | Genetic counselors                                                                                                  | Human genome project                                              |
| Education centers                                                                              | Genetic disease treatment                                                                                           | information                                                       |
| Ethical, legal, social issues                                                                  |                                                                                                    |                                                                   |

#### Government Agencies

Government agencies have huge resources that continue getting better and better. You access them by entering the magic search word "government" plus the <Learning Words> and <Internet Words>. Examples:

#### US government online directories US government online databases US government agencies searchable index

#### Government <Source>

| A to Z                       | Databases                | Specialized databases   |
|------------------------------|--------------------------|-------------------------|
| Agencies by state            | Locators                 | Specialized directories |
| Agencies by name             | Personnel locators       | Telephone directories   |
| Directories                  | Servers                  |                         |
| Government <type></type>     |                          |                         |
| International                | Federal                  | County                  |
| National                     | State                    | City                    |
| Country                      | Regional                 | Local                   |
| Government <branch></branch> |                          |                         |
| Executive agencies           | House of Representatives | Judicial offices        |
| Legislative branch           | Congressional offices    | Governors               |
| Congress                     |                          |                         |
|                              |                          |                         |

### Government < Geography>

| Country | Province | County |
|---------|----------|--------|
| State   | Region   | City   |

### Government <Subject>

You can also find government agencies by searching on the subject for which they are responsible:

| Agriculture    | Employment  | Natural resources |
|----------------|-------------|-------------------|
| Air            | Energy      | Regulations       |
| Airlines       | Environment | Safety            |
| Aviation       | Health      | Small business    |
| Business       | Housing     | Soil conservation |
| Communications | Income      | Statistics        |
| Courts         | Labor       | Taxes             |
| Crime          | Laws        | Telecommunication |
| Cultural       | Legal       | Transportation    |
| Demographics   | Libraries   | Water             |
| Economic       | Medicine    | Welfare           |
| Education      |             |                   |

### Companies and Corporations

Medical equipment Laboratory services

Pharmaceutical

### <Companies> <Corporations>

You can search for companies by using *<Learning Words>* and *<Internet Words>* along with the following words:

### <Types>

| Businesses | Corporations  |
|------------|---------------|
| Companies  | Manufacturers |

Services Consulting

### Examples:

## online directory business online database medical companies software companies a to z

### Industry <Source>

A to Z Associations by name Association by state Databases Directories Locators Personnel locators Servers Specialized databases Specialized directories Telephone directories

### <Industry>

Industry group Industry by name Industry classification system

Standard industrial code SIC code

You can also search for companies by industry and by geography or location.

### Company <Industry> <Location>

| Known or general location | Region | County |
|---------------------------|--------|--------|
| Country                   | State  | City   |

### <Actual Company Name>

You can also search for an association by its actual name. When you find the individual company Web sites, you can look for people who can give you information about what you are looking for.

| Executives | Departments | Membership |
|------------|-------------|------------|
| Offices    | Divisions   | Chapters   |

### Company <News>

### Company < Media Centers>

You can find out a lot of information about companies by visiting online media press centers. There you can view and often search for:

News releasesIndustry newsCompetition informationPress releasesCompetitor information

News releases almost always contain contact names and phone numbers of senior executives, or public relations or external affairs personnel. Contact these people directly and ask them specific questions about whom you should contact to find out more about health and medical information.

### Professional Associations & Organizations

Professional health organizations, associations, and private non-profit institutions have huge online resources that continue getting better and better. You access them by entering the *<Association or Organiza-tion Words>* plus the *<Learning Words>* and *<Internet Words>*.

Examples:

associations online directories organizations online databases

Select magic search words from other word groups and combine them with *<Association Words>* like this:

<Disease> <Association Word>
<type of doctor> <Association Word>
<medical specialty> <Association Word>
<location> <Association Word>
<nationality> <Association Word>

Here are a list of <Association or Organization Words>

### <Association Words>

| Academy               | Government, human         | Professional organizations |
|-----------------------|---------------------------|----------------------------|
| Alliances             | services, health services | Research centers           |
| Associations          | Information centers       | Resource centers           |
| Brotherhoods          | Institutes                | Sisterhoods                |
| Centers               | National Institutes       | Societies                  |
| Clinics               | Networks                  | Sororities                 |
| College               | Nonprofit organizations   | Support groups             |
| Community connections | Online communities of/for | Trade organizations        |
| Councils              | patients                  | University                 |
| Federations           | Organizations             | Workgroups                 |
| Foundations           | Organizations             | Workshops                  |
| Fraternities          | Professional associations |                            |

### **Examples:**

American Cancer Society National Clearinghouse Drug Prevention National Institutes Health Searchable Database Medicine Mental health support groups Sleep disorder research centers American Diabetes Association

Associations and professional trade organizations often are identified by fraternal words, go by many names and can be searched in a number of ways.

### Associations <Types>

Academic Advocacy Art Cultural Industry Labor Political Research Social Technical Trade

Once you are on an association Web site, you look for key information sources using the following words:

### <Information Sources>

| A to Z               | Databases          | Servers                 |
|----------------------|--------------------|-------------------------|
| Association by state | Directories        | Specialized databases   |
| Chapters by location | Locators           | Specialized directories |
| Chapters by name     | Personnel locators | Telephone directories   |

You can also search associations by industrial codes.

### Associations <Industry>

| Industry by name        | system         | SIC code                 |
|-------------------------|----------------|--------------------------|
| Industry classification | Industry group | Standard industrial code |

You can also search for industry by geography or location.

### Association <Industry> <Geography>

| Known or general location | Region | County |
|---------------------------|--------|--------|
| Country                   | State  | City   |

### <Actual Association by Name>

You can also search for association by their actual name. Once at an association web site you can find specific resources and information including:

| Executives | Membership | Chapters |
|------------|------------|----------|
| Offices    |            |          |

You can also search associations by the type of events they put on.

### <Events>

Events represent special opportunities to identify and meet with people. Search for them and go to them.

| Conferences              | Seminars                      | Training                 |
|--------------------------|-------------------------------|--------------------------|
| Conventions              | Symposiums                    | Workshops                |
| Meetings                 | Trade shows                   |                          |
| Educational Institutions |                               |                          |
| <colleges></colleges>    | <universities></universities> | <high schools=""></high> |

Colleges and universities have huge health resources that get better and better. You access them by entering the *<Education Word>* plus the *<Learning Words>* and *<Internet Words>*.

**Examples:** 

schools online directories universities online databases colleges searchable index

Once you get to specific university Web sites, you identify and look for health information.

### College or University <Source>

A to Z School listings by name School listings by state Databases

Directories Locators Personnel locators Specialized databases Specialized directories Telephone directories

Once you are on an educational institution Web site you can find a whole world of specific resources and information.

You must study and learn how to navigate the Web sites you find, as each one will be unique and different.

### Media

Media Web sites often have specialized directories, databases or search engines which allow you access to vast archived articles on key subjects of interest to you.

You can read and learn about your areas of interest.

Servers

You access them by entering the <Media Word> plus the <Learning Words> and <Internet Words>.

| A to Z      | Locators           | Servers                 |
|-------------|--------------------|-------------------------|
| By format   | Media by location  | Specialized databases   |
| Call letter | Media by name      | Specialized directories |
| Databases   | Media by state     | Telephone directories   |
| Directories | Personnel locators |                         |

The key search strings to use are:

<Medical Topic> <Media Category> <Medical Topic> <Media Category> <Media People> <Illness> <Disease> <Type Of Media Publication> <Disease> <Specific Issue> <Type Of Media Publication>

Examples:

### media online database media online directory

Once you use media directories and databases you can go to an individual media Web site and then search for specific information.

### Media <Types>

Cable shows Cable systems Daily newspapers Magazines News networks News services News syndicates Newspapers Radio networks Radio shows Radio stations Radio syndicates Tabloid newspapers Trade publications TV networks TV shows TV stations TV syndicates Weekly newspapers

### Media <Industry Categories>

You can search on media industry categories in a number of ways. There are very extensive searchable and specialized directories and databases online.

You can identify the names, classifications or categories of industry that you are interested in and then search for the media that cover that topic.

Find them by searching using the *<Learning words>* and the *<Internet Words>* with various specific industry names, categories or classifications, along with the media terms above. Some of the key media categories covering health include:

| Chemical                 | General interest             | Medical          |
|--------------------------|------------------------------|------------------|
| Computers                | Government                   | Men's magazines  |
| Conservation and ecology | Health and fitness           | Parenting        |
| Cosmetics                | Healthcare                   | Pets and animals |
| Dentistry                | Home and garden              | Pharmacy         |
| Education                | Hotel, motel and hospitality | Science          |
| Environmental            | Insurance                    | Women's          |
| Funeral                  |                              |                  |

### Media <Specialty Editors>

Media specialty editors are responsible for generating the news or articles you read on a certain topic. You can search for them by name or title. They often go by one of the following titles, along with their particular area of specialty.

Columnists

Editors Reporters

Correspondents

Specialty

### You can select the specialty from this list:

| Beauty / Grooming     | Family / Parenting   | Medical              |
|-----------------------|----------------------|----------------------|
| Book Review           | Fitness and exercise | Medical Business     |
| Computers / High Tech | Food                 | Medical / Health     |
| Consumer Interest     | Health               | Nutrition            |
| Education / Higher    | Home                 | Science              |
| Education             | Internet             | Seniors / Retirement |
| Environmental         | Investments          | Women                |
| Exercise / Fiteness   | Lifestyle            |                      |

### **Examples:**

Medical health magazines Medical health columns Medical health columnist Men's health columnist Athletic injury prevention articles Doctors featured articles osteoporosis **Diabetes featured articles Diabetes self-management featured articles** Children illness self-management online articles

### Legal Questions and Fraud or Abuse

Consumer advocacy groups, institutions and individuals stand ready to help you guard against waste, fraud and abuse.

You can search to find information to help you avoid health abuse by searching on the following:

| - | -                         |
|---|---------------------------|
|   | Alchemists                |
|   | Avoiding quacks and       |
|   | misinformation            |
|   | Busting quacks and frauds |
|   | False advertising, mail   |
|   | order, products           |
|   | Fines and penalties       |
|   | Fraud Task Force          |
|   | Health professionals      |
|   | litigation alerts         |
|   | Health superstitions      |

| He | alth-related frauds, fads, |
|----|----------------------------|
|    | myths and fallacies        |
| He | retics                     |
| Но | w to recognize quacks      |
|    | and frauds                 |
| Me | edical Abuse               |
| Me | edical and surgical        |
|    | malpractice consultants    |
| Me | edical Fraud               |
| Me | edical malpractice suits   |
| Me | edical Quacks,             |

Medical Scams Pseudoscience Quackwatch Quality of health information on the Internet Questionable medical devices Watchdogs, watchtowers Whistleblowers

### Free Stuff

The Internet has developed a culture where quality information is free, most of the time. If you don't want to pay, keep on looking for the free resources. To zero in on free resources, use the following magic search words in your search strings:

| Help          | Strategies                                      |
|---------------|-------------------------------------------------|
| Help centers  | Tactics                                         |
| Manual        | Test                                            |
| Online manual | Tips                                            |
| Quiz          | Tutorial                                        |
| Self help     |                                                 |
|               | Help centers<br>Manual<br>Online manual<br>Quiz |

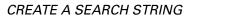

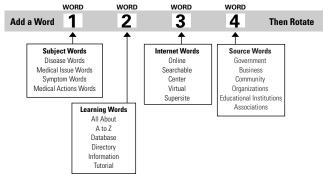

# CHAPTER

# seven

# Conclusion

Hopefully, with the help of this *Magic Search Words* book, you will have learned to search for information on the Internet that will improve your life.

As you go out and search for information, read with the purpose of using it right away.

Read for critical information. Plan on using it.

Be proactive with the information that you find.

Take action. Make sure that you use what you find.

Don't stop till you achieve success.

# **Avoiding Disaster**

Identify and avoid medical scams, fraud and abuse. If it seems to good to be true, it definitely is.

There are well known warning signs you can use to identify a likely scam:

- If they say it'll cost you money to match and find you a insurance or medical services, it's probably a scam.
- If they say, they just need your credit card to hold the services for you, it's probably a scam.
- If they say it's guaranteed and they'll do all the work for you, it's probably a scam.
- If they seek to charge you for just a service fee, it's probably a scam.

Don't get taken for a bum ride. Learn how to identify scams and fraudulent schemes. Do a search on the words:

### **MEDICAL SCAMS FRAUD**

Study up on how to avoid getting caught in a scam. Learn what the government and watchdog agencies say about how to recognize a medical scam and qualify a search service.

Protect yourself.

# How Good Is the Magic? 6160 (Garbage in Garbage Out) or MIMO (Magic In, Magic Out)

You must evaluate the quality of the information on the web sites you find constantly. Before you assume that information is valid and factually correct, you should:

- 1. Determine its source origin. Discover the author, the publisher and the purpose of the web site.
- 2. Are they objective, unbiased, and independent? Or are they selling products or services? Do they have ulterior motives?
- 3. Determine the authors and publisher's credentials, expertise, and experience. Do the author's qualifications support their ability to provide factually correct information?
- 4. Identify the date of the writing to establish the historical context.
- 5. Verify it. Find at least one other reputable source that provides similar substantiating information.

Learn more about how to assess the quality and truthfulness of information on the Internet. Search on:

evaluating the quality of information on the Internet checklist assessing the quality of web sites information identifying fraudulent, inaccurate and questionable web sites guality of information on the Internet criteria for evaluating web site information

## Parting Words

People often ask. "What is the best way to search on the Internet?" Use search strings.

But please remember that the real answer to the question depends on what you are willing and able to do.

What you search, find and apply for will depend on your wants and interests, and the time and energy you invest in the effort. Only you can determine what you want, need and are willing to do to get it.

Even if you search just a few times and find some interesting and useful information, you can keep on searching and find more and different and potentially even more useful information.

If you stop searching, one thing is for certain, you'll get nothing more. If you continue searching, finding and learning, the odds are in your favor that you'll understand a whole lot more.

Fortunately, the Internet and search engines have evolved so that information to help you find what you are looking for is right at your fingertips.

Search. Learn the key search techniques and become proficient at them.

Start searching. Do it and do it now. You have nothing to lose and a world of health information to gain.

Once you start, this is what will happen:

- You will discover and release a desire to find and utilize new resources within yourself. You will suddenly want to achieve new things in your life.
- You will become more knowledgeable, more competent, better trained, more creative, more skilled, and more adventurous.

- You will learn new things. You will come up with new ideas that will help you replace old self-defeating patterns of behavior and boredom. You will be able to use the new information, and improve yourself with new tool, skills and abilities.
- You will realize that knowledge is power. At every step, you will learn something new and something powerful.

What you can expect:

- · You will act on that information and come closer to your goal.
- You will understand that the key to success in life is to take action on what you learn.

As you act, you trigger actions in others, and new information and new opportunities will come your way. Don't hesitate—act on them.

As you experience the thrill of creating these opportunities, you will develop a sense of wonder and respect for knowledge and a love and appreciation for learning.

Believe in creative reality. Make your dreams come true. Do it.

Search. Start your search knowing what you want. Visualize it as best you can.

Look at the steps in this book as a way to reach within yourself and use the amazing Internet resources that are available at your fingertips to create a new vision and a new reality for your life.

This book can help you make your searching time and efforts more efficient and effective so that it is really worth your time and effort.

Don't get hooked on relying on the monster medical search databases alone. There is a lot of material written that does not get into the specialized databases.

You learn more by searching yourself and taking the actions needed to get more information directly from the source. You will be surprised that most of this information will be provided to you free of charge.

With a little dedication and some conscientious time and effort, you will discover the right medical health information to meet your needs.

This is your life. Go for it. Good luck and good searching!

> Paul J. Krupin Kennewick, Washington

## ΑΡΡΕΝΟΙΧ

# Summary of the Best Health Magic Search Words

### Learn about Search Engines

Search engines Search engine watch Search engine showdown Search engine comparison chart invisible Web invisible Web tutorial

### **The Minus Dot Com Trick**

~.com. <Subject> <topic> ...-.com... -.com .org <Subject> <topic> ...-.com .org

### Learning Words & Internet Words

<Disease Words> <Learning Words> <Internet Words> <Disease Words> <Skill word> tutorial <Disease Words> online database <Disease Words> online directory <Source Word> searchable database

### The Add a Word Technique

<Word # 1> <Word # 2> <Word # 3> <Word # 4>

### **Search String Word Groups**

<Disease Words> <Medical Specialty Words> <Anatomy Words> <Medical Action Words> <Medical Issue Words> <Symptom Words> <Learning Words> <Internet Words> <Source Words> <Location Words> <Time Words>

### The Search String Technique

<Word Group 1> <Word Group 2> <Word Group 3> <Disease Word> <Medical Action Word> <Symptom Word>

### **Search Word Rotation**

<Disease Word> <Medical Action Word #1> <Symptom Word> <Disease Word> <Medical Action Word #2> <Symptom Word> <Disease Word> <Medical Action Word #3> <Symptom Word> <Disease Word> <Medical Action Word> <Symptom Word #1> <Disease Word> <Medical Action Word> <Symptom Word #2> <Disease Word> <Medical Action Word> <Symptom Word #2>

### **Concept or Phrase Searching and Exact Quote Searching**

How to deal with <Disease Word> Managing Your <Medical Issue Word> Questions to Ask Your Doctor <Disease Word>

### Information in Different Languages/From Specific Countries

<Disease Word> <Learning Words> <Internet Words> <Language Word> <Location Words> <Disease Word> <Learning Words> <Internet Words> <Country Code>

### Searching to Improve General Knowledge

<Disease Word> <Learning Words> <Disease Word> <Learning Words> <Internet Words>

### **Searching to Improve Skills**

<Medical Issue Word> <Medical Action Word> <Learning Words> <Internet Words> <Medical Issue Word> <Medical Action Word> <Symptom Words> <Learning Words> <Internet Words>

### **Searching for Specific Facility Services or Providers**

<Medical Issue Word> <Medical Action Word> <Learning Words> <Internet Words> <Medical Issue Word> <Medical Specialty Words> <Learning Words> <Internet Words> <Medical Issue Word> <Medical Action Word> <Facility Words> <Source Words> <Location Words> <Disease Words> <Source Words> online directory <Disease Words> <Source Words> online database <Disease Words> <Business Words> <Learning Words> <Internet Words> <Source Words> <Disease Words> <Government Words> <Learning Words> <Internet Words> <Source Words> <Disease Words> <Government Words> <Learning Words> <Internet Words> <Source Words> <Disease Words> <Association Words> <Learning Words> <Internet Words> <Source Words> <Disease Words> <Organization Words> <Learning Words> <Internet Words> <Disease Words> <Community Words> <Learning Words> <Internet Words> <Disease Words> <Community Words> <Learning Words> <Internet Words> <Disease Words> <Media Words> <Learning Words> <Internet Words> <Source Words>

### Searching to Meet Specific Personal Needs or Desires

<Medical Issue Word> <Medical Action Word> <Source Words> <Location Words> <Date Words> <Medical Issue Word> <Medical Action Word> <Facility Words> <Source Words> <Location Words> <Medical Issue Word> <Medical Specialty Words> <Source Words> <Location Words> </Medical Issue Word> <Medical Specialty Words> <Source Words> <Location Words> </Medical Issue Word> <Medical Specialty Words> <Source Words> <Location Words> </Medical Issue Words> </Medical Specialty Words> <Source Words> </Medical Specialty Words> </Medical Specialty Words> </Medical Specialty Words> </Medical Specialty Words> </Medical Specialty Words> </Medical Specialty Words> </Medical Specialty Words> </Medical Specialty Words> </medical Specialty Words> </medical Specialty Wor

# Index

3w Virtual Library, the, 10 About.com, 10 abuse, 52, 57, 62, 66, 88, 96, 98-99, 109, 111, 123, 126, 134, 137 add a word, 16, 18, 22, 24-25, 30-31,141 advanced searches, 16 age words, 24–25, 27–28, 40, 51, 87, 108 age, gender, family & culture words, 40, 51, 104 aging, elder care, long-term care, 62-63 all about search engines, 7, 9, 11, 13, 40 all the web, 7, 9, 11 allergies, asthma, & immunology, 62,64 Alta Vista, 9, 17 alternative health & medical treatment, 62, 65-66 anatomy words, 24, 40, 43–44, 54-55, 67, 69, 72, 75, 77-78, 80, 85, 90, 94, 97, 100, 105-106, 110, 116, 141 Ask Jeeves, 11 association words, 24, 129-130, 142 associations, 12, 29-30, 41, 58, 72, 95, 102, 112, 123, 128–131, 148 automatic plurals, 17 avoiding disaster, 137 body part words, 24, 40, 44-45, 47, 55, 113

bones, muscles, joints, 62, 68, 70 boolean terms, 16 Britannica, 10 business words, 142 cancer care & treatment, 62, 70-71 case sensitivity, 17 CBI, 120-122 cellular biology, 40, 45, 126 CERN, 10 chiropractic care, 62, 72 Chubba, 11 city, 28-30, 83, 111, 127-129, 131, 147, 151 colds and the flu, 62, 73 colleges, 30, 41, 58, 131–132 community organizations, 30, 41 companies & corporations, 29, 41, 58, 123, 128 companies by name, 29 companies, 3, 12-13, 19, 29-30, 41, 58, 95, 107, 120, 123, 128–129, 148 complex medical health search strings, 55 concept searching, 18, 31, 142 conclusion, 137, 139 corporations, 29, 41, 58, 123, 128 country or culture words, 24 creating search strings, 5, 22, 55, 150 critical business information, 120-121 culture words, 24, 40, 51-52, 55, 104 Cyber 411, 11

database, 8, 16, 20-22, 30-31, 42-43, 46, 83, 85, 94-98, 110, 114, 118, 124, 126, 128, 130, 133, 141–142, 148 death & dying, 62, 74-75 default settings:, 17 desktop search utilities, 13 detailed phrase searching, 33 diabetes, hormonal & immune system, 62, 77 digestive system & gastrointestinal illness, 62, 78 disease words, 24–25, 31, 40, 42–43, 46-48, 54-56, 58-59, 64-65, 67, 69, 71–73, 76–78, 80–81, 86-87, 91, 93-94, 97-101, 105, 107–108, 116–117, 130, 141-142 doctor & medical specialty words, 49, 89, 142 doctors & health care professionals, 123 Dogpile, 11 ears and hearing, 62, 80 eating & nutrition, 62, 79, 81, 114 educational institutions, 30, 58, 123, 131 emergency care, 77, 125 ethnic, 52-53, 104 Evans, Meryl K., xi-xii exact quote searching, 33-34, 142 Excite, 9, 17 eye care & vision, 62, 85, 88 family relation words, 52 family words, 24, 40, 51-52, 64, 73-74, 87, 98 federal government agencies, 19, 29 field searching, 17 foot care, 62, 77, 89 fraternal organizations, 30, 130 fraud, 123-124, 126, 134, 137-138

free stuff, 20, 123, 135 gender words, 24, 28, 40, 51-52, 108 getting started, 3–4 going from ideas to action, 120 Google, 5, 8–9, 17–18, 23, 34–35, 103 government agencies, 3, 10, 12, 19-20, 23, 29, 34, 58, 123, 127-128, 138, 148 government words, 40, 74, 127-128, 142 government, 3, 10, 12, 18-20, 23, 29-30, 34, 40, 54, 58, 64, 74, 102, 106, 121, 123, 126–128, 130, 133, 138, 142, 147–148 headache and migraine, 62, 92 heart disease and cardiology, 62, 90 hospitals and health care facilities, 123-124 Hotbot, 8-9 how to use this book, 4 human anatomy words, 40, 43-44 immune system disorders, 62, 77 improve your general knowledge, 58-59 index, 7-9, 20, 42-44, 50, 68, 78, 85, 91, 96, 110, 114, 126–127, 132, 143, 145 industry words, 24, 133 infections, 56, 62, 69, 76, 79, 82, 87-88, 93-94, 96, 107, 117 Inference Fund, 11 institutions, 10, 29-30, 58-59, 119, 122-123, 129, 131, 134 Internet words, 3, 12, 21, 24–25, 30, 35, 38, 40, 46, 54–55, 61, 114, 122, 127–129, 131–133, 141-142 invisible web, the, 11–12, 19, 141 Iwon, 9 kids search engines, 13

#### Index

language, 35, 40, 75, 142 learning words, 12, 19-20, 24-25, 30, 38, 40, 42, 46, 54–55, 61, 63-64, 67-68, 70, 72-75, 77-78, 80-81, 83, 85, 87, 89, 91-95, 97-98, 100, 102-103, 105–106, 108, 112, 114, 116, 118, 127–129, 131–133, 141-142 legal questions, 123, 134 Library of Congress, 10 location words, 24, 58-59, 97, 102, 108, 112, 141–142 Looksmart, 10 lung diseases, 73, 94-95, 112 Lycos, 9, 17 Magellan, 9-10 MagicSearchWords.com, 5, 149–151 major search engines, 12-13, 17 Mamma, 11 media words, 24, 30, 72, 132, 142 medical action words, 24, 26–27, 40, 48, 55–57, 64–65, 67, 69, 71-73, 75-77, 79-80, 83, 86, 90-92, 94-95, 98-99, 101, 103–104, 106–110, 113, 117, 141-142 medical education, 43, 92, 102, 123, 126 medical scams, 134, 137-138 medical specialty words, 24, 40, 49-51, 55, 89, 141-142 medication & drugs, 62, 93, 95–97, 99, 108 men's health, 23, 62, 97-98, 134 mental health & psychiatry, 62, 98, 105, 109 Meriam-Webster's dictionary, 19 meta-search engines, 11 Metacrawler, 11 metacrawlers, 13

Metafind, 11 Microsoft Internet Explorer, 4 minus dot com trick, the, 18-19, 49, 58, 141 Mozilla, 4 Multi-search engines, 11 nervous system & neurology, 62, 100 Netscape Navigator, 4 Netscape, 4, 10 news search engines, 13 nonprofit organizations, 30, 41, 58, 130 One2seek, 11 Open Directory, 10 Opera, 4 operators, 16 organ system words, 45 organizations, 3, 12, 18–19, 23, 29-31, 34, 41, 58, 72, 119-120, 123, 125, 129-130 overview, 1, 39 paid listings search engines, 13 parting words, 138 philanthropic foundations, 30 phrase searching, 17-18, 31, 33, 142 physical & developmental disabilities, 62, 102 plastic surgery, 62, 102, 107, 112 professional and trade associations, 29, 130 professional associations, 12, 29, 41, 58, 72, 123, 129–130, 148 proximity searching, 17 purpose, 2, 24, 120, 137 rehabilitation, 26, 29, 48-49, 51, 55, 57, 62–64, 71, 75, 102–103, 110, 125 reward search engines, 13 robot, 8 scams, 134, 137-138

schools, 20, 30, 34, 41, 95, 123, 131-132 search engine comparison chart, 12, 141 search engine resources, 12 search engine showdown, 12, 141 search engine watch, 12, 141 search string technique, the, 3, 15, 18, 24, 141 search string word groups, 23–24, 29, 33, 40-42, 53-55, 61, 141 search strings, 2–3, 5, 10, 12, 16, 20-22, 27, 29, 35, 38, 41-42, 44, 49, 51, 53–55, 61, 119, 132, 135, 138, 150 search tool, 8 search word rotation, 2, 26, 38, 56, 141-142 selecting the magic search words, 23, 53 sex & fertility, 62, 103-104, 117 simple medical health search strings, 55 simple phrase searching, 31 simple searches, 15, 23 skin care, 62, 106-107, 117 sleep disorders, 62, 99, 108 social problems, physical, sexual problems, 62, 109 software, 4, 7, 11–13, 128 source words, 24, 29, 38, 57–59, 119, 141–142 spaces, 17 special tactics for creating search strings, 22

special topics in medical health care, 122 specialized search databases, 11, 13, 132 specialty search engines, 13 specific goals for searching, 41 spider, 8, 13 stop words, 17, 34 substance abuse, 62, 98, 109, 111 surgery, 49, 62, 71, 85, 90–91, 101-102, 107, 111-113, 116-117, 124-125 symptom words, 24, 40, 47, 54–55, 63, 65, 68–70, 73, 79–80, 82, 86, 92, 95, 100, 105, 107, 110, 117, 141–142 synonyms, 23–24, 27, 38, 46 tests, tools and calculators, 62, 113 thesaurus, 24 time words, 4, 24, 42, 56-57, 59, 141 trade groups, 30, 130 travel and health, 62, 115 true search engines, 7–9 tutorial, 12, 19–21, 44–45, 116, 135, 141, 148 universities, 3, 10, 20, 30, 34, 41, 58, 131-132 virtual libraries, 10-11 web directories, 9, 132 Webcrawler, 9 wild card truncations, 17 women's health, 23, 31, 62, 116 Yahoo, 10

# Who is Paul J. Krupin?

Paul J. Krupin is a scientist and "once-upon-a-time" attorney. He has over 28 years of diverse professional government and industry experience in a variety of technology and project management disciplines at complex industrial, nuclear, waste management facilities. He has been employed with the State of Oregon, U.S. Department of Interior, U.S. Department of Agriculture, U.S. Department of Energy, several law firms, and private industry. He was an emergency medical technician (EMT) and a County Civil Defense Director in Idaho. Paul has spent a lifetime dedicated to helping the government, business, industry, small business and individuals come up with creative systems and innovative solutions to complex policy, legal, regulatory, and technological problems and challenges. He has worked on solving or contributing to the solutions of some of the world's worst pollution problems. His adventurous career in government infected him with a love of public service.

Born in New York City, he was raised in Franklin Square on Long Island. He received a Bachelors Degree from the University of Colorado in Boulder, Colorado, a Masters Degree from Oregon State University in Corvallis, Oregon, and a Juris Doctor with a special certificate in Dispute Resolution from Willamette University in Salem, Oregon.

In 1992, after vowing to never step into a courtroom again, Paul devoted his newly found spare time to becoming an author, publisher, Internet innovator, and professional problem solver. He has come up with numerous highly innovative Internet systems and solutions. He loves to identify and develop what he calls "technological force multipliers", which in his own words are, "success pathways en masse, made easy to use with technology."

He is a prolific writer whose pre-Internet creations included the Toll Free Environmental Directory which taught people how to search

for environmental jobs and information long distance for free using toll-free numbers. He also wrote several fishing, hunting and archery books. He created several very popular highly specialized databases for government contractors including the National 8 A Minority and Economically Disadvantaged Company Directory & Databases series, Fed-Pro: The Federal Procurement Database, and DOD-Pro: The Department of Defense Procurement Database.

He discovered the Internet in 1994 and created a widely known media e-mail database called The US All Media E-Mail Directory. In 1996, he co-created, with Don Short of One World Telecommunications, IMEDIAFAX The Internet to Media Fax Service (www.Imediafax.com), an online service that allowed people to create their own custom targeted media lists and transmit news releases to them via fax and e-mail. Through IMEDIAFAX he has sent out millions of news releases each year. His clients include world-class companies, government agencies, professional associations and best selling authors on everything from *Chicken Soup for the Soul* to publicizing Internet and industry events to hard news journalists to syndicated columnists to electronic newsletters. Krupin's work is highly regarded in the publishing industry for his innovative Internet expertise and publicity achievements. He has touched the hearts and minds of millions of people.

The success stories and tactics of this remarkably successful Internet publicity service is chronicled in the highly rated book *Trash Proof News Releases*. He has developed sure-fire, proven strategies for getting publicity. His book covers the entire gamut of the how, why, when and where of news release construction, delivery and follow-up in today's fast evolving media environment. His book tantalizes you with real life PR success stories and proven tactics. His methods and services have helped hundreds of authors reach out to millions of people again and again.

Another of his Internet inventions is called www.EMailtothe-Max.com, a free online tutorial which teaches business people how to avoid email liability and improve their Internet and email skills, productivity and capability in what he calls "Business Quality Email." For creating this remarkable free service, he was featured on CNN Financial.

### Who is Paul J. Krupin?

The *Magic Search Words* series evolved out of a problem he identified in 1999. No one knew how to use search engines. He set to work and created a new concept that helps people learn how to identify and select the best words to enter in search engines to get the best information quicker and easier than ever before. The original book, called *Finding the Gold Online*, covered everything from kids' homework to teen competitions, scholarships, jobs, personal finance, business finance, and venture capital, all the way to retirement money. Mainstream east coast publishers rejected this book as all too encompassing and suggested that single topic books be created. Hence, the *Magic Search Words* Series with individual books dedicated to single topics was developed.

Paul derives his greatest personal satisfaction by touching and improving the lives of people. His goal is to help millions of people by giving them quicker and easier access to the best information on the Internet. With the creation of the Magic Search Word series, Paul is embarking on a global campaign to teach people how to get better information off the Internet than ever before. He feels most people believe that helping themselves using the Internet is more than just for fun, a job, or a career, it is a now a core value. Like the library was for our parents, the Internet has now become and will remain an intrinsic part of our lives and a significant factor that will affect the future of all humanity. He is a man with a vision, a heart, and a soaring spirit that is an inspiration to all who seek to improve themselves and the world around them.

To contact Paul for further information or to schedule him for a speech, training seminar, or workshop, please contact:

Direct Contact P. O. Box 6726 Kennewick WA 99336 Tel: 509-545-2707 or 1-800-457-8746 Fax: 509-582-9865 To send e-mail write to info@MagicSearchWords.com Visit www.MagicSearchWords.com

# The Magic Search Word Series

Scholarships Jobs Health Homework Business Law Personal Finance Animal and Pet Care Environment

# Free! Access to www.MagicSearchWords.com

Each of the Magic Search Words books provides you with free access to the custom programmed Magic Search Words web site.

MagicSearchWords.com automates the creation of search strings, so that creating search strings and submitting them to the best search engines is even faster and easier than ever.

You may go to www.MagicSearchWords.com anytime once you have purchased or downloaded a book.

Thank you for your interest in improving your life!

# Get in Direct Contact—Quick Order Form

|             | Fax Orders:                     | 509-582-9865. Se                  | end this                                                                                      | s form.                                                                |  |
|-------------|---------------------------------|-----------------------------------|-----------------------------------------------------------------------------------------------|------------------------------------------------------------------------|--|
| Te          | lephone Orders:                 | Call 1-800-457-87                 |                                                                                               |                                                                        |  |
|             | F 110 1                         |                                   |                                                                                               | your credit card ready.                                                |  |
|             | Email Orders:                   | orders@MagicSe                    |                                                                                               |                                                                        |  |
|             | E-Books:                        | Visit MagicSearch<br>WWW.MagicSea |                                                                                               |                                                                        |  |
|             | Internet:                       | Visit MagicSearch                 |                                                                                               |                                                                        |  |
|             |                                 | WWW.MagicSea                      |                                                                                               |                                                                        |  |
|             | Postal Orders:                  |                                   |                                                                                               | g, Paul Krupin, PO Box 6726,                                           |  |
| Dloo        | as and the follow               |                                   |                                                                                               | JSA, Tel: 509-545-2707<br>Inderstand that I may return any of          |  |
|             |                                 | for any reason, n                 |                                                                                               |                                                                        |  |
|             |                                 |                                   |                                                                                               | Quantity                                                               |  |
|             |                                 |                                   |                                                                                               | Quantity                                                               |  |
|             |                                 |                                   |                                                                                               | Quantity                                                               |  |
|             |                                 |                                   |                                                                                               | Quantity                                                               |  |
| Diaa        | se send more FRE                | T information on                  |                                                                                               |                                                                        |  |
| 1160        |                                 |                                   |                                                                                               |                                                                        |  |
|             | Quantity/Premium                | Orders                            |                                                                                               | Custom Programmed Magic Search<br>Pages                                |  |
|             | Other Books<br>Speaking/Seminar | Markshans                         | <ul> <li>E-Mail &amp; Web Based Training C</li> <li>News Releases &amp; Media Kits</li> </ul> |                                                                        |  |
|             | Mailing Lists                   | 5/ 110018511005                   |                                                                                               |                                                                        |  |
|             | Consulting                      |                                   | The Magic Search Word Column                                                                  |                                                                        |  |
|             | Fund Raising                    |                                   |                                                                                               | Getting Publicity with IMEDIAFAX—<br>The Internet To Media Fax Service |  |
| Nam         | 10:                             |                                   |                                                                                               |                                                                        |  |
|             |                                 |                                   |                                                                                               |                                                                        |  |
| City:       |                                 |                                   | State:                                                                                        | Zip:                                                                   |  |
| E-M         | ail Address:                    |                                   |                                                                                               |                                                                        |  |
|             |                                 | d 8 5% for products               | s shinn                                                                                       | ed to Washington State addresses.                                      |  |
|             |                                 | •                                 |                                                                                               | first book and \$2.00 for each                                         |  |
| addi        | tional book or pro              | duct. International:              | \$10.00                                                                                       | ) for first book and \$5.00 for each                                   |  |
|             |                                 | duct.                             |                                                                                               | 🗅 MasterCard 🗅 AMEX                                                    |  |
| ray         |                                 |                                   |                                                                                               |                                                                        |  |
| -           |                                 |                                   |                                                                                               |                                                                        |  |
| Card        | I Number:                       |                                   |                                                                                               |                                                                        |  |
| Card<br>Nam | ne on Card:                     |                                   |                                                                                               |                                                                        |  |
| Card<br>Nam | ne on Card:                     |                                   |                                                                                               |                                                                        |  |